# INSTITUTO MILITAR DE ENGENHARIA

# SEBASTIAN ESPINOSA RUEDA

# OTIMIZAÇÃO DE SISTEMAS CELULARES DE TERCEIRA GERAÇÃO - UMA ABORDAGEM UTILIZANDO ALGORITMOS GENÉTICOS

Dissertação de Mestrado apresentada ao Curso de Mestrado em Engenharia Elétrica do Instituto Militar de Engenharia, como requisito parcial para obtenção do título de Mestre em Ciências em Engenharia Elétrica.

Orientador: Paulo Roberto Rosa Lopes Nunes, Ph.D. Stanford University, EUA

Rio de Janeiro 2008

# **Livros Grátis**

http://www.livrosgratis.com.br

Milhares de livros grátis para download.

c2008

INSTITUTO MILITAR DE ENGENHARIA Praça General Tibúrcio, 80-Praia Vermelha Rio de Janeiro-RJ CEP 22290-270

Este exemplar é de propriedade do Instituto Militar de Engenharia, que poderá incluí-lo em base de dados, armazenar em computador, microfilmar ou adotar qualquer forma de arquivamento.

É permitida a menção, reprodução parcial ou integral e a transmissão entre bibliotecas deste trabalho, sem modificação de seu texto, em qualquer meio que esteja ou venha a ser fixado, para pesquisa acadêmica, comentários e citações, desde que sem finalidade comercial e que seja feita a referência bibliográfica completa.

Os conceitos expressos neste trabalho são de responsabilidade do(s) autor(es) e do(s) orientador(es).

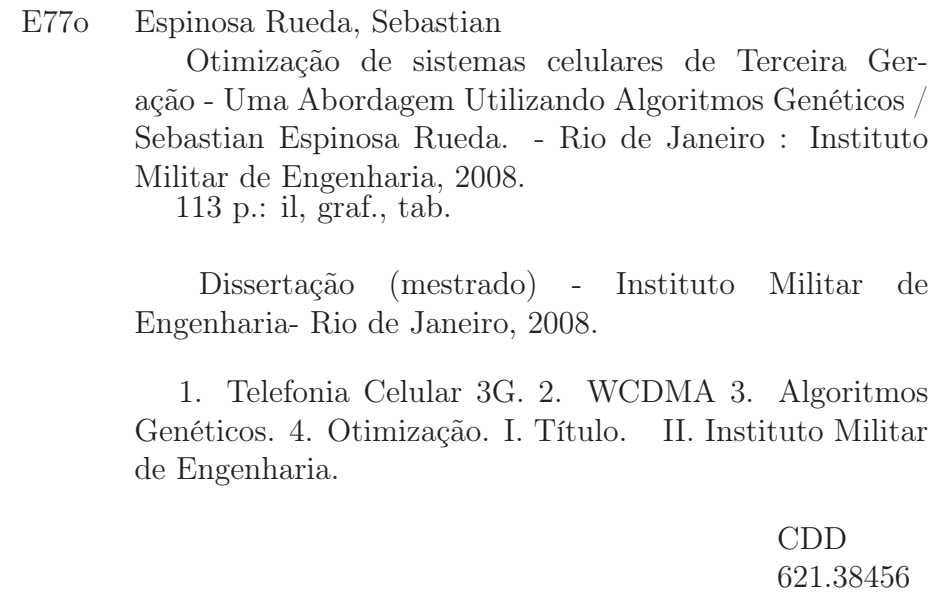

### INSTITUTO MILITAR DE ENGENHARIA

### SEBASTIAN ESPINOSA RUEDA

## OTIMIZAÇÃO DE SISTEMAS CELULARES DE TERCEIRA GERAÇÃO - UMA ABORDAGEM UTILIZANDO ALGORITMOS GENÉTICOS

Dissertação de Mestrado apresentada ao Curso de Mestrado em Engenharia Elétrica do Instituto Militar de Engenharia, como requisito parcial para obtenção do título de Mestre em Ciências em Engenharia Elétrica.

Orientador: Paulo Roberto Rosa Lopes Nunes, Ph.D. Stanford University, EUA Aprovada em 02 de Junho 2008 pela seguinte Banca Examinadora:

Paulo Roberto Rosa Lopes Nunes, Ph.D. Stanford University, EUA do IME - Presidente

José Mauro Pedro Fortes, Ph.D. Stanford University, EUA, da PUC

Rosângela Fernandes Coelho, Dr. ENST, França, do IME

Maria Thereza Miranda Rocco Giraldi, Dr. UNICAMP, Brasil, do IME

Rio de Janeiro 2008

Aos meus queridos pais e irmãos. A mis queridos padres y hermanos.

#### AGRADECIMENTOS

Aos meus pais José e Susana e meus irmãos Federico e Valeria pelo amor, força e orações para que este Curso fosse termiando com sucesso.

Aos amigos brasileiros e equatorianos que me acompanharam ao longo deste caminho compartilhando as alegrias e dando um incentivo nos momentos difíceis. Em especial, Carlos & Alessandra, César & Luciana, Arthur, Michele, Alessandra e Paul. Aos colegas do Curso de Mestrado. Em especial, Maj. Oliveira, Cap. Moreira, Cap. Stefan, Cap. Canto, Ten. Jorge Frederico e Rodrigo de Paula Oliveira.

Ao meu orientador, Professor Paulo Roberto Rosa Lopes Nunes e à Professora Rosângela Fernandes Coelho pelo interesse mostrado e pelas inumeráveis observações e sugestões ao longo esse trabalho.

Aos professores do Departamento de Engenharia Elétrica do IME em especial ao Professor José Antônio Apolinário Jr., pelo apoio oferecido durante o início do Curso e ao Professor Ernesto Leite Pinto chefe do Laboratório de Comunicações Digitais, pelas facilidades oferecidas para a realização do presente trabalho.

Aos professores Rubén León e Carlos Usbeck do Departamento de Engenharia Elétrônica e Telecomunicações da Escola Politécnica do Exército (ESPE) - Equador, pela amizade e apoio para tornar esse sonho em realidade.

A Coordenação de Aperfeiçoamento de Pessoal de Nível Superior - CAPES pelo apoio financeiro dado durante o curso.

Aos funcionários da secretaria da SE/3: Maria de Lourdes, Ronaldo e Souza por toda a atenção e pela disposição a ajudar seja qual for o motivo.

"Daqui a vinte anos você estará mais decepcionado pelas coisas que você não fez do que pelas coisas que você fez. Portanto livre-se das bolinas. Navegue longe dos portos seguros. Pegue os ventos da aventura em suas velas. Explore. Sonhe. Descubra."

Mark Twain (1835-1910)

# SUMÁRIO

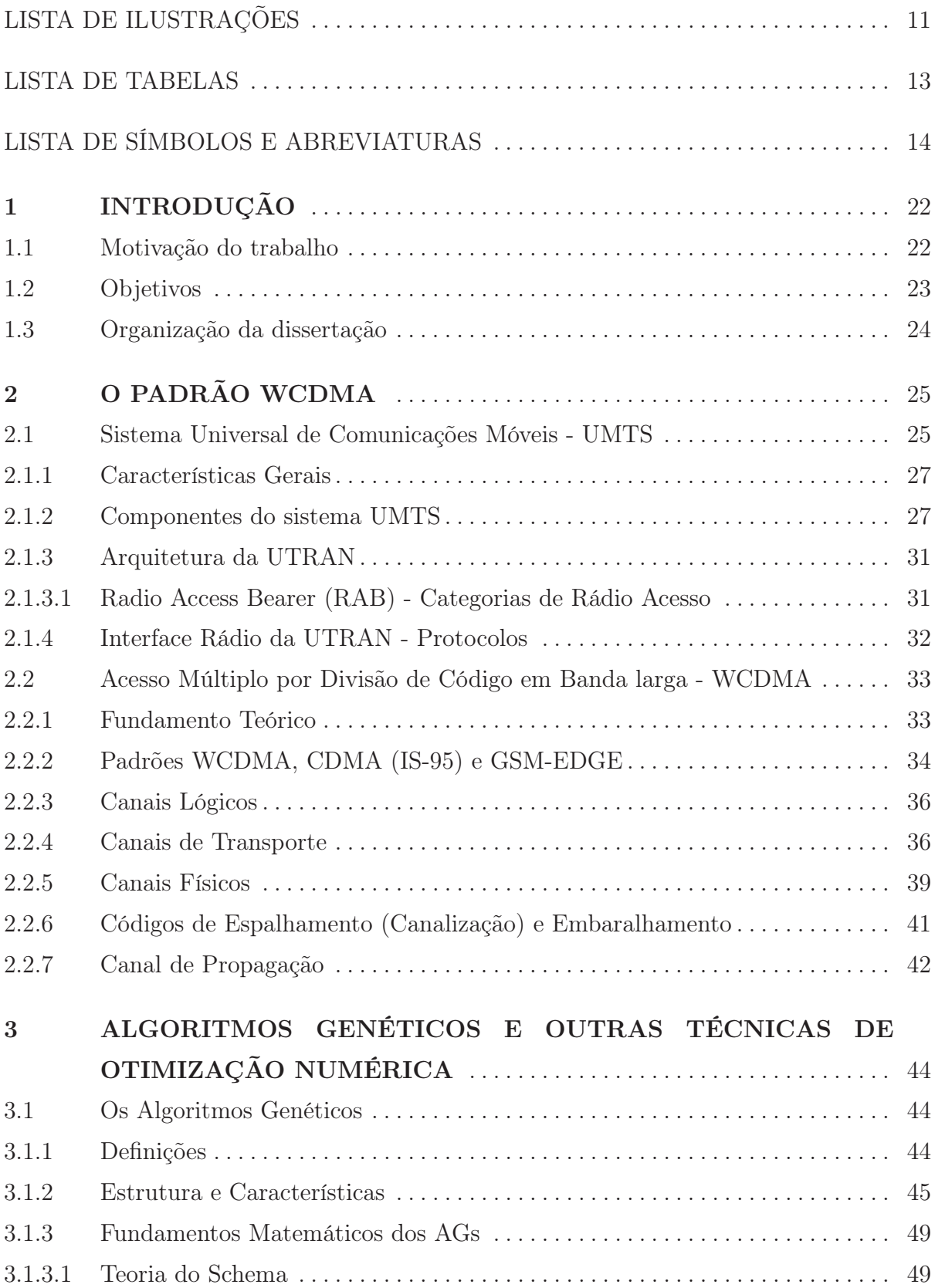

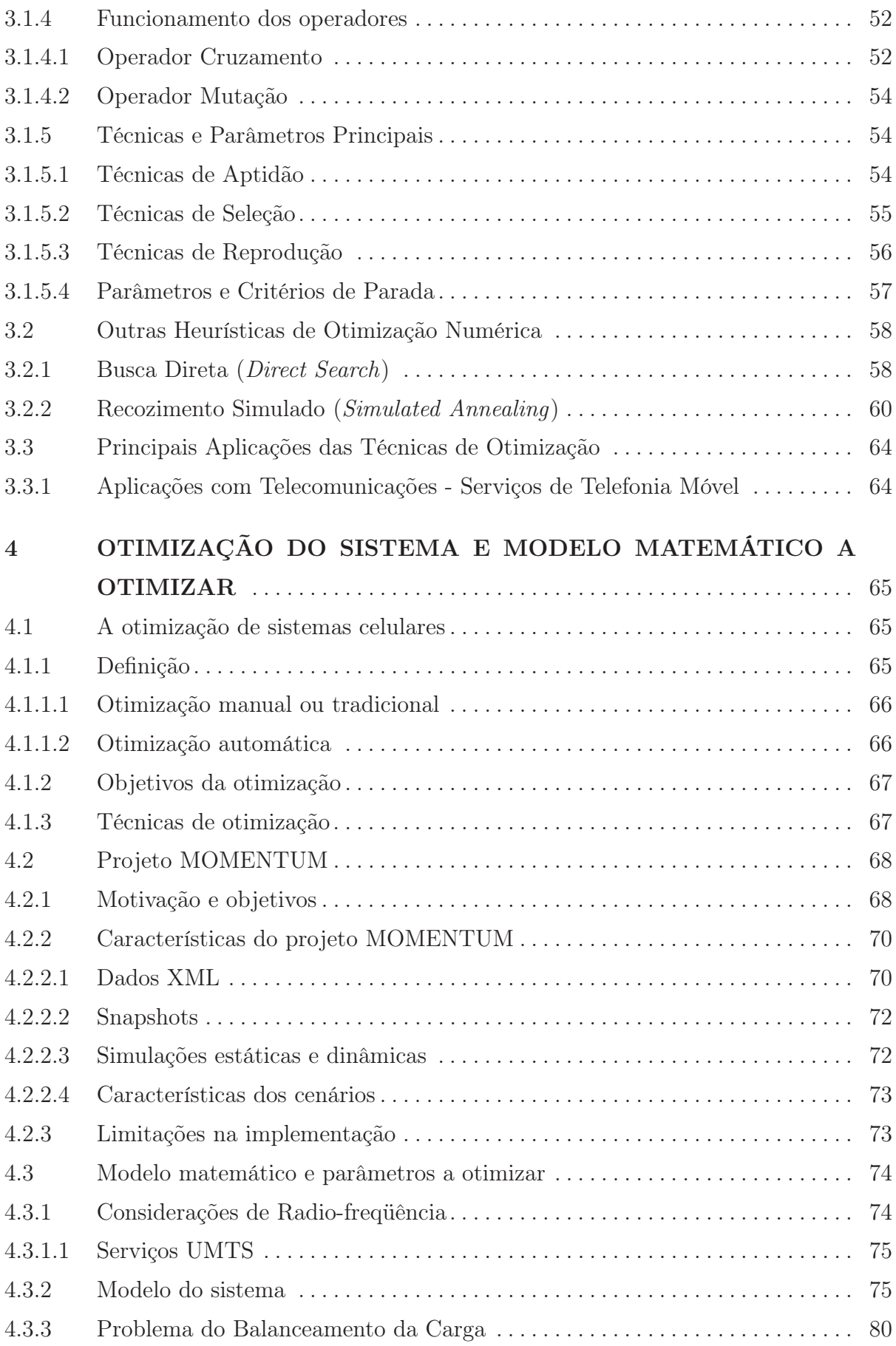

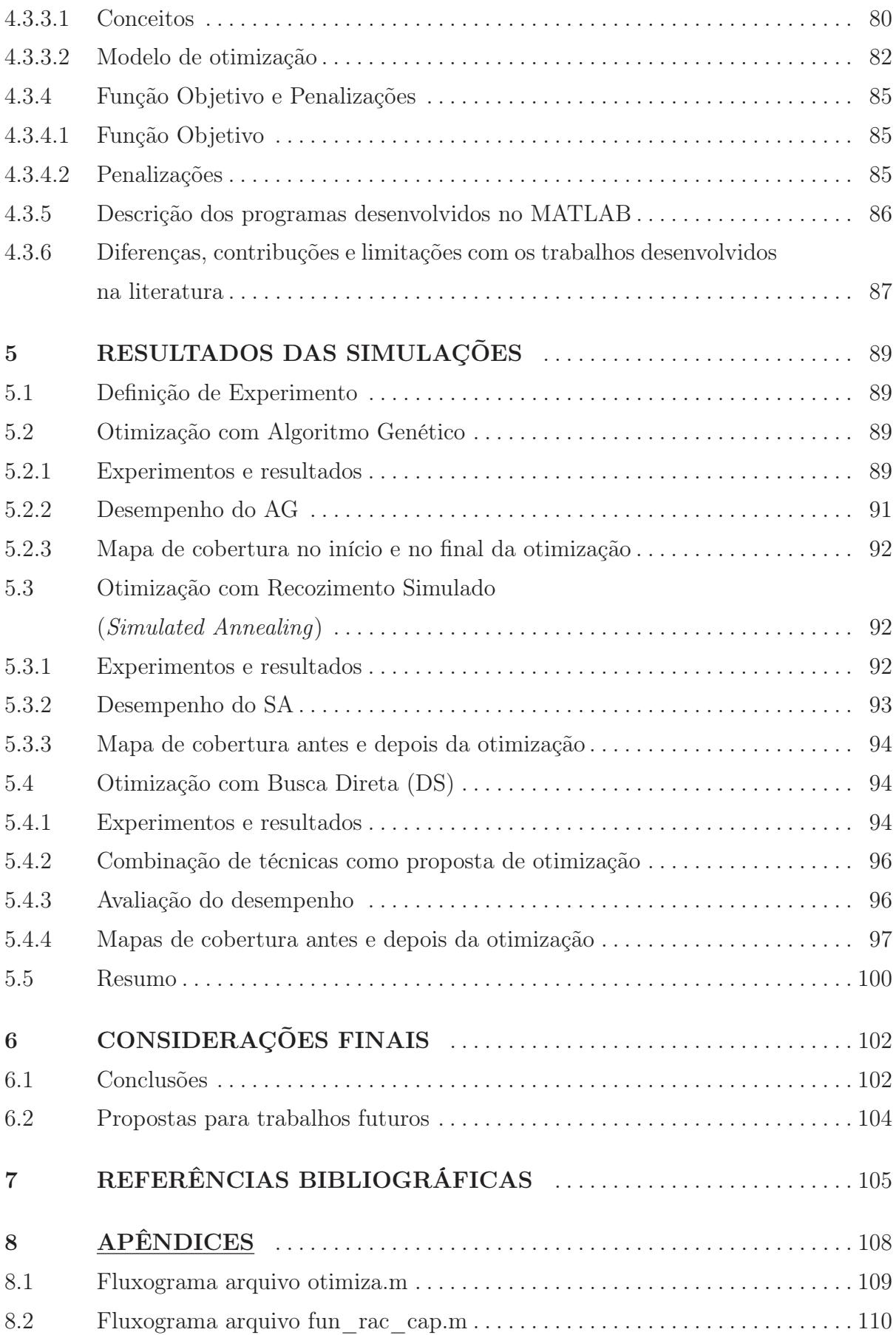

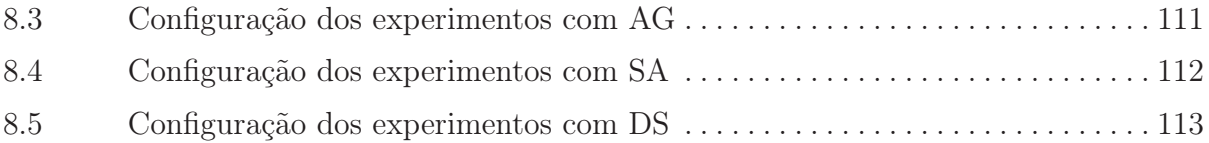

# LISTA DE ILUSTRAÇÕES

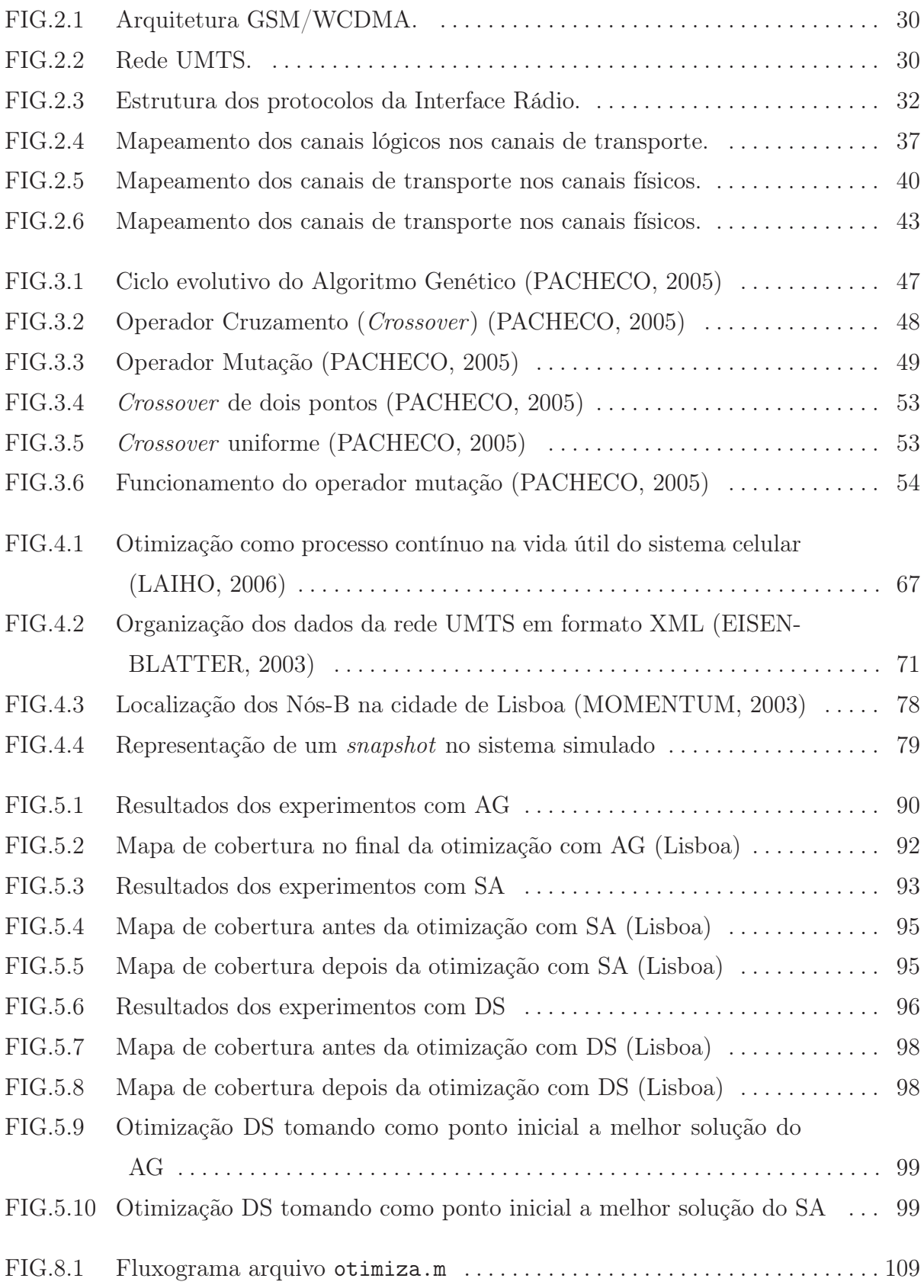

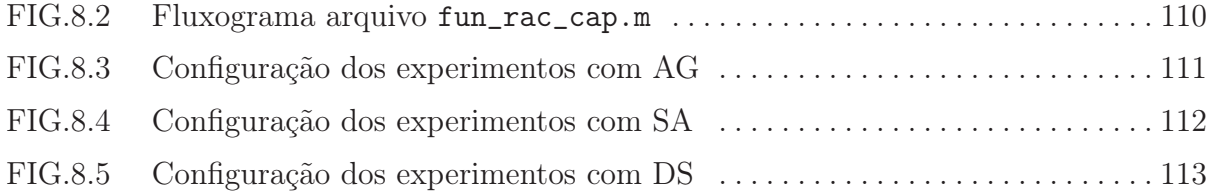

# LISTA DE TABELAS

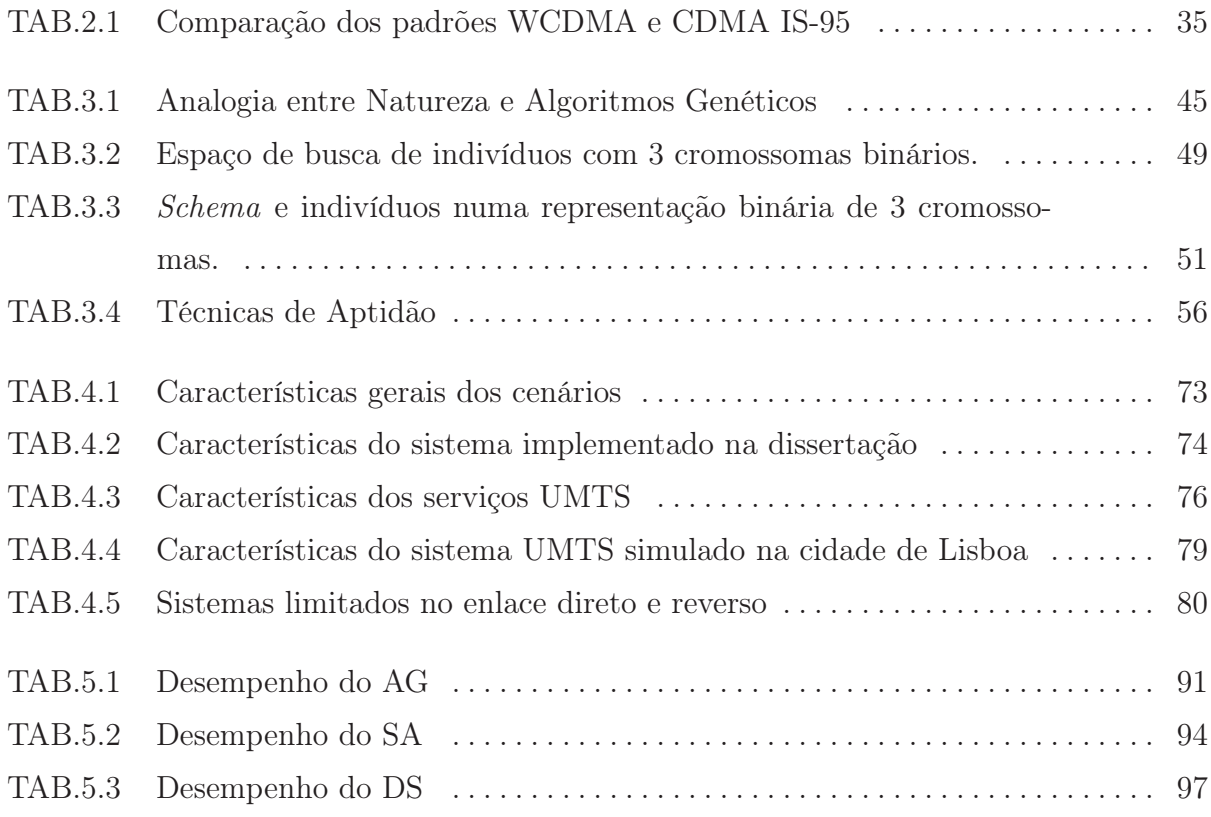

# LISTA DE SÍMBOLOS E ABREVIATURAS

# ABREVIATURAS

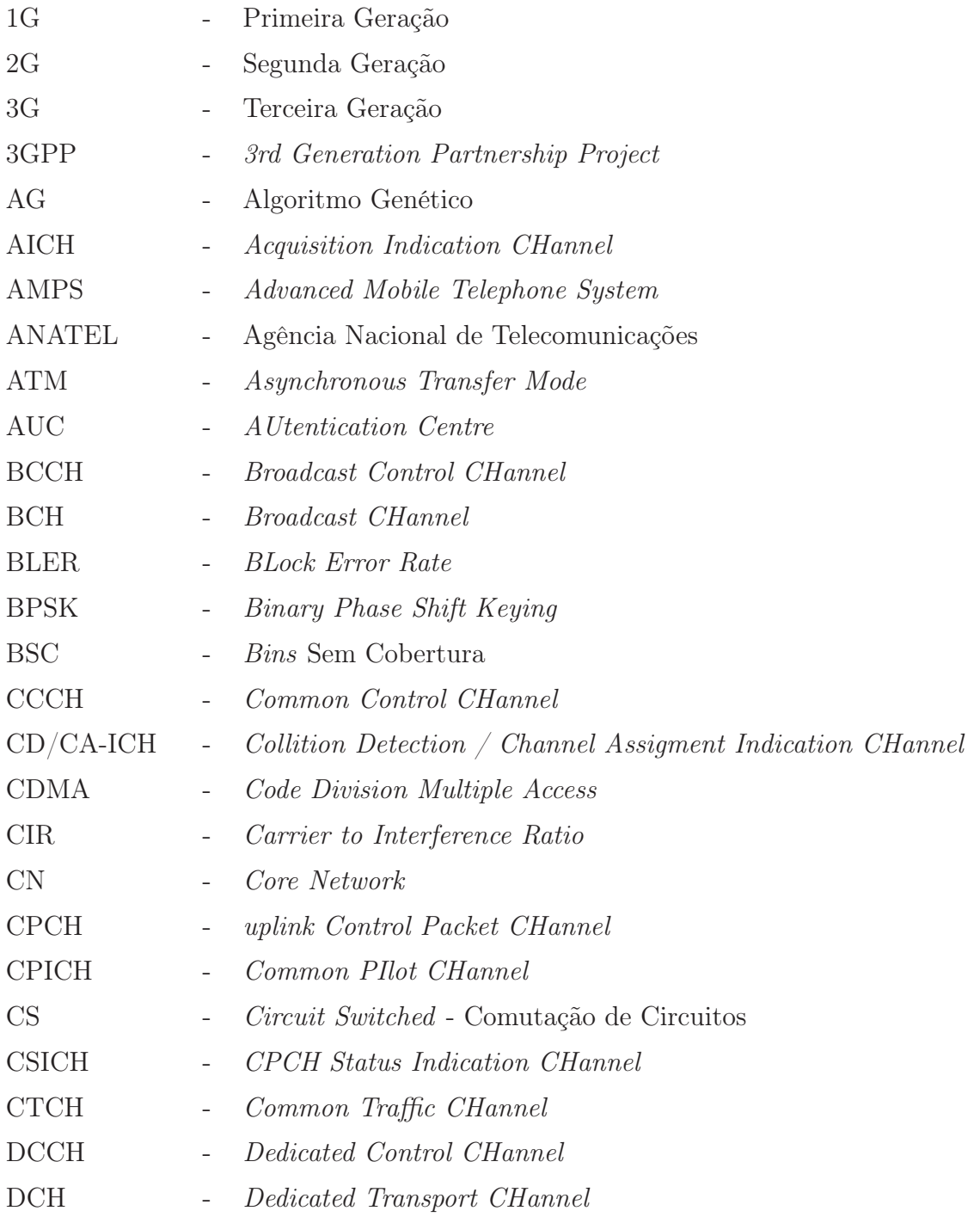

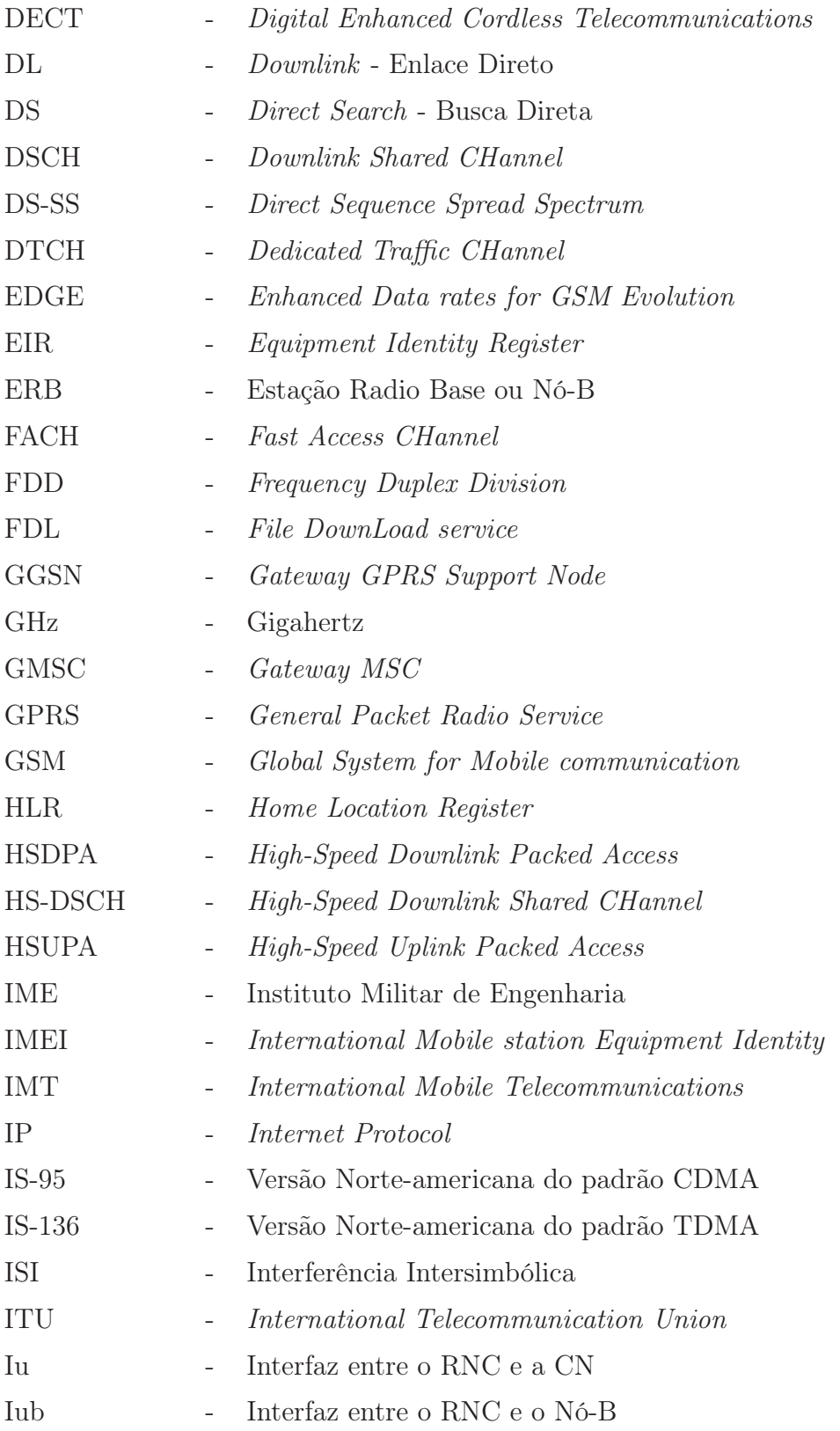

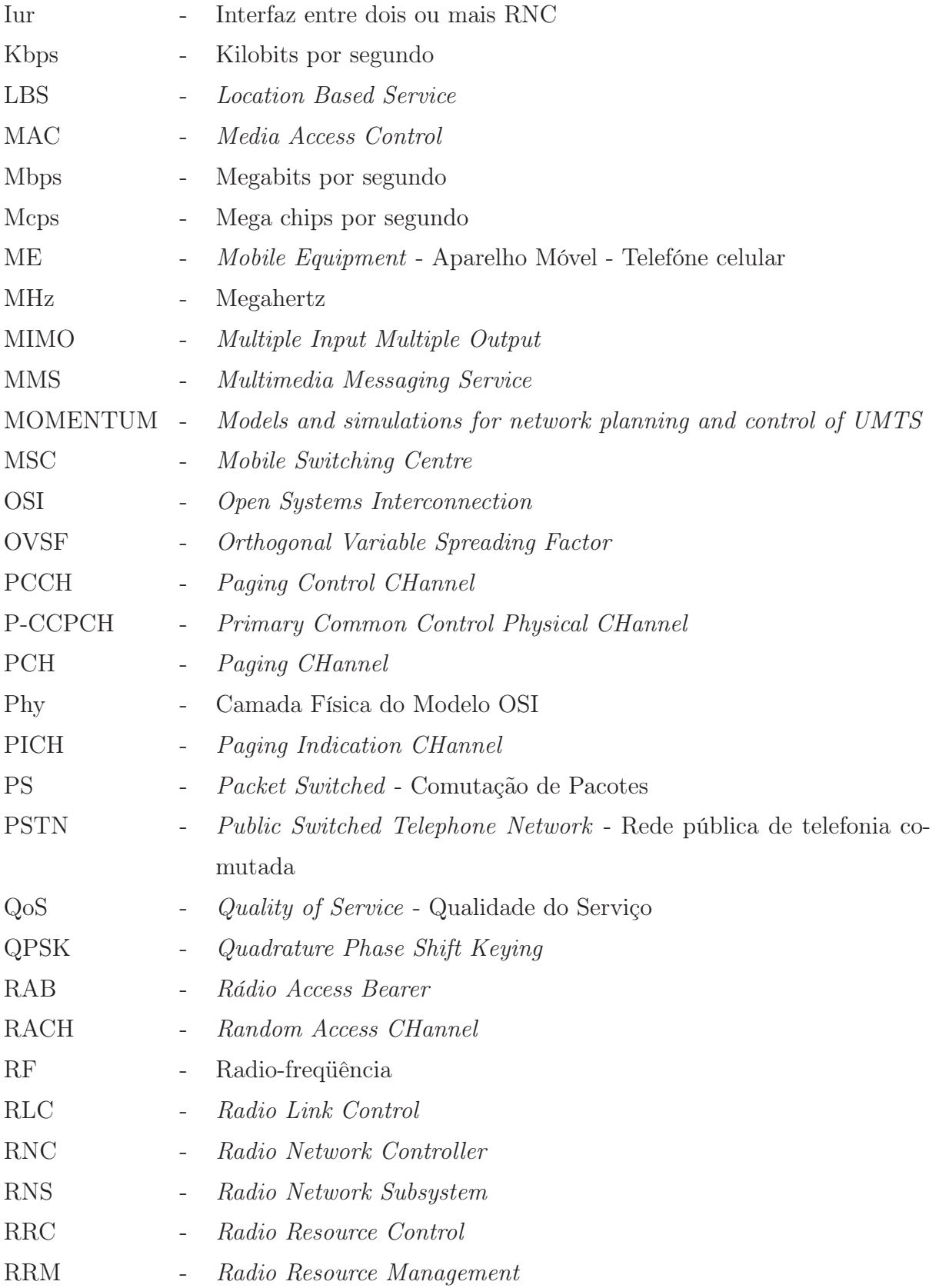

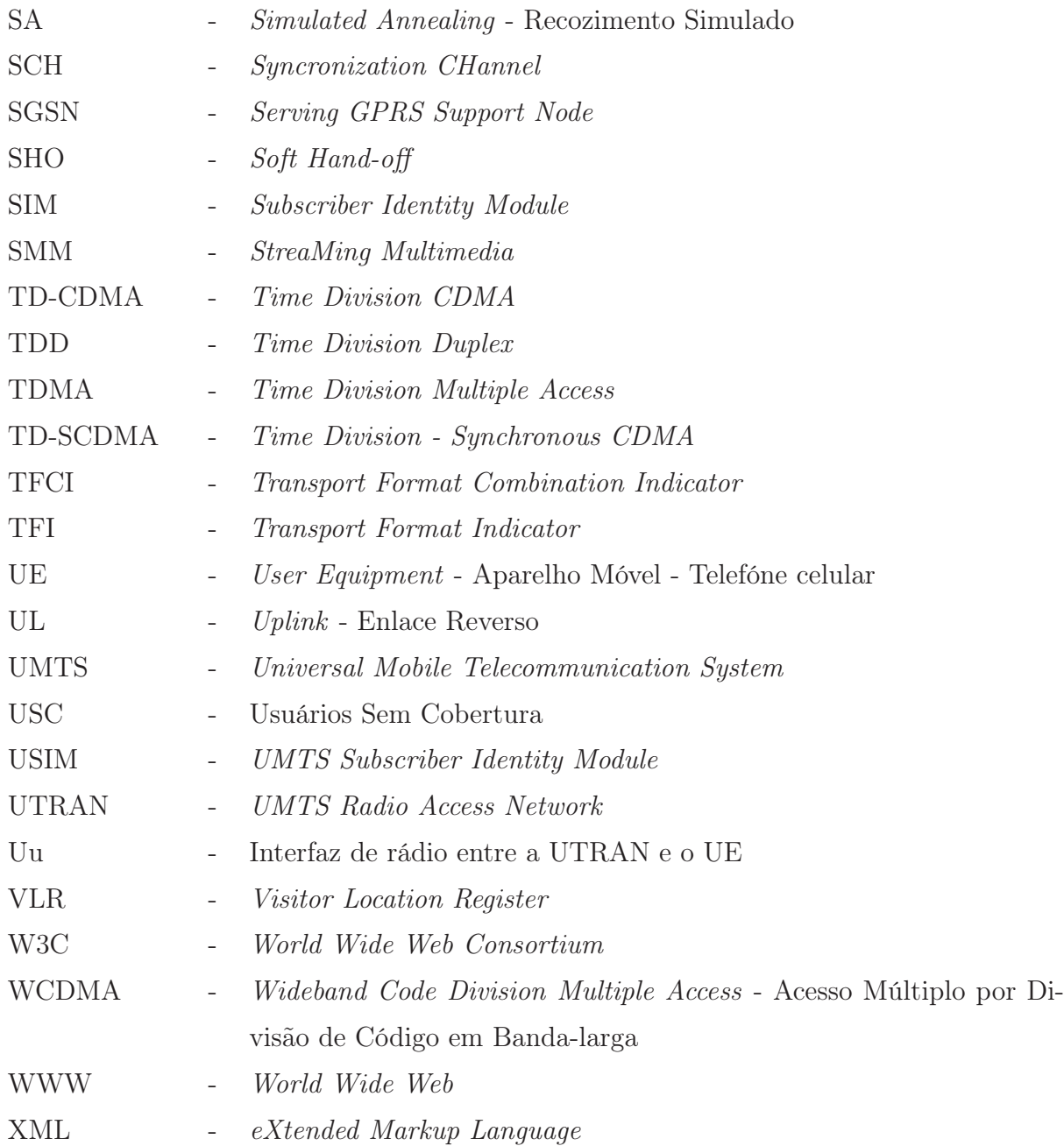

# SÍMBOLOS

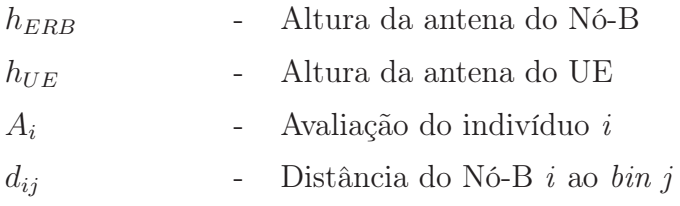

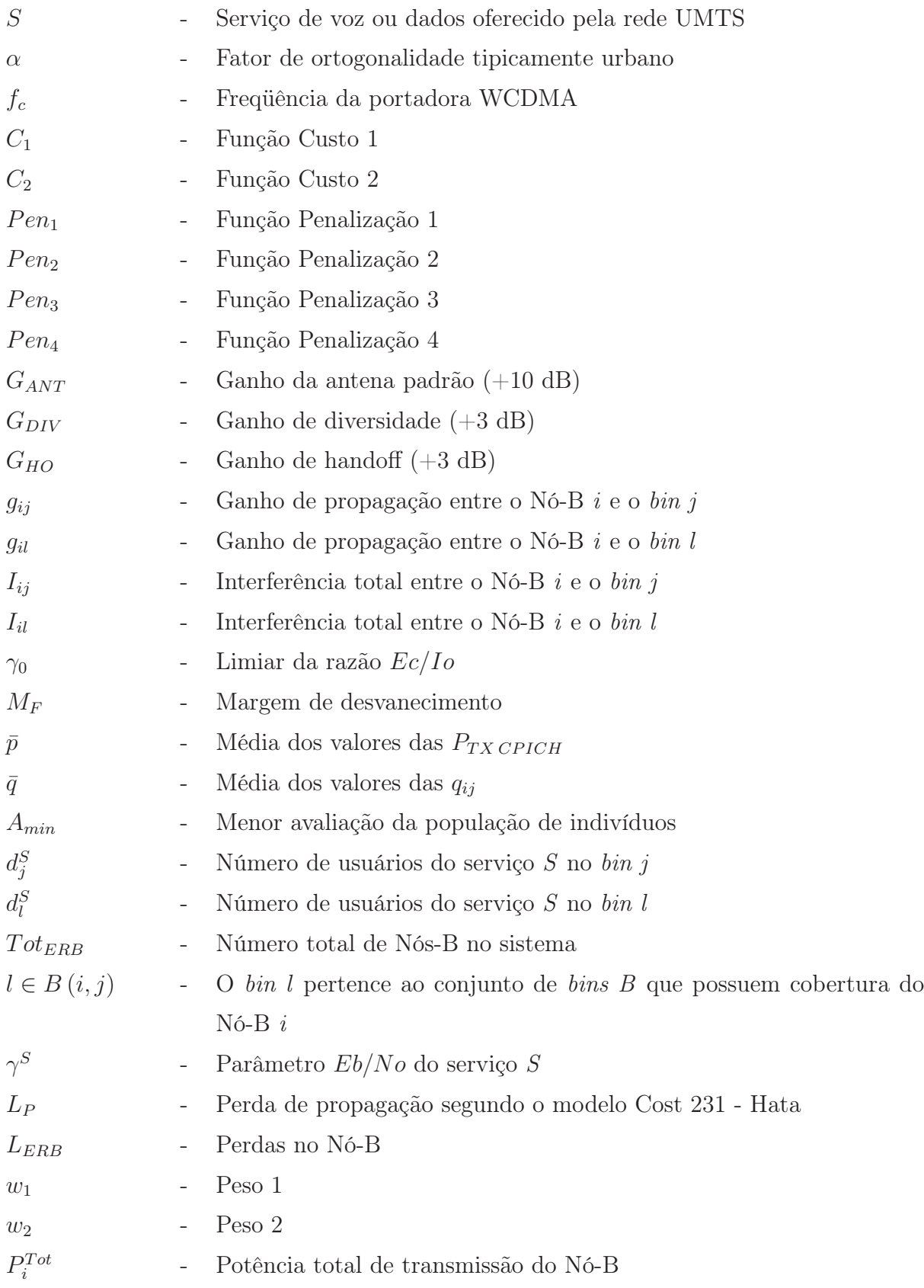

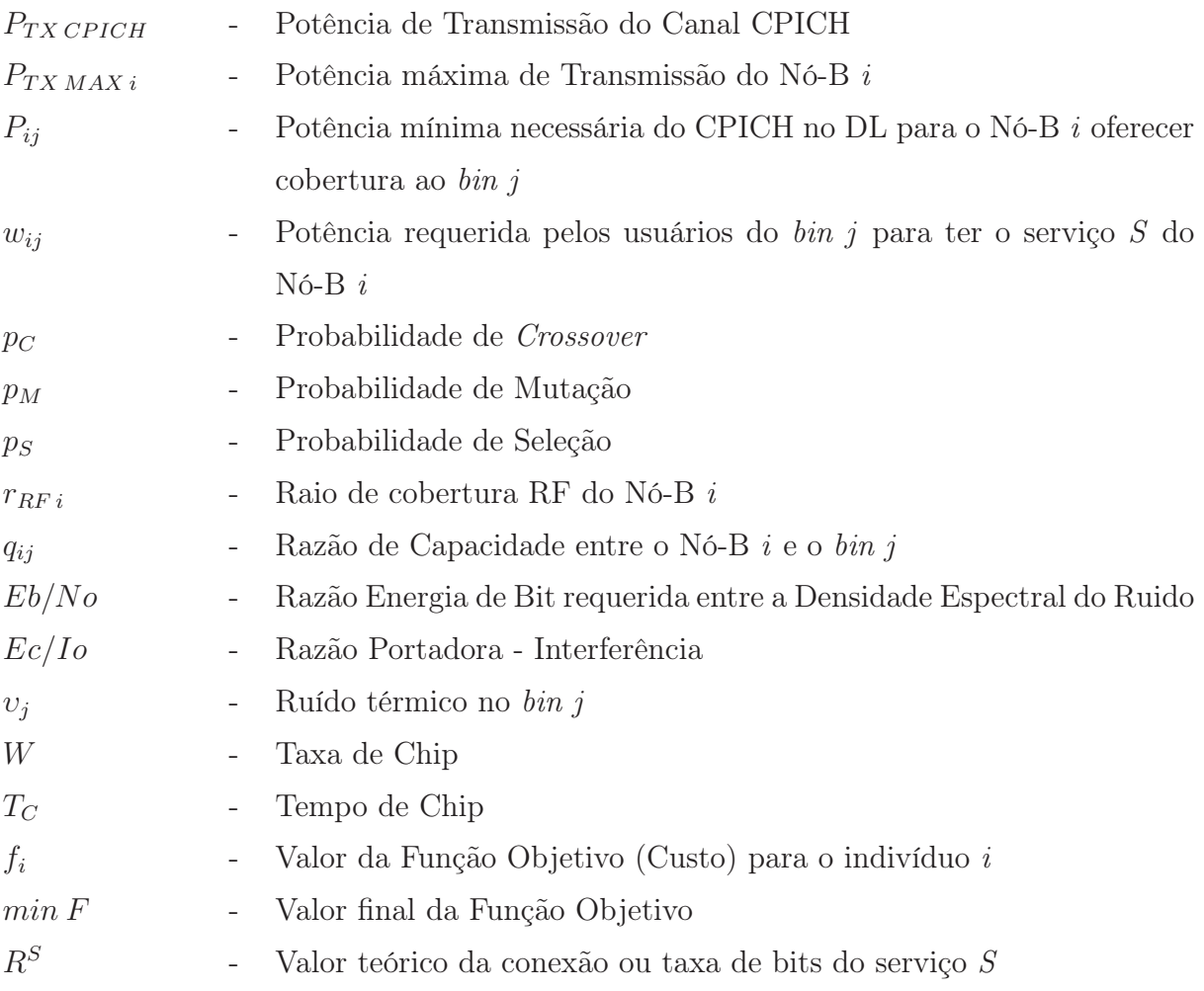

#### RESUMO

Este trabalho aborda o tema de otimização de redes celulares de Terceira Geração com Algoritmos Genéticos. O padrão WCDMA é considerado hoje como o próximo passo na evolução dos sistemas de Segunda Geração que utilizam o padrão GSM. Devido à complexidade do padrão e ao crescimento da demanda de serviços de voz e dados o sistema UMTS precisa de um processo de otimização permanente e assistido por um algoritmo computacional, onde os resultados finais são valores dos parâmetros do sistema que estão sob supervisão do engenheiro de campo. Isto faz com que o sistema UMTS permita encontrar o equilíbrio entre a capacidade instalada e a cobertura oferecida pelo sistema.

O nível de potência do Canal Piloto Comum (CPICH) do padrão WCDMA é uma ferramenta importante para conseguir esse equilíbrio. O objetivo deste trabalho é maximizar a capacidade oferecida para todos os serviços do padrão, minimizando o número de usuários sem cobertura. Na otimização do modelo matemático, o desempenho do Algoritmo Genético é comparado com outras 2 heurísticas de otimização utilizadas na literatura: Recozimento Simulado e Busca Direta. Uma nova proposta de otimização é apresentada e seu desempenho é comparado com os resultados dos algoritmos previamente considerados.

Dados reais de uma rede UMTS na cidade de Lisboa são empregados nas simulações computacionais e mapas de cobertura. As heurísticas conseguiram incrementar a capacidade média oferecida pelo sistema, minimizando a quantidade de usuários sem cobertura. Porém, a solução proposta pelo Algoritmo Genético mostrou-se como a mais adequada para ser implementada.

#### ABSTRACT

This dissertation approaches the subject of Third Generation cellular network optimization with Genetic Algorithms. Nowadays the WCDMA standard is considered as the next step in the evolution of Second Generation GSM cellular systems. Due to the complexity of the standard and the growing demand for voice and data services, the UMTS system needs to be in a permanent and computer algorithm assisted automatic optimization process i.e. a continuous process where the final results are system parameters values that are under supervision of the field engineer, that allows the UMTS system to get an equilibrium between coverage and capacity offered to the users.

The power level of the Common Pilot Channel (CPICH) of the WCDMA standard is an important feature to get that equilibrium. The main objective of this dissertation is to maximize the offered capacity for all the services considered in the standard, minimizing the number of non-coverage users. When optimizing the mathematical model of the system, the Genetic Algorithm performance is compared with other 2 heuristics used in literature: Simulated Annealing and Direct Search. A new optimization technique is proposed and its performance is compared with the previous results.

Real-life data of a WCDMA network in Lisbon are used in the computational simulations and coverage maps. The heuristics increased the average system capacity reducing the quantity of non-coverage users. However, the solution proposed by the Genetic Algorithm is the most fitted to be deployed.

## 1 INTRODUÇÃO

### 1.1 MOTIVAÇÃO DO TRABALHO

As redes de telefonia celular de Terceira Geração UMTS (Universal Mobile Telecommunication System) já estão sendo implementadas e entrando em funcionamento no Brasil, esperando-se um crescimento da demanda dos usuários pelos serviços de dados que serão oferecidos pelas operadoras nos próximos anos. Atualmente, todas as operadoras possuem redes de Segunda Geração (2G) do padrão GSM (Global System for Mobile Communications) , padrão utilizado por mais de 69% dos usuários no pais (EXAME, 2007). Já as redes de Terceira Geração (3G) utilizam o padrão WCDMA (Wideband Code Division Multiple Access) como interface aérea. O padrão é considerado o sucessor do GSM (MISHRA, 2007).

Nos dias 18 e 19 de dezembro de 2007, a ANATEL (Agencia Nacional de Telecomunicações) realizou o leilão das freqüências de telefonia 3G. Foram oferecidas 4 licenças ou bandas de freqüência, para cada uma das 11 regiões em que o Brasil foi dividido (EXAME, 2007). O governo arrecadou mais de 5 bilhões de reais, quase 87% a mais que o esperado. Adicionalmente, estima-se que cada operadora deve investir 2 bilhões de reais na instalação e overlay dos sistemas, além de estender o serviço de telefonia celular a municípios que ainda não o possuem (OGLOBO, 2007), (EXAME, 2007). Isto mostra que as redes de telefonia celular hoje em dia são extremadamente dinâmicas. Para poder oferecer os diferentes serviços de voz e dados contemplados na interface aérea, dada pelo padrão WCDMA, dentro dos limiares definidos por ele, é preciso efetuar um processo de otimização permanente. A otimização do sistema deve procurar a melhoria da qualidade dos serviços, visando a ampliação constante da capacidade do sistema (para atender novos usuários) e oferecendo a maior cobertura possível dentro da região de atuação da operadora.

O nível de potência do Canal Piloto Comum - CPICH (Common PIlot CHannel), é uma ferramenta efetiva para o controle da cobertura e da capacidade oferecida por uma estação Nó-B (ERB) aos usuários. Num sistema limitado por interferência, o valor adequado da potência do canal CPICH em cada Nó-B permite encontrar o equilíbrio necessário entre cobertura e capacidade (SIOMINA, 2004a). Portanto, considerando um sistema já operativo, é necessária a otimização permanente deste parâmetro. O projeto MOMENTUM (Models and simulations for network planning and control of UMTS) finalizado em 2003, disponibilizou informações completas sobre redes UMTS, operativas na Europa, com o objetivo de que novas pesquisas possam ser realizadas sem depender exclusivamente das informações fornecidas pelas operadoras do serviço (MOMENTUM, 2003). Deste modo, o presente trabalho emprega essa informação para descrever as características do sistema e o modelo matemático a ser otimização.

Em (ESPINOSA, 2007) foi realizada uma primeira experiência usando o Algoritmo Genético na minimização da Poluição do Piloto num sistema IS-95 CDMA (Code Division Multiple Access). Já na literatura são encontrados vários trabalhos que consideram o uso de métodos e heurísticas de otimização no planejamento de redes UMTS; entre os mais utilizados estão o Algoritmo Genético e o Recozimento Simulado (SIOMINA, 2006b), (SIOMINA, 2005), (SIOMINA, 2004b), (SIOMINA, 2006a), (ZHANG, 2006). Alguns trabalhos são orientados ao planejamento de sistemas e não à otimização de sistemas já existentes (CABRAL, 2003), (NUNES, 2002).

Esta dissertação é voltada para a otimização de sistemas UMTS WCDMA, em funcionamento, empregando algoritmos de otimização numérica. Ênfase especial é dada ao problema de balanceamento de carga, que busca distribuir o tráfego dos serviços de voz e dados de forma equitativa entre os diferentes Nós-B. Além de avaliar os resultados da otimização, obtidos pelos algoritmos, propõe-se uma nova estratégia de otimização. Ela está baseada no uso da melhor solução obtida com os algoritmos de otimização numérica como ponto inicial da busca no algoritmo de Busca Direta.

#### 1.2 OBJETIVOS

Esta dissertação possui os seguintes objetivos:

- Estudar as técnicas de otimização tradicionais e automáticas empregadas nas redes celulares 3G.
- Estudar os seguintes algoritmos utilizados na otimização de redes celulares: Algoritmo Genético (AG), Recozimento Simulado (SA) e Busca Direta (DS).
- Comparar as soluções obtidas pelos algoritmos para o problema de otimização do balanceamento da carga num sistema UMTS WCDMA, em termos dos parâmetros de avaliação de capacidade e cobertura do sistema determinados no modelo matemático.

• Propor uma técnica de combinação de métodos de otimização visando melhorar as soluções já encontradas pelos algoritmos previamente utilizados.

# 1.3 ORGANIZAÇÃO DA DISSERTAÇÃO

Esta dissertação está organizada em seis capítulos e cinco apêndices.

O Capítulo 2 descreve as principais características sobre o padrão WCDMA e o sistema UMTS empregados na maioria dos sistemas celulares 3G.

No Capítulo 3, são apresentadas as definições e características dos Algoritmos Genéticos. Outras heurísticas de otimização também são analisadas.

O Capítulo 4 tem por finalidade descrever o processo de otimização aplicado nos sistemas de telefonia celular.

O Capítulo 5 é destinado à apresentação dos resultados conseguidos na otimização do sistema. Verifica-se o desempenho dos algoritmos utilizados com suas diferentes configurações. Ainda neste capítulo é apresentado o desempenho da técnica proposta em comparação com as heurísticas previamente utilizadas.

O Capítulo 6 contempla as conclusões como também as sugestões para trabalhos futuros. Nos Apêndices 8.1 e 8.2 apresentam-se os fluxogramas dos programas desenvolvidos em MATLAB para as simulações do modelo matemático do sistema. Por fim, nos Apêndices 8.3, 8.4 e 8.5 são apresentadas as configurações dos algoritmos AG, SA e DS que foram utilizados nos testes de otimização do sistema.

# 2 O PADRÃO WCDMA

Este capítulo apresenta as principais características do padrão WCDMA e do sistema UMTS, empregados na maioria dos sistemas celulares de Terceira Geração.

Embora o WCDMA e o padrão IS-95 compartilhem conceitos especialmente na interface rádio, WCDMA é considerado uma "evolução" para os sistemas GSM, já que foi idealizado para compartilhar a infra-estrutura e equipamentos deste padrão, o que é conhecido como overlay dos sistemas. Atualmente existem mais de 250 milhões de usuários do padrão WCDMA em 220 redes desenvolvidas na Europa, Ásia e América do Norte principalmente<sup>1</sup>. Segundo as tendências do mercado mundial, o Brasil e a América Latina apresentam condições favoráveis para o desenvolvimento de redes UMTS até o final da presente década, aproveitando o overlay com as redes GSM existentes na região, dependendo, claro, da aprovação das licenças de operação por parte dos órgãos reguladores (3G-AMERICAS, 2007) (UMTS-FORUM, 2007). Em dezembro de 2007 a ANATEL fez o primeiro leilão das bandas de freqüências para a implementação de redes UMTS no Brasil (OGLOBO, 2007). Os componentes, arquitetura e conceitos básicos da interface rádio do UMTS são apresentados no presente capítulo fazendo referência as principais publicações e livros encontrados na literatura. O fundamento teórico e principais canais lógicos e físicos do padrão WCDMA são abordados aqui por ser a parte mais relevante para o processo de otimização proposto. Finalmente é feita uma breve abordagem do canal de propagação, cujos conceitos serão utilizados no Capítulo 4, que versa sobre o modelo matemático do sistema.

### 2.1 SISTEMA UNIVERSAL DE COMUNICAÇÕES MÓVEIS - UMTS

O Sistema Universal de Telecomunicações Móveis é um sistema 3G desenvolvido na década de 1990. Foi motivado especialmente pela necessidade de oferecer acesso sem-fio a Internet por meio de terminais móveis juntamente com diversos serviços multimídia interativos e de comércio eletrônico. Os serviços são oferecidos sem excluir a, até hoje, principal aplicação dos sistemas de telefonia celular: a comunicação de voz.

Este padrão é chamado de universal porque os múltiplos serviços baseados na Internet têm alcance global, sendo preciso uma total inter-operação entre os sistemas instalados

 $^1\text{Atualizado}$ ao 01 de junho de 2008 $25$ 

em diversas regiões e países. Por este motivo, na Conferência Mundial de Radiocomunicação realizada em Istambul, Turquia, em 2000, o órgão regulador das telecomunicações mundiais, a União Internacional de Telecomunicações - International Telecommunications Union (ITU), decidiu pela criação dos padrões International Mobile Telecommunications IMT-2000 para suportar o requerimento de tais serviços, incluindo a determinação do espectro radioelétrico a ser empregado pelos padrões: de 400 MHz até 3 GHz, no início (ITU, 2007) (LAIHO, 2006).

Os requerimentos de desempenho determinados pelo IMT-2000 para sistemas sem-fio 3G são:

- Taxa de dados mínima de 144 Kbps no ambiente veicular.
- Taxa de dados mínima de 384 Kbps no ambiente pedestre.
- Taxa de dados mínima de 2 Mbps no ambiente indoor, usuário estático e com cobertura de pico célula.

Além disso, todos os ambientes devem suportar taxas de dados simétricas e assimétricas nos enlaces direto e reverso (downlink e uplink) (YANG, 2004).

As interfaces de rádio do IMT-2000 que fazem parte da recomendação ITU-R M.1457 são:

- IMT FDD (Frequency Division Duplex )ou IMT Direct Sequence, relacionada com o padrão WCDMA.
- IMT TDD (Time Division Duplex ), que compreende os padrões Time Division CDMA (TD-CDMA) e Time Division - Synchronous CDMA (TD-SCDMA).
- IMT MultiCarrier, relacionada com o padrão CDMA2000 (1X), sucessor do padrão IS-95.
- IMT Single Carrier, conhecida como EDGE (Enhanced Data rates for GSM Evolution), sendo uma aplicação para dados do padrão GSM.
- IMT Frequency Time conhecida como Digital Enhanced Cordless Telecommunications (DECT). Este padrão é aplicado em telefones portáteis empregados em ambientes domésticos ou corporativos.

O padrão WCDMA (IMT-FDD) é considerado o principal padrão dentro do sistema UMTS. Nas seções seguintes serão analisadas suas características mais importantes dentro do desenvolvimento da presente dissertação.

#### 2.1.1 CARACTERÍSTICAS GERAIS

O padrão de Acesso Múltiplo por Divisão de Código em Banda-larga WCDMA, está baseado no padrão CDMA. Foi desenvolvido pela empresa de telecomunicações japonesa NTT DoCoMo como padrão para sua rede 3G e apresentado em 1999 como alternativa para as redes móveis 3G na ITU. Emprega o método de acesso de espalhamento espectral com seqüência direta, Direct Sequence-Spread Spectrum (DS-SS), duplex com divisão por freqüência (FDD), ou seja, emprega códigos pseudo aleatórios e duas freqüências portadoras com largura de banda de 5 MHz no Enlace Direto - Downlink (DL) e no Enlace Reverso - Uplink (UL). Isso faz com que o usuário possa obter taxas de até 384 kbps. As freqüências definidas originalmente pelo padrão são:

- 1885 2025 MHz para UL e,
- 2110 2200 MHz para DL.

As vantagens apresentadas pelo padrão frente a outros como o Time Division Multiple Access (TDMA ou IS-136 ) na interface rádio, fazem que seja considerado hoje como o sucessor do GSM (MISHRA, 2007). Entre outras características importantes destacam (SILVA MELLO, 2002):

- A multiplexação de serviços, i.e. múltiplos serviços com diferentes valores de Qualidade do Serviço (QoS) multiplexados numa mesma conexão. Cada serviço possui uma taxa de transmissão própria em DL e UL.
- Deteção coerente tanto no DL como no UL.

Uma extensão do WCDMA é o padrão HSDPA/HSUPA (High-Speed Downlink/Uplink Packed Access). Ele forma parte das especificações do 3rd Generation Partnership Project (3GPP) versão 5 divulgadas em 2002. Este padrão permite taxas até de 14 Mbps devido ao emprego de sistemas de transmissão e recepção Multiple Input Multiple Output (MIMO) e esquemas adaptativos de modulação e codificação.

### 2.1.2 COMPONENTES DO SISTEMA UMTS

Os componentes do sistema UMTS seguem o modelo desenvolvido para os outros padrões de telefonia móvel celular. A FIG. 2.1 apresenta uma estrutura simplificada da arquitetura de um sistema UMTS e GSM. A idéia é que, sendo considerado um sucessor do GSM, o UMTS empregue a infra-estrutura da rede já em funcionamento. Assim, os elementos da rede podem ser agrupados em três conjuntos:

- Core Network (CN) Rede Núcleo, encarregada da comutação das chamadas e conexão com redes externas (fixas ou móveis), independentemente do padrão que elas empreguem.
- UMTS Radio Access Network (UTRAN) Rede UMTS de Acesso por Rádio, encarregada da interface rádio.
- UE Equipamento do Usuário ou 'telefone', é o terminal que permite a comunicação entre o usuário e o sistema.

Os elementos de cada conjunto são mostrados na FIG. 2.2. Os elementos da Rede Núcleo (CN) são:

Mobile Switching Centre (MSC) & Visitor Location Register (VLR)  $\sim$  O tráfego gerado pelo usuário (voz ou dados) é comutado e direcionado em direção a outros Nós-B ou redes externas. A MSC possui funções de gerenciamento da rede e está conectada à base de dados VLR onde uma cópia do perfil do usuário criado no Home Location Register (HLR) e a localização do usuário dentro do sistema são armazenados.

Home Location Register  $(HLR) - O HLR$  é a principal base de dados do sistema. O perfil do usuário, i.e., a lista de serviços contratados por ele, assim como restrições, roaming e serviços complementares são armazenados. A cada novo usuário no sistema um perfil é criado.

 $Gateway$   $MSC$  (GMSC) — Equivalente a uma central de tráfego que permite a interconexão entre o sistema UMTS e outras redes externas (fixas ou móveis).

Serving GPRS Support Node (SGSN) — Componente empregado também nas redes GSM/GPRS, com funções similares ao MSC, que permite o direcionamento das ligações (serviços) de dados, i.e. a comutação de pacotes (PS).

Gateway GPRS Support Node (GGSN) — Componente similar ao GMSC, empregado na interconexão com outras redes de dados.

A UTRAN está composta pelos seguintes elementos:

Nó-B — Permite a comunicação do usuário com o sistema<sup>2</sup>. Suas principais funções são: Codificação do canal físico, modulação/demodulação, transmissão e recepção da interface de rádio Uu. A conexão com o Controlador da Rede de Rádio - Radio Network Controler (RNC), é feita na interface Iub.

Radio Network Controller (RNC) — O controlador RNC gerencia os recursos de rádio de todos os Nós-B conectados a ele. Suas funções são: controle de potência, controle de admissão e cifragem. A interface entre o RNC e a CN é chamada de Iu. A interface entre vários RNCs, o que permite o estado de soft hand-off (SHO) de um UE, é chamada de Iur.

O equipamento do usuário (UE) está formado por:

Mobile Equipment (ME) — Terminal eletrônico de rádio que é empregado pelo usuário para comunicação de voz ou dados através da interface Uu.

UMTS Subscriber Identity Module (USIM) — "Chip" onde é armazenado a identidade do usuário, mensagens de texto e agenda de contatos. Suas funções são executar algoritmos de autenticação e armazenar chaves de encriptação. Similar ao empregado no padrão GSM.

Da mesma forma como nas redes 2G, existem elementos compartilhados pelas aplicações de voz (comutação de circuitos - CS) e dados (PS). Esses elementos são, além do HLR e VLR:

Equipment Identity Register (EIR)  $-$  O EIR é uma base de dados que armazena o número IMEI (International Mobile station Equipment Identity) que é a identificação internacional do equipamento do usuário. O IMEI é verificado durante o acesso ao sistema para permitir o uso dos serviços pelo usuário.

Autentication Centre (AUC) — Permite a autenticação do usuário e a cifragem no enlace rádio (Uu).

<sup>2</sup>Segundo o 3GPP, o nome "Nó-B" refére-se a um nó lógico ou ponto de transmissão e recepção de rádio de um ou mais setores.

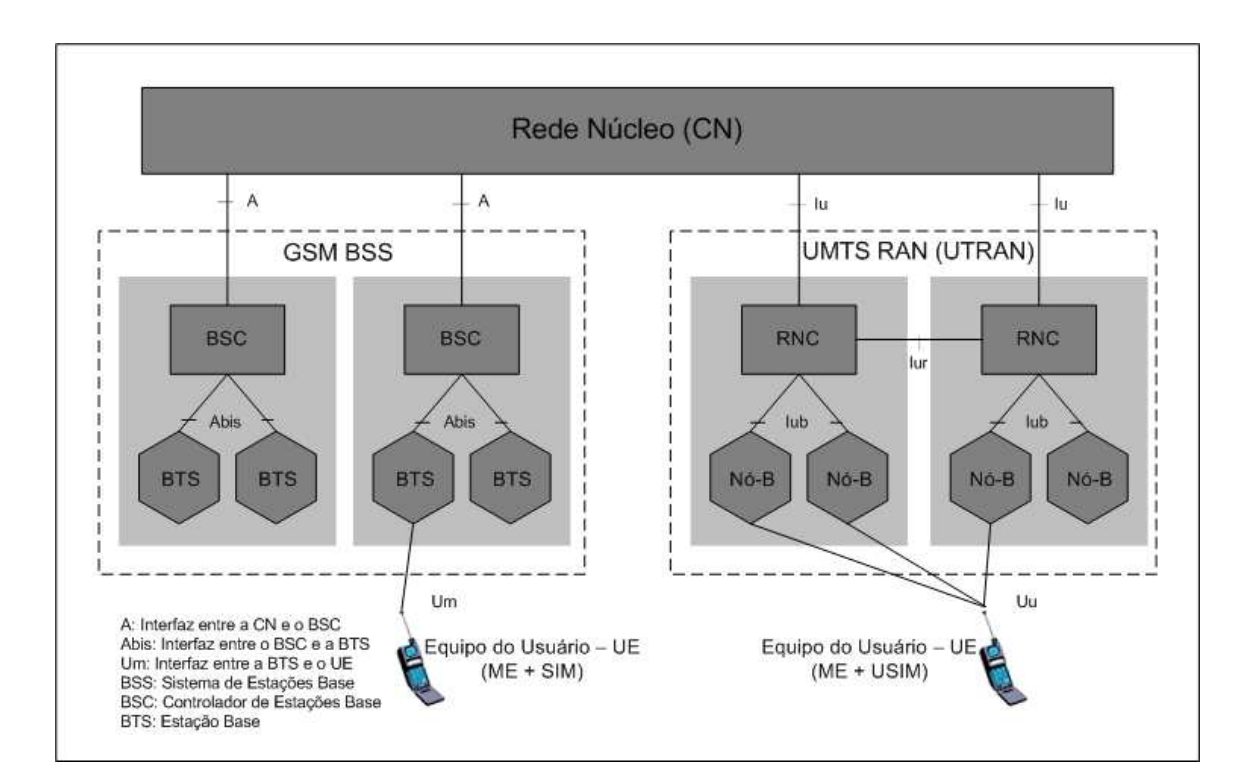

FIG.2.1: Arquitetura GSM/WCDMA.

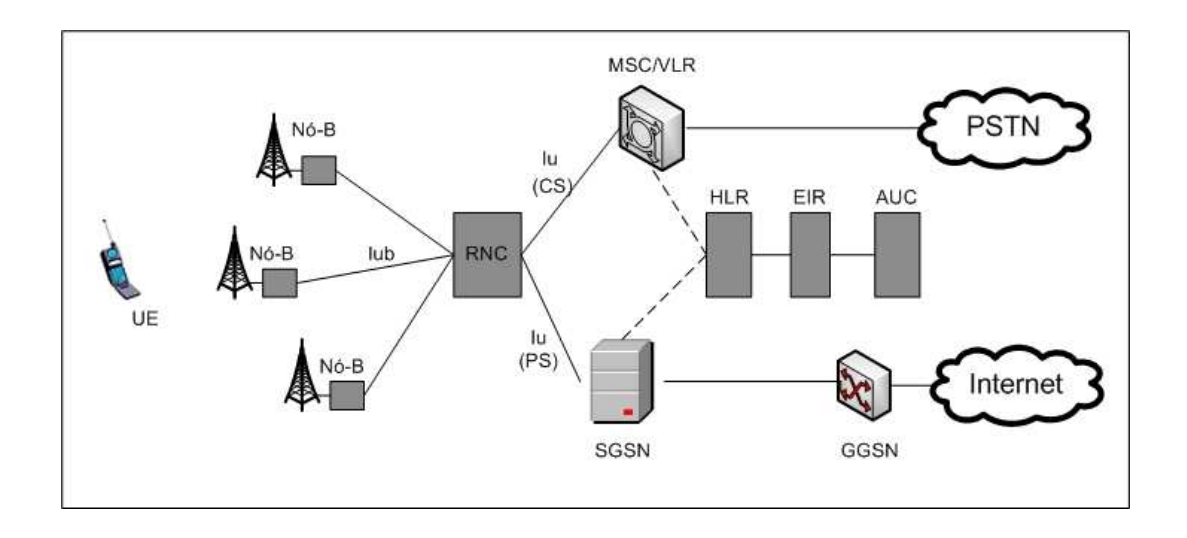

FIG.2.2: Rede UMTS.

### 2.1.3 ARQUITETURA DA UTRAN

A seguir, a análise dos elementos da UTRAN será apresentada. O Sub-sistema da Rede de Rádio (RNS) é formado por um RNC e pelo menos um Nó-B. O controlador da rede de rádio RNC possui controle na interface Iub sobre o Nó-B, empregando protocolos próprios da UTRAN. O RNC pode ser classificado em três categorias:

- Controlling RNC (RNC Controlador): aquele que controla um número fixo de Nós-B.
- Serving RNC (RNC Servidor): aquele que proporciona recursos ao UE. Quando um terminal usa recursos de um Nó-B não controlado pelo RNC Servidor, os recursos devem ser solicitados ao RNC Controlador através da interface Iur.
- Drift RNC (RNC de Transição): é um RNC Controlador que gerencia recursos da rede para um RNC Servidor. Esta operação é necessária para habilitar o SHO na rede.

### 2.1.3.1 RADIO ACCESS BEARER (RAB) - CATEGORIAS DE RÁDIO ACESSO

Para o estabelecimento da 'ligação' entre a UE e a CN é necessário empregar uma Categoria de Rádio Acesso ou RAB. O 3GPP estabeleceu 4 RABs: (MISHRA, 2007)

- Conversação: empregado na telefonia de voz e caracterizada por um retardo baixo e ordem estrita;
- Streaming: empregado, por exemplo, para assistir vídeo clipes, com retardo moderado e ordem estrita;
- Interativa: empregado para navegação na Internet. Retardo moderado;
- Background: empregado para transferência de arquivos. Não é considerado o retardo.

As RABs Conversação e Streaming precisam de uma reserva prévia de recursos já que estão vinculadas a serviços em tempo real. Já as RABs Interativa e Background são conhecidas como as do 'maior esforço', não precisam de reservar recursos nos Nós-B e o serviço depende da carga dentro da estação base. Todas as RABs são caracterizadas por parâmetros de QoS como taxa de erro de bit e retardo. A CN seleciona a RAB com a QoS adequada, baseada no requerimento de serviço do usuário.

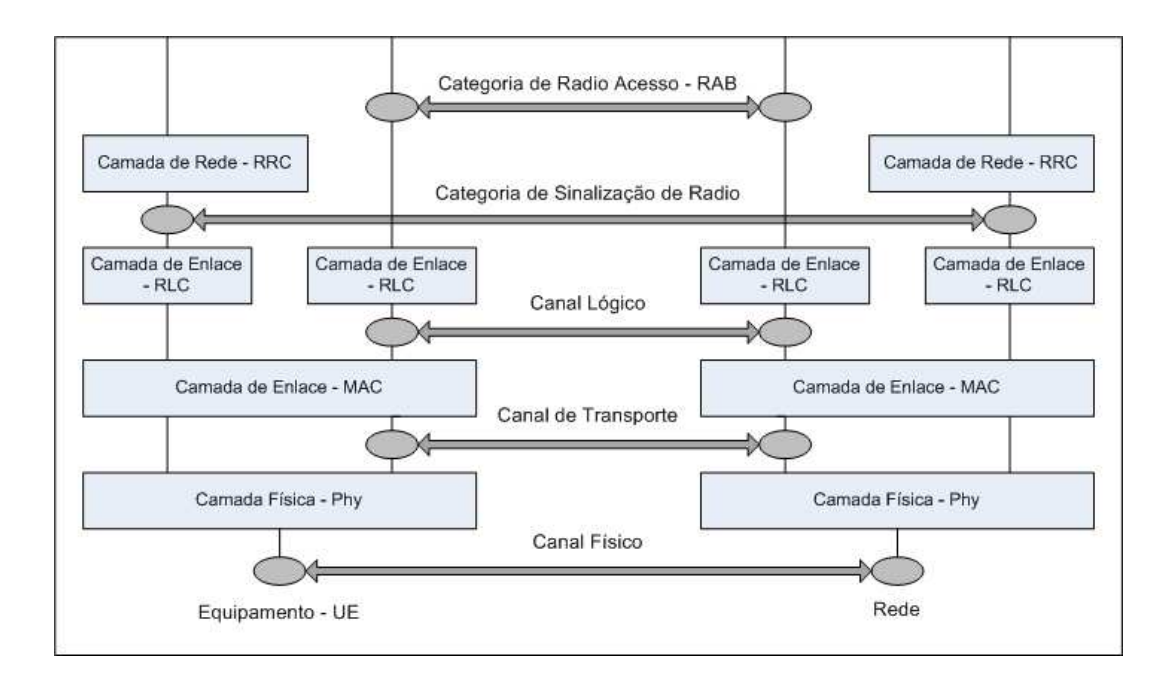

FIG.2.3: Estrutura dos protocolos da Interface Rádio.

#### 2.1.4 INTERFACE RÁDIO DA UTRAN - PROTOCOLOS

São os protocolos empregados na comunicação entre o UE e a UTRAN. Está baseada no modelo Open Systems Interconnection (OSI) de camadas independentes entre si (ERICSSON, 2001). Assim as mudanças e novas versões feitas nos protocolos não precisam de adaptações nas outras camadas. Os elementos da UTRAN, Nós-B e RNC, se comunicam uns com os outros através da camada de rede (Network Layer ), baseada nos protocolos Asynchronous Transfer Mode (ATM) e Internet Protocol (IP). O objetivo de cada camada é:

- Camada de Rede (Layer 3 Radio Resource Control RRC): sinalização para controle da conexão com o terminal
- Camada de Enlace (Layer 2 Media Access Control & Radio Link Control MAC & RLC): retransmissão dos pacotes que foram recebidos com erro.
- Camada Física (Layer 1 Phy): transmissão e recepção de dados no canal de rádio, incluindo proteção contra erros de bit.

A Camada Física contém os Canais de Transporte que fazem a ligação com a Camada de Enlace. São canais que podem ser compartilhados por múltiplos terminais, ou atribuídos a um terminal só. A estrutura dos protocolos da interface rádio é apresentada na FIG. 2.3. As funções de cada canal de transporte serão descritas no item 2.2.4 deste capítulo.

Na Camada de Enlace existem duas classes de protocolos:

- O protocolo utilizado na camada MAC contém canais lógicos que são utilizados nas camadas superiores. Permite o agendamento e seguimento dos dados lógicos tratados na camada física (Phy). Além disso permite diferenciar os dados direcionados a terminais específicos.
- O protocolo de Controle de Enlace do Rádio, RLC, tem a função de segmentação e remontagem dos pacotes de dados para a sua retransmissão.

Na Camada de Rede é utilizado o protocolo de Controle dos Recursos de Rádio, RRC. O protocolo permite o controle do terminal desde o RNC. Inclui funções para controle das categorias de rádio acesso, RAB, canais físicos, seguimento dos diferentes canais lógicos e o processo de handoff.

# 2.2 ACESSO MÚLTIPLO POR DIVISÃO DE CÓDIGO EM BANDA LARGA - WCDMA

#### 2.2.1 FUNDAMENTO TEÓRICO

O padrão Wideband CDMA forma parte da família de padrões de Acesso Múltiplo por Divisão de Código, desenvolvidos originalmente com fins militares nos Estados Unidos da América e testados em sistemas celulares desde inícios da década de 1990. Um sistema WCDMA é aquele onde a largura de banda espalhada da forma de onda transmitida é maior que a largura de banda de coerência do canal, seja dentro de um ambiente externo (urbano, suburbano, rural) ou interno (escritórios, prédios, casas) (MILSTEIN, 2000). Este padrão emprega a técnica de Espalhamento Espectral por Seqüência Direta (DS-SS), onde o sinal de informação é multiplicado diretamente pelo código de espalhamento antes de ser transmitido. No receptor, o sinal é desespalhado empregando o código de espalhamento transmitido e sincronizado para poder recuperar a informação. São empregados códigos ortogonais que permitem diferenciar os usuários que transmitem e recebem informações (dados ou voz) numa mesma banda de freqüência (canal de rádio) (SILVA MELLO, 2002). Isso faz com que o sinal transmitido adquira características especiais próprias dos sinais DS-SS CDMA, como:

Permite o múltiplo accesso — Os dados dos usuários que usam o canal simultaneamente são espalhados com códigos diferentes, mesmo ficando sobrepostos no tempo e freqüência. A demodulação coerente é empregada no receptor, através dos receptores Rake, permitindo que o sinal do usuário desejado seja recuperado, tratando os demais como sinais interferentes (ruído do sistema).

Resistência à interferência de multipercurso — A seqüência do código de espalhamento tem uma função autocorrelação igual a zero fora do intervalo de duração do bit (chip) chamado Tempo de Chip -  $(T_C)$ . Portanto todo sinal refletido com tempo de percurso maior a  $2 T_C$  é considerado no receptor como ruído.

Tolerância à interferência de sinais faixa estreita — Um sinal interferente faixa estreita no receptor será multiplicado pela seqüência do código de espalhamento. A densidade espectral do sinal interferente é espalhada no receptor sendo considerado o sinal interferente um ruído aditivo adicional ao ruído do sistema.

Segurança — A informação ao ser espalhada na largura de banda do padrão, tem uma baixa probabilidade de deteção devido a sua pequena densidade espectral de potência.

O desempenho teórico dos sistemas CDMA empregando formas de onda de faixa larga dentro de canais caracterizados por desvanecimento multipercurso conseguiu levar ao desenvolvimento dos equipamentos que são empregados dentro da arquitetura apresentada anteriormente (MILSTEIN, 2000).

#### 2.2.2 PADRÕES WCDMA, CDMA (IS-95) E GSM-EDGE

Comparando os padrões CDMA (2G) e WCDMA (3G), o WCDMA é diferenciado por (OJANPERA, 1998):

- Maior largura de banda e taxa de chip;
- Oferecimento de múltiplos serviços;
- Transmissão e Recepção de pacotes de dados;
- Técnica de Espalhamento complexa;
- Canal Piloto dedicado no UL para deteção coerente;
- Canal Piloto adicional no DL para beamforming (arranjos de múltiplas antenas de transmissão);
- Controle rápido de potência no DL.

A largura de banda nominal para os sistemas 3G é de 5 MHz por várias razões:

- As taxas base de 144 e 384 kbps são atingidas com uma largura de banda de 5 MHz, oferecendo, ao mesmo tempo, uma capacidade adequada para suportar os requerimentos dos serviços multimídia.
- A falta de espectro disponível obriga a considerar a atribuição de fatias relativamente pequenas de espectro para desenvolver o sistema considerando os outros sistemas 2G e 3G (GSM e CDMA 1x) já em operação, evitando conflitos com as freqüências já outorgadas para estes sistemas.
- A largura de banda de 5 MHz tem um melhor desempenho no ambiente multipercurso que a largura de banda estreita de 1,25 MHz, existindo propostas de larguras maiores (10, 15 e 20 MHz) para versões futuras do padrão (OJANPERA, 1998).
- Inicialmente foi considerado uma taxa de espalhamento de 4,096 Mcps, mas devido a mudanças nas implementações de terminais duais (WCDMA-GSM) e cenários de desenvolvimento dos sistemas, a taxa finalmente foi fixada em 3,840 Mcps (LAIHO, 2006).

Uma breve comparação entre os padrões WCDMA e CDMA (IS-95) é apresentada na TAB. 2.1

| $\ldots$                  |                            |                                         |
|---------------------------|----------------------------|-----------------------------------------|
|                           | <b>WCDMA</b>               | CDMA IS-95                              |
| Largura de Banda do Canal | $5\ \mathrm{MHz}$          | $1,25$ MHz                              |
| Estrutura do Canal RF     | Seqüência Direta           | Seqüência Direta                        |
|                           |                            | Salto no Tempo - Time Hopping           |
|                           |                            | Salto em Frequência - Frequency Hopping |
| Taxa de Chip              | $3,840$ Mcps               | 1,2288 Mcps                             |
| Modulação do Espalhamento | <b>QPSK</b>                | <b>QPSK</b>                             |
| Modulação dos Dados       | $QPSK$ $(DL)$<br>BPSK (UL) | $QPSK$ (DL)<br>BPSK (UL)                |
| Duração do quadro         | $10 \text{ ms}$            | $20 \text{ ms}$                         |
| Sincronização da ERB      | Assíncrona                 | Síncrona                                |

TAB.2.1: Comparação dos padrões WCDMA e CDMA IS-95

Do ponto de vista comercial WCDMA é considerado como o próximo passo dentro da evolução do padrão GSM e das aplicações de dados EDGE para 3G. O padrão WCDMA
foi concebido justamente para trabalhar, ao mesmo tempo, com as redes GSM já em atividade. Esta modalidade é conhecida como overlay. A idéia principal é que WCDMA aproveite tanto a infra-estrutura como os equipamentos existentes para facilitar a migração dos operadores para 3G e seja uma vantagem econômica ao representar menor investimento numa rede 100% nova para a operadora do serviço.

## 2.2.3 CANAIS LÓGICOS

A camada de enlace MAC é responsável pelo mapeamento dos canais lógicos dentro dos canais de transporte na camada física, e pelo monitoramento do volume de tráfego levado pelos canais lógicos reportando ao RRC, que determinará modificações nos parâmetros dos canais de transporte para garantir a QoS dos serviços requeridos. Os canais lógicos podem ser classificados em: de controle e de tráfego. Os canais de controle são:

- Broadcast Control Channel (BCCH): difusão de informação do sistema no enlace direto.
- Paging Control Channel (PCCH): usado para transferência de informação o requerimentos de paging no enlace direto.
- Common Control Channel (CCCH): transmissão de informação de controle entre a rede e as UE em ambas as direções.
- Dedicated Control Channel (DCCH): é um canal ponto-a-ponto bidirecional para a transmissão de informação de controle entre a rede e uma UE particular.

Os canais de tráfego são:

- Dedicated Traffic Channel (DTCH): canal ponto-a-ponto nos enlaces direto e reverso, dedicado à transferência de informação para uma UE.
- Common Traffic Channel (CTCH): canal ponto-multiponto para transferência de informação a todas as UEs ou a um grupo específico de usuários.

Na FIG. 2.4 é apresentado o correspondente mapeamento dos canais lógicos com os canais de transporte.

# 2.2.4 CANAIS DE TRANSPORTE

Os dados gerados pelas aplicações e serviços são transmitidos na interface Uu nos chamados canais de transporte, os quais são mapeados na camada física por diferentes

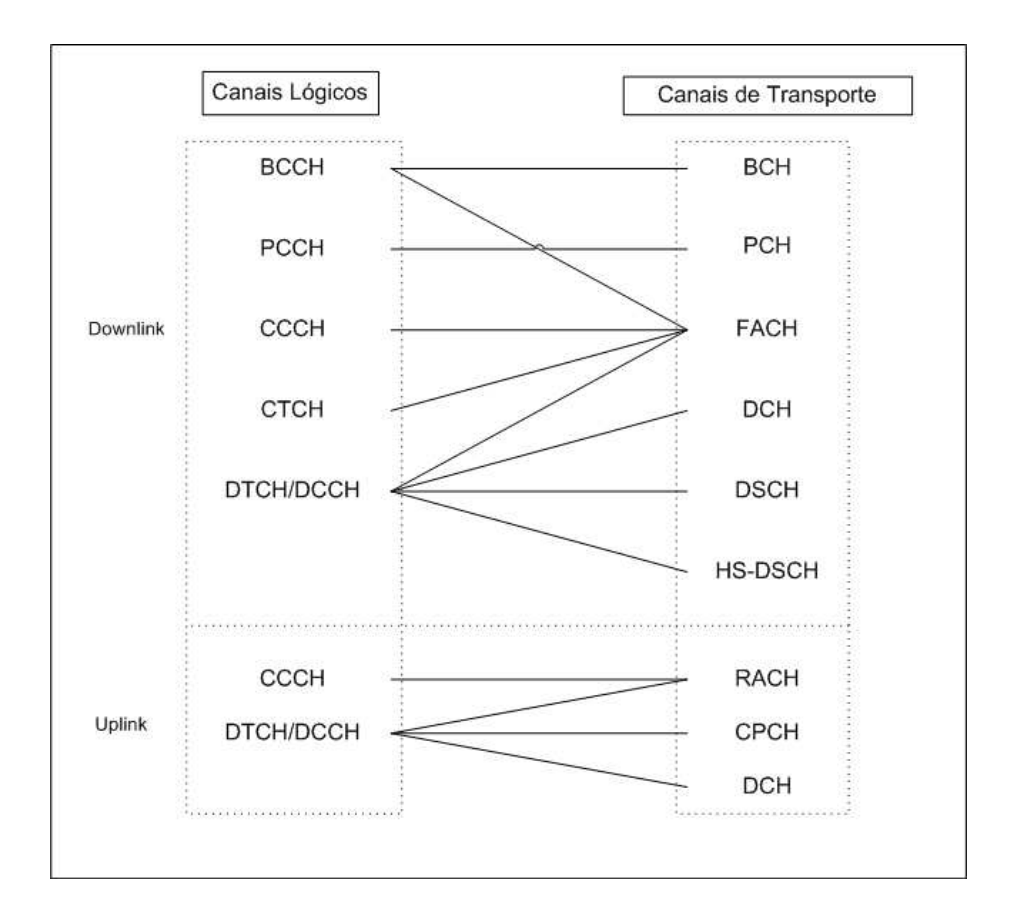

FIG.2.4: Mapeamento dos canais lógicos nos canais de transporte.

canais físicos (HOLMA, 2002). A camada física deve, então, ser capaz de oferecer largura de banda sob requerimento (bandwidth-on-demand), taxas variáveis de bits (variable-bitrate) e multiplexar vários serviços numa só conexão. Para atingir tais requerimentos cada canal de transporte é associado a um Indicador de Formato do Transporte - Transport Format Indicator TFI, quando existem dados esperados pelas camadas superiores, i.e. as camadas Enlace, Rede e Aplicação.<sup>3</sup> A camada física combina a informação de vários canais de transporte (os TFIs) nos Indicadores de Combinação do Formato de Transporte - Transport Format Combination Indicator (TFCI) que são transmitidos no Canal de Controle físico (P-CCPCH) para informar ao UE quais canais de transporte estão ativos no quadro (frame) atual.

Existem dois tipos de canais de transporte: o canal dedicado e os canais comuns.

Canal Dedicado de Transporte (DCH) — O canal leva toda a informação para um usuário específico das camadas superiores à camada física, incluindo dados sobre o serviço atual e informação de controle das camadas superiores. O conteúdo não é visível pela camada física. O canal é caracterizado por suportar controle rápido de potência e taxas variáveis de bits.

Canais Comuns de Transporte - São similares aos definidos para os sistemas 2G. Estes canais podem ser:

- Broadcast Channel (BCH): o 'canal de difusão' transmite informação específica da rede a um setor do Nó-B específico. Os dados podem ser os códigos de acesso randômicos disponíveis e slots de acesso ao setor. Este canal é transmitido a uma potência relativa maior que os outros, para que os terminais possam decodificá-lo e assim se registrarem no sistema.
- Forward Access Channel (FACH): O canal de acesso no DL leva informação de controle aos terminais registrados (localizados) num setor determinado. Não emprega controle rápido de potência e as mensagens possuem um identificador para a entrega correta a cada terminal.
- Paging Channel (PCH): O canal leva informações do processo de paging i.e. instruções do sistema ao terminal, aviso de chamadas ou recebimento de requerimentos de acesso (quando a rede deve iniciar uma conexão com o terminal).

<sup>3</sup>O grupo de camadas de aplicação inclui as camadas de Transporte, Sessão, Apresentação e Aplicação.

- Random Access Channel (RACH): O canal de acesso randômico no UL leva informação do terminal como o requerimento para estabelecimento de conexão ou pacotes de dados (em menor quantidade).
- Uplink Common Packet Channel (CPCH): O canal é considerado uma extensão do RACH e, principalmente, leva pacotes de dados do usuário no UL. Existe uma relação direta com o canal FACH. Emprega controle rápido de potência e um sistema de deteção de colisões na camada física.
- Downlink Shared Channel (DSCH): O canal compartido no DL pode levar dados destinados ao usuário ou informações de controle, podendo ser compartilhado por vários usuários. Tem funções similares ao FACH suportando controle rápido de potência e taxas variáveis de bits empregadas no HS-DSCH (High Speed Downlink Shared Channel).

Na FIG. 2.5 é apresentado o correspondente mapeamento dos canais de transporte com os canais físicos, embora alguns canais de transporte correspondam aos mesmos canais físicos. Os canais físicos que não têm correspondência alguma não são considerados nas camadas superiores, mas são fundamentais na camada física. Têm funções similares aos canais físicos considerados no padrão IS-95. São eles:

- Synchronization Channel (SCH): Tem funções similares ao Canal de Sincronismo no enlace direto considerado no padrão IS-95.
- Common Pilot Channel (CPICH): Tem funções similares ao Canal de Piloto no enlace direto considerado no padrão IS-95.
- Acquisition Indication Channel (AICH): Leva informação própria da camada física.

Quando o CPCH é utilizado são requeridos dois canais físicos:

- CPCH Status Indication Channel (CSICH)
- Collision Detection/Channel Assigment Indication Channel (CD/CA-ICH)

## 2.2.5 CANAIS FÍSICOS

A seguir uma listagem simplificada dos canais definidos na camada física, além dos mencionados no item anterior (HOLMA, 2002). No enlace direto:

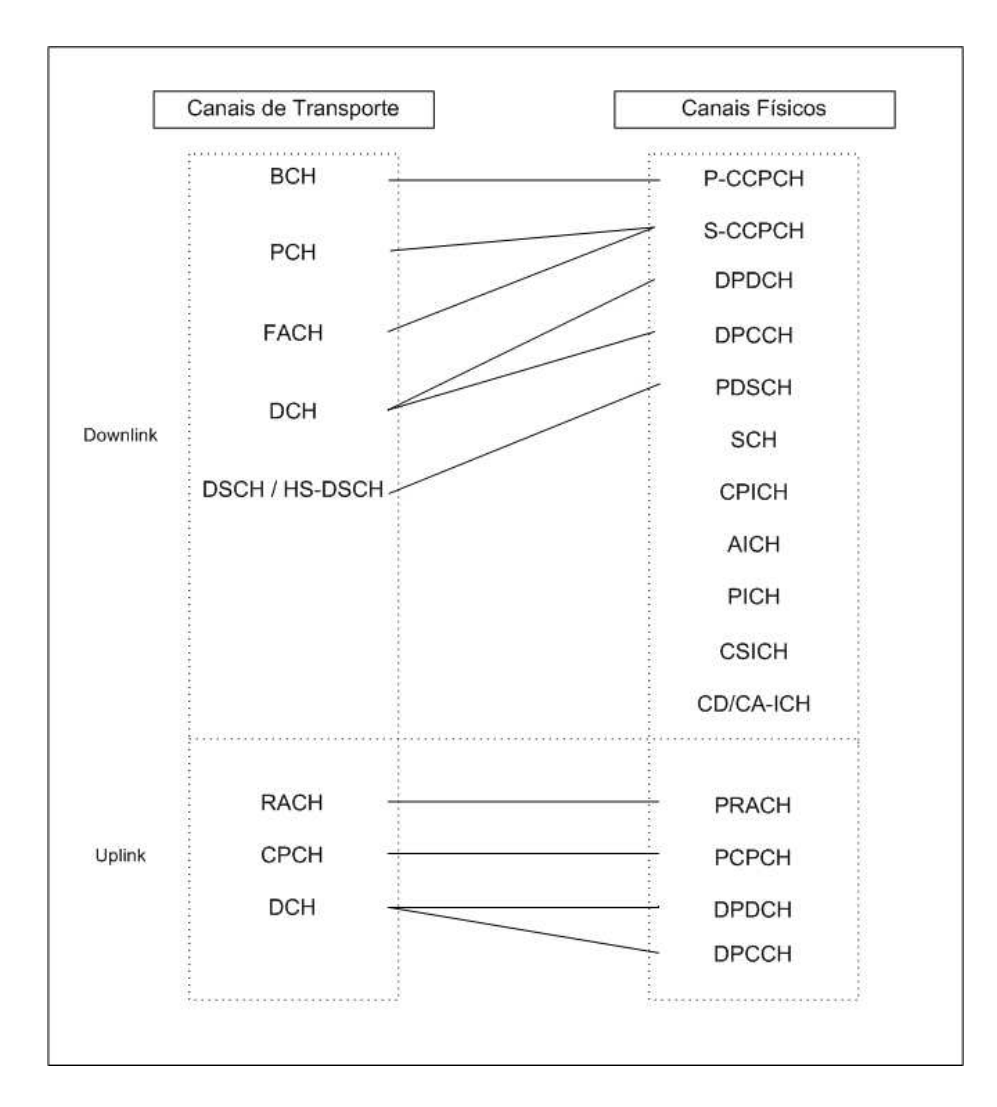

FIG.2.5: Mapeamento dos canais de transporte nos canais físicos.

- P-CCPCH Primary Common Control Physical Channel
- S-CCPCH Secondary Common Control Physical Channel
- PDSCH Physical Downlink Shared Channel
- P-SCH e S-SCH Primary & Secondary Synchronization Channels
- CPICH Common Pilot Channel
- AICH Acquisition Indication Channel
- PICH *Paging Indication Channel*
- CSICH CPCH Status Indication Channel
- CD/CA-ICH Collision Detection/Channel Assigment Indication Channel

Nos dos enlaces (direto e reverso):

- DPDCH Dedicated Physical Data Channel
- DPCCH Dedicated Physical Control Channel

No enlace reverso:

- PRACH Physical Random Access Channel
- PCPCH Physical Common Packet Channel

## 2.2.6 CÓDIGOS DE ESPALHAMENTO (CANALIZAÇÃO) E EMBARALHAMENTO

No padrão CDMA o processo de espalhamento faz com que o sinal de cada usuário seja espalhado com diferentes códigos de Walsh, dependendo do canal. Assim, o código  $W_0$  é usado no canal Piloto, o  $W_{32}$  no canal de Sincronismo, os códigos  $W_1$  a  $W_7$  no canal Paging e os restantes até o  $W_{64}$  nos canais de tráfego. Todos os sinais espalhados dos diferentes usuários são então adicionados para formar um sinal composto que é transmitido pela interface rádio. Na recepção, a informação destinada ao usuário pode ser recuperada com a correlação entre o sinal composto e uma cópia do código original (código PseudoNoise - PN) (YANG, 1998).

No padrão WCDMA, a informação de um determinado serviço (voz ou dados) de cada usuário é espalhada numa operação de 'canalização' e outra de 'embaralhamento'. De forma similar ao padrão CDMA, os códigos de canalização são utilizados num Nó-B, para separar os sinais dos diferentes canais em DL. Eles também são utilizados num UE, para separar a transmisão dos canais físicos dedicados de controle e dados (DPCCH e DPDCH) em UL.

Os códigos de canalização ou espalhamento são baseados na técnica Orthogonal Variable Spreading Factor (OVSF). Similar aos códigos de Walsh, um código de espalhamento que usa a técnica OVSF (chamado aquí de código OVSF) é formado também partindo de uma matriz Hadamard. Os códigos OVSF permitem que o fator de espalhamento i.e. o número de chips usados para espalhar cada símbolo de dados, possa ser alterado mantendo a ortogonalidade entre diferentes códigos OVSF com diferentes comprimentos (HOLMA, 2002). Estes códigos com diferentes fatores de espalhamento (spreading factor - SF) são designados aos canais físicos para obter taxas de bits variáveis para cada serviço oferecido pelo padrão. Seja  $C_{SF}$  um código OVSF com um valor de SF dado por:

 $SF \in \{2^m \mid m \in \text{um número inteiro e } 2 \leq m \leq 9\}$ 

Um canal físico que possua um código OVSF com SF pequeno poderá suportar uma elevada taxa de bits. Seja r, a taxa de bits que um canal físico pode atingir com um código com SF  $C_{29}$ . De acordo com (LIN, 2004), um canal físico com um código  $C_{29-i}$ , pode suportar uma taxa de bits de  $2^i \cdot r$  Kbps. Segundo o padrão WCDMA,  $r = 7.5$ Kbps. Sendo assim, os canais físicos com 'alta taxa de bits' e com 'baixa taxa de bits' são aqueles designados com códigos OVSF com SFs pequenos e grandes respectivamente.

A operação de embaralhamento (scrambling) é realizada logo após a canalização e permite compensar as perdas de informação que acontecen devido ao multi-percurso. No embaralhamento, as partes de fase (I) e quadratura (Q) do sinal espalhado são multiplicadas com o código de scrambling como mostrado na FIG. 2.6, onde G representa a diferença de potência entre os canais espalhados. Os códigos são empregados na identificação de setores dos Nós-B, e de UEs no DL e UL respectivamente. Os códigos de embaralhamento são seqüências de 38400 chips de comprimento, baseados em seqüências Gold longas de  $2^{18} - 1$  símbolos de comprimento (LAIHO, 2006).

## 2.2.7 CANAL DE PROPAGAÇÃO

A propagação dos sinais de Rádio-freqüência (RF) tem sido objeto de várias modelagens matemáticas de acordo com condições topográficas, construções e condições específicas. Entre os mais importantes destacam os de Okumura-Hata, Cost 231 e Walfish-Ikegami, cujos resultados constam em (PARSONS, 2000).

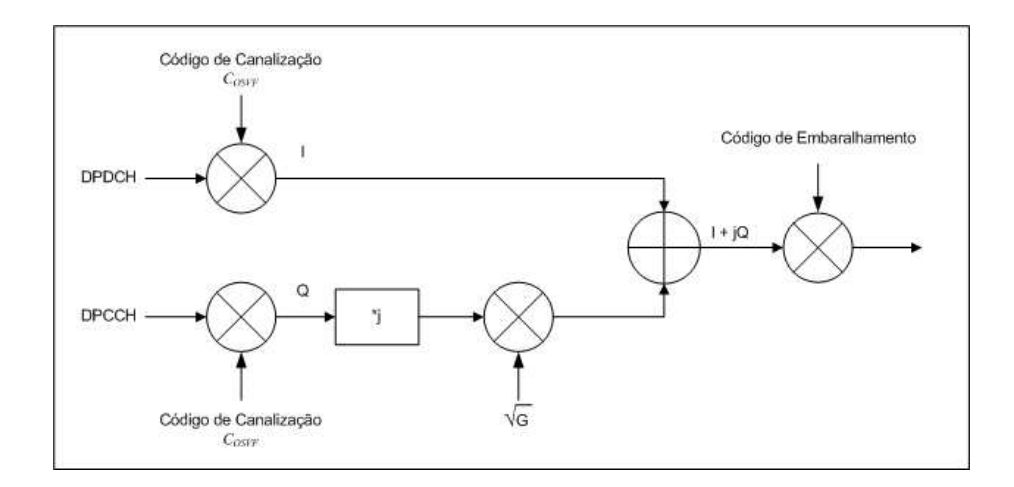

FIG.2.6: Mapeamento dos canais de transporte nos canais físicos.

Para caracterizar a propagação RF nos sistemas WCDMA é considerado o modelo de Okumura Hata e Cost 231 (CABRAL, 2003). O modelo Okumura-Hata foi desenvolvido empiricamente e posteriormente as equações obtidas foram ajustadas para as freqüências aplicadas em redes 3G. O modelo original computa a perda do sinal levando em conta o fator de atenuação em áreas urbanas em função da distância entre a estação base e o usuário móvel, a perda no espaço vazio e a altura das antenas da estação base.

As reflexões, difrações e atenuações do sinal transmitido são causados por obstáculos naturais e artificiais originando as trajetórias "multi-percurso". O multi-percuso faz com que os sinais cheguem ao receptor em diferentes tempos dependendo da distância entre transmissor e receptor. O espalhamento do retardo (delay spread) são os sinais recebidos adicionalmente ao sinal original dentro de certo intervalo de tempo  $(\Delta t)$ . Em sistemas de comunicações o ∆t é referenciado ao tempo de símbolo. Portanto, interferência intersimbólica (ISI) também ocorre se os multi-percursos chegam ao receptor junto com os novos símbolos transmitidos, ou seja símbolos que chegam significativamente antes ou depois do tempo de símbolo corrompem os símbolos seguintes. Os sistemas de comunicações com altas taxas de transmissão de dados sofrem ISI.

O padrão CDMA foi concebido para conseguir recuperar o sinal dentro de ambientes multi-percurso com os receptores Rake implementados nos terminais. Assim, o padrão recupera sinais com atrasos entre 1 a 2 µs. Mas com o incremento dos usuários, ERBs e o controle de potência nas áreas urbanas, os retardos podem ser menores que 1 µs com potências muito baixas. Uma das vantagens do WCDMA é que pode identificar retardos de até 0,2 µs, mostrando que é adequado para suportar condições de propagação mais complexas que seus antecessores (NAWROCKI, 2006).

# 3 ALGORITMOS GENÉTICOS E OUTRAS TÉCNICAS DE OTIMIZAÇÃO NUMÉRICA

Este capítulo apresenta as definições e características mais importantes dos Algoritmos Genéticos (AG) e a equivalência de seus componentes com o mundo real. É feita uma revisão dos fundamentos matemáticos dos AGs, já que eles permitem entender porque estes algoritmos têm se mostrado uma ferramenta eficaz para enfrentar problemas complexos e com múltiplas variáveis e restrições. São apresentadas definições das técnicas mais utilizadas de aptidão, seleção e reprodução encontradas na literatura e dos parâmetros principais que regulam o funcionamento adequado dos algoritmos. Outras heurísticas de otimização populares encontradas nas publicações e que têm dado resultados interessantes em várias aplicações, como a Busca Direta e o Recozimento Simulado também são analisadas. E importante ressaltar que em problemas complexos como o aqui abordado, adota-se um enfoque de otimização sem a pretensão de determinar a verdadeira solução ótima para o modelo adotado. Procura-se, na verdade, boas soluções para o problema, dentro dos critérios estabelecidos. No final, é apresentado um breve resumo das principais aplicações dos Algoritmos Genéticos, específicamente nas áreas de Telecomunicações e Telefonia Móvel Celular.

# 3.1 OS ALGORITMOS GENÉTICOS

A Inteligência Computacional busca o desenvolvimento de sistemas inteligentes que imitam aspectos do comportamento humano, tais como aprendizado, percepção, raciocínio, evolução e adaptação (PACHECO, 2005). Os AGs são algoritmos matemáticos que fazem parte das técnicas da Inteligência Computacional e estão inspirados no principio Darwiniano de seleção natural e recombinação genética. São utilizados para encontrar soluções "ótimas" para funções de difícil modelagem matemática e problemas mal estruturados (GOLDBERG, 1989) (NAWROCKI, 2006).

## 3.1.1 DEFINIÇÕES

Na natureza, as diferentes espécies devem procurar se adaptar continuamente às condições variantes e complexas do ambiente onde vivem. O conhecimento adquirido dentro do processo de adaptação de cada espécie é armazenado nos cromossomos de seus membros (MICHALEWICZ, 1996). Assim, os indivíduos mais aptos de cada espécie conseguirão se reproduzir e repassar suas características a seus descendentes nas gerações seguintes segundo o principio de seleção natural formulado por Charles Darwin. Estas idéias são reproduzidas nos AGs, onde é procurada sempre a melhor solução de um determinado problema através da evolução de conjuntos de possíveis soluções. Nos AGs, uma possível solução ao problema é chamada de indivíduo. Cada indivíduo possui uma estrutura de dados (cromossomo) que é submetida ao processo evolucionário, ou seja será avaliada, selecionada, recombinada e modificada. O processo continua até satisfazer alguma condição de parada, onde escolhe-se a melhor dentro de um conjunto de soluções. O processo evolutivo, que procura as melhores soluções possíveis para um problema, corresponde a uma busca dentro de um espaço (conjunto) de potenciais soluções. Devem ser considerados dois fatores importantes: a obtenção das melhores soluções e a exploração do espaço de busca. Os AGs se diferenciam de outros métodos por buscarem um equilíbrio adequado destes fatores (MICHALEWICZ, 1996). A evolução da população em cada geração possibilita apenas a reprodução das melhores soluções, consideradas satisfatórias dentro de um critério previamente definido. As soluções são avaliadas por uma função, chamada função objetivo, que excerce o papel do ambiente para os indivíduos. Na TAB. 3.1 são apresentadas as equivalências entre as definições mais importantes empregadas nos AGs e suas analogias na natureza (PACHECO, 2005)

| Evolução Natural  | Algoritmos Genéticos          |
|-------------------|-------------------------------|
| Indivíduo         | Solução                       |
| Cromossoma        | Representação (númerica)      |
| Reprodução sexual | Operador Cruzamento Crossover |
| Mutação           | Operador Mutação              |
| População         | Conjunto de soluções          |
| Gerações          | Ciclos                        |
| Meio ambiente     | <b>Problema</b>               |

TAB.3.1: Analogia entre Natureza e Algoritmos Genéticos

## 3.1.2 ESTRUTURA E CARACTERÍSTICAS

A seguir é apresentada a estrutura de um programa evolucionário (MICHALEWICZ, 1996). A programação dos AGs se encontra baseada nesta estrutura, que é empregada por diversas ferramentas de software. O toolbox de AGs do MATLAB, utilizado neste trabalho, é uma delas.

#### Procedimento do Algoritmo Genético

#### Início

```
t \leftarrow 0inicializar P(t)avaliar P(t)Enquanto(não exista a condição de parada) faça
Início
       t \leftarrow t + 1selecionarP(t)do grupo P(t-1)modificar P(t)avaliar P(t)
```
Fim

# Fim

A população  $P(t)$  é um conjunto de indivíduos (potenciais soluções), onde  $P(t)=\{x_1^t,x_2^t,...,x_n^t\}$ e cada individuo $x_i$  representa uma solução na iteração  $t$ . Cada solução é avaliada para conhecer sua "capacidade de sobrevivência" ou "aptidão" na próxima iteração. Então uma nova população é gerada na iteração  $t + 1$ , selecionando os indivíduos em função da sua aptidão. Alguns indivíduos podem ser modificados mediante o uso dos operadores genéticos para formar novas soluções. Os operadores podem causar pequenas alterações nos indivíduos (operador mutação) ou originar transformações maiores (operador cruzamento), criando novos indivíduos por meio da combinação de uma ou várias partes de dois deles.

Depois de várias gerações (o número máximo de gerações pode ser considerada uma possível condição de parada) o programa tem uma população com a solução "ótima" -a melhor possível- dadas as condições (configuração e possíveis restrições) do problema.

Como qualquer programa evolucionário, os AGs devem possuir ao menos 5 características principais.

- Permitir uma representação genética para as possíveis soluções ao problema.
- Ter um modo de criar uma população inicial de possíveis soluções.
- Possuir uma função de avaliação que represente o meio-ambiente e permita conhecer a "capacidade de sobrevivência" ou aptidão das soluções avaliadas. A função de avaliação é própria de cada problema.

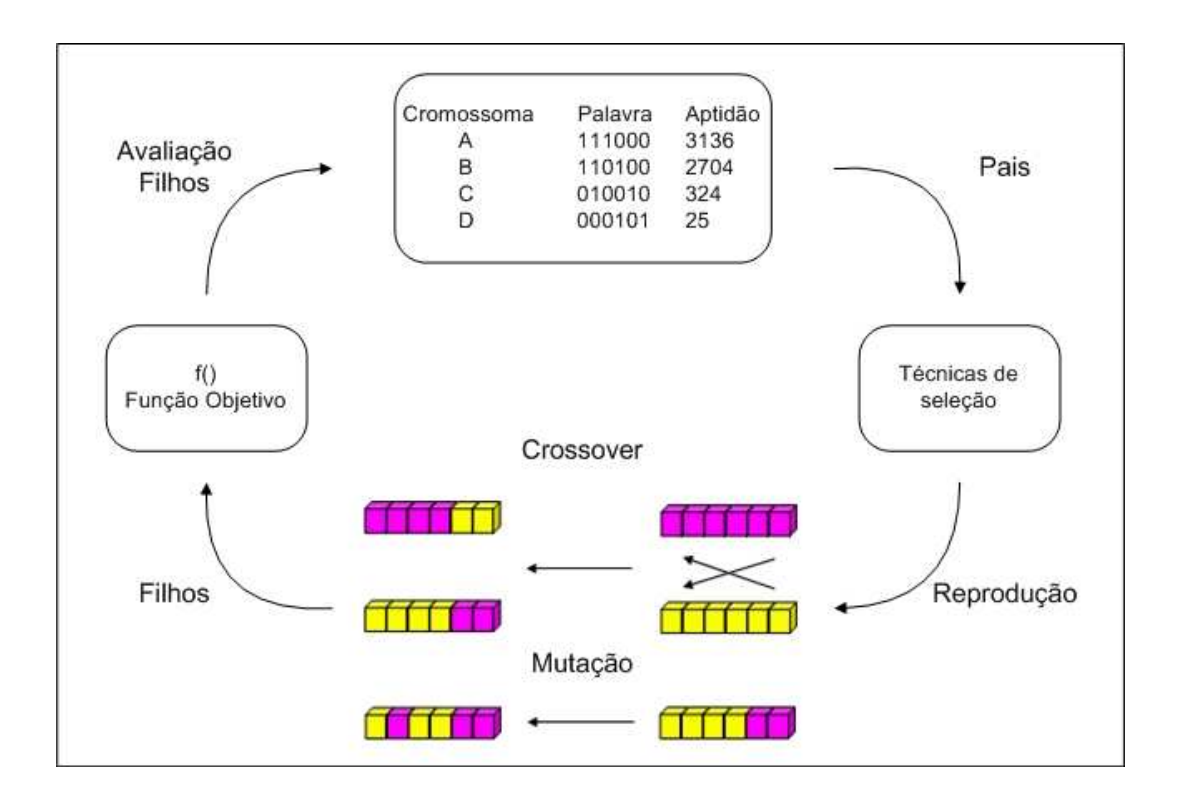

FIG.3.1: Ciclo evolutivo do Algoritmo Genético (PACHECO, 2005)

- Possuir operadores genéticos que alterem parcial ou totalmente os indivíduos selecionados na seguinte geração.
- Permitir a manipulação e variação dos valores dos parâmetros próprios do AG, como tamanho da população, número máximo de gerações, probabilidade de aplicação dos operadores, entre outros.

Ciclo Evolutivo dos AGs — O ciclo evolutivo dos Algoritmos Genéticos é mostrado na FIG. 3.1. Os AGs são empregados em problemas complexos de otimização; problemas com diversos parâmetros e características particulares que podem ser combinadas para obter a melhor solução ou com grandes espaços de busca. Geralmente nestes problemas é comum encontrar restrições aos valores das variáveis de entrada, ou soluções específicas que o problema pode não aceitar como válidas. Um modo comum de representar as soluções é através de dígitos binários ou números reais para problemas contínuos. De modo geral, a população inicial é formada com indivíduos criados aleatoriamente, garantindo um espalhamento da busca de soluções dentro de todo o espaço de busca. A seleção dos indivíduos depende diretamente da aptidão dada pela função objetivo, ou seja, um indivíduo com aptidão elevada terá maior probabilidade ser selecionado para a

| $G_1$                    |          | 0 |   |  |  | 0 |  |  |  |  |
|--------------------------|----------|---|---|--|--|---|--|--|--|--|
| G <sub>2</sub>           | $\Omega$ | 0 | 0 |  |  |   |  |  |  |  |
|                          |          |   |   |  |  |   |  |  |  |  |
| $D_1$                    |          | 0 |   |  |  |   |  |  |  |  |
| $D_2$                    | O        | 0 | 0 |  |  | Ω |  |  |  |  |
| Ponto de corte aleatório |          |   |   |  |  |   |  |  |  |  |

FIG.3.2: Operador Cruzamento (Crossover) (PACHECO, 2005)

próxima geração. Existem várias técnicas de seleção, sendo as principais:

- Seleção Proporcional
- Seleção por Roleta
- Seleção por Torneios
- Seleção por Normalização

Estas técnicas serão detalhadas na Seção 3.1.5.2.

Além dos dois operadores genéticos, cruzamento (crossover ) e mutação, podem ser definidos operadores próprios de cada problema. O operador crossover mostrado na FIG. 3.2, é o principal deles já que permite a geração de novos indivíduos selecionando aleatoriamente genitores (G) da população e trocando seu material genético. Existem vários tipos de crossover sendo o mais empregado o crossover de um ponto de corte (onepoint crossover ), cortando os genitores numa posição aleatoriamente escolhida gerando dois novos descendentes (D). Na FIG. 3.2 é mostrado o processo de cruzamento entre 2 cromossomas binários de 7 genes cada um  $G_1$  e  $G_2$ . O operador *crossover* determina um ponto de corte aleatório (após o 4º gen) e o cruzamento gera os descendentes  $D_1$  e  $D_2$ . Os indivíduos criados com o operador crossover são alterados depois com o operador mutação, que troca o conteúdo de uma posição aleatória do cromossoma. Na FIG. 3.3 é mostrado o operador mutação aplicado nos descendentes da FIG. 3.2. O resultado são os descendentes  $D_{1M}$  e  $D_{2M}$  que têm genes aleatóriamente selecionados, trocados de valor.

O desempenho do AG pode ser determinado pelo funcionamento dos operadores, as técnicas de aptidão, selecão e reprodução e critérios de parada. Todos eles influem dire-

|                      |                                                               | O |   |  |  |   |  |  |  |  |  |
|----------------------|---------------------------------------------------------------|---|---|--|--|---|--|--|--|--|--|
| $D_2$                |                                                               | 0 | O |  |  | 0 |  |  |  |  |  |
|                      |                                                               |   |   |  |  |   |  |  |  |  |  |
|                      |                                                               | 0 |   |  |  |   |  |  |  |  |  |
| $D_{1M}$<br>$D_{2M}$ |                                                               | 0 | c |  |  |   |  |  |  |  |  |
|                      |                                                               |   |   |  |  |   |  |  |  |  |  |
|                      | Genes com valor trocado após a aplicação do operador mutação. |   |   |  |  |   |  |  |  |  |  |

FIG.3.3: Operador Mutação (PACHECO, 2005)

tamente nos resultados finais da otimização. A descrição mais detalhada dos operadores e das técnicas encontra-se nas seções 3.1.4 e 3.1.5.

# 3.1.3 FUNDAMENTOS MATEMÁTICOS DOS AGS

## 3.1.3.1 TEORIA DO SCHEMA

O funcionamento dos AGs foi descrito por John Holland em 1975 (GOLDBERG, 1989), baseado numa representação binária dos cromossomas que formavam certos padrões. Ele definiu a chamada Teoria do Schema, onde um schema é um padrão que descreve um conjunto de cromossomas do espaço de busca com similaridades em certas posições. Assim, por exemplo, considere-se uma população de indivíduos, que possuem 3 cromossomas binários,conforme apresentado na TAB. 3.2.

| Indivíduos com 3 cromossomas binários   |
|-----------------------------------------|
| 000                                     |
| 001                                     |
| 010                                     |
| 011                                     |
| 100                                     |
| 101                                     |
| 110                                     |
| 111                                     |
| Total indivíduos no espaço de busca : 8 |

TAB.3.2: Espaço de busca de indivíduos com 3 cromossomas binários.

Define-se o símbolo \* , como sendo um cromossoma com valor qualquer (0 ou 1). Ele é conhecido na literatura como símbolo don't care ou não importa. Sendo assim, é possível determinar 'padrões' ou conjuntos de indivíduos (H) dentro do espaço de busca de  $2^L$  elementos, onde  $L$  é o número de cromossomas que compõem o indivíduo.  $L$  é chamado também de comprimento do cromossoma.

Por exemplo, o padrão ou schema :

 $H = * 10$ , representa o conjunto formado pelos indivíduos : '0 1 0' e '1 1 0'. A seguir, cita-se algumas definições importantes da Teoria do Schema:

- Alfabeto: Conjunto de símbolos empregados para representar um cromossoma. O alfabeto binário têm portanto dois símbolos: 0 e 1.
- Espaço de busca: Conjunto total de soluções possíveis. Um espaço de busca contém  $K^L$ elementos, onde $K$ é o número de símbolos do alfabeto e  $L$ o comprimento do cromossoma.
- Schemata: Define-se como plural de schema. Quantidade total de schema que existem num espaço de busca. Sendo assim, para um espaço de busca representado por  $K^L$  elementos existem  $(K+1)^L$  schemata.
- Ordem: Quantidade de cromossomas diferentes do símbolo \* dentro de um schema. Assim, o schema H = \* 1 0, terá uma ordem  $O(H) = 2$ , e o schema H = \* 1 \*, terá uma ordem  $O(H) = 1$ .

O número de indivíduos que pertencem a um schema binário é dado por:  $2^{L-O(H)}$ , assim o *schema* H =  $*$  1  $*$  possui  $2^{3-1}$  indivíduos, ou seja 4 indivíduos :

**0** 1 **0**, **0** 1 **1**, **1** 1 **0** e **1** 1 **1**. Um indivíduo pertence, por sua vez, a  $2^L$  schemata, ou seja  $2^L$  representa um sub conjunto de *schemata* dentro do espaço de busca. Na TAB. 3.3 são apresentados os schema e os indivíduos numa representação binária de 3 cromossomas. Nesta representação:

$$
K = 2,
$$
  
\n
$$
L = 3, e
$$
  
\n*Schemata* =  $L^{K}$  i.e.  $3^{2} = 27$ .

Por exemplo o indivíduo  $H = 000$  pertence a  $2^{L-0}$ , i.e.  $2^3 = 8$  schemata.

Holland conseguiu demonstrar que os AGs fazem uma busca paralela (ao mesmo tempo) das melhores soluções dentro do espaço de busca com os schemata. Numa população de *n* indivíduos, onde cada indivíduo representa  $2^L$  *schemata*, foi mostrado que o

| Representação $#$ | Schema                               | Indivíduos          |           |           |           |           |           |           |     |
|-------------------|--------------------------------------|---------------------|-----------|-----------|-----------|-----------|-----------|-----------|-----|
| $\,1\,$           | $0\ 0\ 0$                            | 000                 |           |           |           |           |           |           |     |
| $\overline{2}$    | $0\ 0\ 1$                            | $0\ 0\ 1$           |           |           |           |           |           |           |     |
| $\boldsymbol{3}$  | $00*$                                | $0\ 0\ 0$           | $0\ 0\ 1$ |           |           |           |           |           |     |
| $\,4\,$           | $0\ 1\ 0$                            | $0\,$ 1 $\,$ 0 $\,$ |           |           |           |           |           |           |     |
| $\rm 5$           | $0\ 1\ 1$                            | $0\,$ 1 $\,$ 1 $\,$ |           |           |           |           |           |           |     |
| $\,6$             | $0\ 1\ *$                            | 010                 | $0\ 1\ 1$ |           |           |           |           |           |     |
| $\,7$             | $0\hspace{0.1cm} * \hspace{0.1cm} 0$ | 000                 | $0\ 1\ 0$ |           |           |           |           |           |     |
| $8\,$             | $0 * 1$                              | 001                 | $0\ 1\ 1$ |           |           |           |           |           |     |
| $\boldsymbol{9}$  | $0 * *$                              | $0\ 0\ 0$           | $0\ 0\ 1$ | $0\ 1\ 0$ | $0\ 1\ 1$ |           |           |           |     |
| 10                | $1\ 0\ 0$                            | $1\ 0\ 0$           |           |           |           |           |           |           |     |
| 11                | $1\ 0\ 1$                            | $1\ 0\ 1$           |           |           |           |           |           |           |     |
| 12                | $1\ 0\ ^*$                           | $1\;0\;0$           | $1\ 0\ 1$ |           |           |           |           |           |     |
| $13\,$            | $1\ 1\ 0$                            | $1\ 1\ 0$           |           |           |           |           |           |           |     |
| $14\,$            | $1\ 1\ 1$                            | $1\ 1\ 1$           |           |           |           |           |           |           |     |
| 15                | $1\ 1\ ^*$                           | 110                 | $1\ 1\ 1$ |           |           |           |           |           |     |
| $16\,$            | $1\hspace{0.1cm} *$ $0$              | $1\ 0\ 0$           | $1\ 1\ 0$ |           |           |           |           |           |     |
| 17                | $1\hspace{0.1cm} *$ $1$              | $1\ 0\ 1$           | $1\ 1\ 1$ |           |           |           |           |           |     |
| 18                | $1 * *$                              | $1\;0\;0$           | $1\ 0\ 1$ | 110       | 111       |           |           |           |     |
| 19                | $\ast$ 0 0                           | 000                 | $1\ 0\ 0$ |           |           |           |           |           |     |
| $20\,$            | $* 0 1$                              | 001                 | $1\ 0\ 1$ |           |           |           |           |           |     |
| $21\,$            | $* 0 *$                              | 000                 | $0\ 0\ 1$ | 100       | $1\ 0\ 1$ |           |           |           |     |
| $22\,$            | $^{\ast}$ 1 0                        | 010                 | $1\ 1\ 0$ |           |           |           |           |           |     |
| 23                | $^\ast$ 1 1                          | $0\ 1\ 1$           | $1\ 1\ 1$ |           |           |           |           |           |     |
| $24\,$            | $*$ 1 $*$                            | 010                 | $0\ 1\ 1$ | 110       | $1\;1\;1$ |           |           |           |     |
| $25\,$            | $* * 0$                              | 000                 | $0\ 1\ 0$ | 100       | $1\ 1\ 0$ |           |           |           |     |
| $26\,$            | $* * 1$                              | $0\ 0\ 1$           | $0\ 1\ 1$ | $1\ 0\ 1$ | $1\ 1\ 1$ |           |           |           |     |
| $27\,$            | $* * *$                              | 000                 | $0\ 0\ 1$ | $0\ 1\ 0$ | $0\ 1\ 1$ | $1\ 0\ 0$ | $1\ 0\ 1$ | $1\ 1\ 0$ | 111 |

TAB.3.3: Schema e indivíduos numa representação binária de 3 cromossomas.

número de *schemata* processados a cada geração, é proporcional a  $n^3$ . Nos *schemata* há mais informações para orientar a busca do que simplesmente nos indivíduos. Isto confirma porque a cada geração, indivíduos com maior aptidão e de características similares conseguem sobreviver mais do que outros com menor aptidão (fracos). (MICHALEWICZ, 1996). A codificação binária demonstrou também ser a mais eficiente ao permitir representar todo o espaço de busca. É importante destacar que a representação binária ou real dos indivíduos dependerá das características próprias do problema. No presente trabalho foi selecionada a representação real porque é mais adequada para as variáveis que vão ser otimizadas e oferece maior precisão nos resultados.

#### 3.1.4 FUNCIONAMENTO DOS OPERADORES

## 3.1.4.1 OPERADOR CRUZAMENTO

Como foi indicado na Seção 3.1.2, o operador cruzamento ou crossover é de fundamental importância dentro dos AGs, pois possibilita representar a reprodução dos indivíduos da população. Este operador possui uma taxa que representa a probabilidade de ocorrência de cruzamento dos indivíduos já avaliados e selecionados. Uma probabilidade  $p<sub>C</sub>$  de 0,70 significa que, em média 70% dos indivíduos serão recombinados em cada geração. Assim, para cada indivíduo é gerado um número randômico no intervalo [0, 1]. Aqueles indivíduos com números menores a 0,70, serão então selecionados para cruzamento. A escolha do ponto de corte é aleatória. Além do one point crossover, existem outros operadores de cruzamento. Em especial, cita-se:

- Crossover de dois pontos: Os indivíduos serão recombinados em dois pontos, escolhidos aleatoriamente. Possui como vantagem, em relação ao cruzamento de apenas um ponto, a possibilidade de combinar uma quantidade maior de padrões de indivíduos genitores. A FIG. 3.4 apresenta um exemplo.
- Crossover Uniforme: O crossover uniforme permite a recombinação dos indivíduos segundo um padrão geral. Assim, é possível combinar um padrão qualquer dos genitores. Uma desvantagem frente aos outros tipos de crossover é que ele não preserva os padrões de comprimento curto (schema), comprometendo a evolução de indivíduos com maior aptidão (PACHECO, 2005). Um exemplo é mostrado na FIG. 3.5 onde verifica-se que quando o padrão é igual a '1',  $D_1 = G_1$  e  $D_2 = G_2$ , e quando é igual a '0',  $D_1 = G_2$  e  $D_2 = G_1$ .

| $G_1$                      |  |          | 0                |  |                  | $\boldsymbol{0}$ |  |                  | O |              |              |
|----------------------------|--|----------|------------------|--|------------------|------------------|--|------------------|---|--------------|--------------|
| G <sub>2</sub>             |  | $\Omega$ | $\boldsymbol{0}$ |  | $\boldsymbol{0}$ |                  |  | $\boldsymbol{0}$ |   | <sup>0</sup> | U            |
|                            |  |          |                  |  |                  |                  |  |                  |   |              |              |
| $D_1$                      |  |          | 0                |  | 0                |                  |  | 0                | 0 |              |              |
| $D_2$                      |  | $\Omega$ | $\boldsymbol{0}$ |  |                  | $\boldsymbol{0}$ |  |                  |   | $\Omega$     | <sup>0</sup> |
| Pontos de corte aleatórios |  |          |                  |  |                  |                  |  |                  |   |              |              |

FIG.3.4: Crossover de dois pontos (PACHECO, 2005)

| G,             |   |   | $\mathbf 0$      |   |             | $\mathbf{0}$          |   |   | $\mathbf 0$ |   |   |
|----------------|---|---|------------------|---|-------------|-----------------------|---|---|-------------|---|---|
| $G_2$          | 1 | 0 | 0                |   | 0           | 1                     | 1 | 0 | ×.          | 0 | 0 |
|                |   |   |                  |   |             |                       |   |   |             |   |   |
| Padrão         |   | 1 | $\mathbf 0$      |   | 1           | 1                     | 1 | 0 | 1           | 0 | 1 |
|                |   |   |                  |   |             |                       |   |   |             |   |   |
| $D_1$          |   | 1 | 0                | 1 | 1           | $\boldsymbol{\theta}$ | 1 | 0 | 0           | 0 | 1 |
| $\mathsf{D}_2$ | 4 | 0 | $\boldsymbol{o}$ | 4 | $\mathbf 0$ | 1                     | 1 | 1 | <b>A</b>    | 1 | 0 |
|                |   |   |                  |   |             |                       |   |   |             |   |   |

FIG.3.5: Crossover uniforme (PACHECO, 2005)

| G,                                             | 1     | 0     |       |        |       |       |       |
|------------------------------------------------|-------|-------|-------|--------|-------|-------|-------|
| G <sub>2</sub>                                 | 0     | 0     | 0     |        |       | 0     |       |
|                                                |       |       |       |        |       |       |       |
| Número<br>aleatório gerado -<br>para cada gen. | 0,525 | 0,787 | 0,693 | 0,841  | 0,013 | 0,213 | 0,084 |
| $p_M = 0,020$                                  | 0,247 | 0,121 | 0,007 | 0, 119 | 0,658 | 0,822 | 0,018 |
|                                                |       |       |       |        |       |       |       |
| $D_{1M}$                                       | 1     | 0     |       |        | 0     |       |       |
| $D_{2M}$                                       | 0     | 0     | 1     |        |       | 0     | 0     |
|                                                |       |       |       |        |       |       |       |

FIG.3.6: Funcionamento do operador mutação (PACHECO, 2005)

## 3.1.4.2 OPERADOR MUTAÇÃO

O objetivo deste operador é aumentar a diversidade da população variando um elemento (gene) do cromossoma. O elemento é selecionado aleatoriamente e o operador também responde a uma taxa de ocorrência. Uma probabilidade  $p_M$  de 0,02 significa que 2% dos genes da população serão modificados. Assim, para cada gene é gerado um número aleatório no intervalo [0, 1]. Aqueles genes com números menores que 0,02 serão então selecionados para a mutação. Um exemplo é mostrado na FIG. 3.6. Uma variação da mutação é o operador inversão, quem troca de posição dois genes aleatoriamente escolhidos.

# 3.1.5 TÉCNICAS E PARÂMETROS PRINCIPAIS

## 3.1.5.1 TÉCNICAS DE APTIDÃO

A capacidade de sobrevivência ou aptidão dos indivíduos a cada geração depende de como eles são avaliados dentro do AG. Para determinar a aptidão de um indivíduo podem ser aplicadas várias técnicas, entre elas destacam-se:

• Avaliação: Cada um dos indivíduos é avaliado segundo a função objetivo do problema. Seja  $A_i = f_i$ , onde  $A_i$  é a avaliação do indivíduo i segundo o valor da função objetivo para esse indivíduo,  $f_i$ . As avaliações são colocadas em ordem decrescente segundo os resultados formando o chamado rank. Os primeiros terão maior possibilidade de sobrevivência.

- Janelamento ou Windowing: Pode oferecer uma possibilidade de reprodução aos indivíduos com menor avaliação. Na avaliação de cada indivíduo é subtraída uma constante i.e. a avaliação do menor indivíduo. Isto faz com que em populações com indivíduos que têm avaliações muito próximas i.e. diferentes apenas uma de outra por casas decimais, possam ser identificados indivíduos que poderiam eventualmente ser selecionados para a seguinte geração. Seja  $A_{min}$  a menor avaliação dentro da população, então com o janelamento, o novo valor de  $A_{iW}$  será:  $A_i w = (f_i - A_{min}).$
- Normalização Linear: Consiste em dar valores às avaliações dentro de um intervalo determinado. Os valores máximo e mínimo das novas aptidões  $(max_{novo}$ e  $min_{novo})$ são parâmetros próprios da técnica. As avaliações originais  $(A_i = f_i)$  são colocadas em ordem decrescente segundo os resultados e dadas um número de ordem j. Assim a avaliação menor terá  $j = 1$  e a maior  $j = n$ , onde n é o número total de indivíduos da população. O novo valor de  $A_{iNL}$  é dado pela expressão:

$$
A_{i NL} = min_{novo} + k(j - 1), \text{ onde}
$$

$$
k = \frac{(max_{novo} - min_{novo})}{1}
$$

A finalidade da constante k é incrementar a 'pressão seletiva' para cada indivíduo do AG. A 'pressão seletiva' faz com que o AG consiga diferenciar melhor os indivíduos com avaliações muito próximas para assim poder selecionar aqueles que possuam o maior valor na avaliação.(PACHECO, 2005).

 $n - 1$ 

A TAB. 3.4 ilustra um exemplo das técnicas indicadas. Pode-se verificar que utilizando normalização linear os indivíduos com rank igual 6 e 5 podem ser considerados para ser selecionados para reprodução mesmo existindo um super-indivíduo ( $rank = 7$ ) que possui uma aptidão superior ao resto de indivíduos. Com janelamento, a diferença entre os indivíduos com rank igual a 5 e 4 fica mais evidente que considerando só as avaliações  $f_i$ .

## 3.1.5.2 TÉCNICAS DE SELEÇÃO

As técnicas de seleção de indivíduos mais utilizadas nos AGs são:

| Rank                 |         |        |        |        | 3      | 2      |        |
|----------------------|---------|--------|--------|--------|--------|--------|--------|
|                      | 150,000 | 18,625 | 16,004 | 15,991 | 13,320 | 8,027  | 5,004  |
| $A_i = f_i$          | 150,000 | 18,625 | 16,004 | 15,991 | 13,320 | 8,027  | 5,004  |
| Janelamento          | 144,996 | 13,621 | 11,000 | 10,987 | 8,316  | 3,023  | 0,000  |
| $A_{iNL}$ , $k = 15$ | 100,000 | 85,000 | 70,000 | 55,000 | 40,000 | 25,000 | 10,000 |

TAB.3.4: Técnicas de Aptidão

• Seleção Proporcional: A seleção de um indivíduo é simplesmente proporcional ao valor de sua avaliação. Seja  $p_i$  é a probabilidade de seleção de um individuo  $i$ , ela é dada por

$$
p_i = \frac{f_i}{Nm},
$$

onde  $f_i$  é a aptidão do individuo,  $N$  o número total de indivíduos e  $m$  a aptidão média da população.

• Roleta: A seleção imita o resultado obtido numa roleta, onde o tamanho de cada fatia dela é proporcional à aptidão do indivíduo. Ou seja, permite selecionar indivíduos aleatoriamente, dando maiores chances de seleção aos indivíduos mais aptos (com maior aptidão). A probabilidade de seleção de um indivíduo é dada por

$$
p_i = \frac{f_i}{\sum_{j=1}^N f_i}
$$

- Elitismo: Após a aplicação dos operadores genéticos, esta técnica seleciona o cromossoma com melhor aptidão e o copia na próxima geração. O elitistmo garante que o melhor indivíduo da próxima geração seja melhor ou igual ao da geração anterior.
- Torneios: Nesta técnica, são formados diferentes grupos de indivíduos (escolhidos aleatoriamente ou com características similares) e em cada um dos grupos, o indivíduo de melhor aptidão é selecionado.

# 3.1.5.3 TÉCNICAS DE REPRODUÇÃO

As técnicas de reprodução determinam como serão substituídos os indivíduos de uma população em cada nova geração depois de avaliados. As técnicas mais empregadas para a reprodução dos indivíduos nas novas gerações são indicadas a seguir.

- Troca da população: Numa população de n indivíduos, a cada nova geração são criados n novos indivíduos aleatoriamente. São selecionados  $n/2$  pares de indivíduos da geração anterior para ser substituídos pelos novos indivíduos.
- Steady State: Existe uma substituição parcial de indivíduos a cada nova geração. Uma vez aplicados os operadores genéticos nos indivíduos, são eliminados os m indivíduos com pior avaliação. Numa população de n indivíduos, deve ser considerado que  $m < n$ . São criados então, m novos indivíduos que substituirão aqueles eliminados e assim, a nova população é gerada. Sua vantagem é a possibilidade de conseguir preservar os bons indivíduos em cada geração. Possui um parâmetro próprio que define a taxa da população a ser trocada.
- *Steady State* sem duplicados: No método anterior existe a possibilidade de que os novos indivíduos tenham a mesma avaliação de um ou mais indivíduos da geração anterior originando indivíduos 'duplicados'. A diferença principal nesta técnica é que os duplicados são eliminados, incrementando a eficiência da busca paralela do AG.

# 3.1.5.4 PARÂMETROS E CRITÉRIOS DE PARADA

Na configuração do AG deven ser considerados parâmetros operativos como as taxas de crossover e mutação e o tamanho da população. Outros parâmetros, considerados como critérios de parada i.e. condições de salida do AG, como o número de gerações e o número total de indivíduos também deven ser especificados. A seguir, é feita uma descrição de cada um deles.

- Taxas de *crossover* e mutação ( $p_C$  e  $p_M$ ): Já descritas na Seção 3.1.4, são parâmetros que precisam ser definidos obrigatoriamente antes da execução do AG. Embora existam valores recomendados com o uso e experimentação dos programas já desenvolvidos, é preciso sempre determinar os valores de  $p_C$  e  $p_M$  de acordo com as necessidades do problema a ser otimizado.
- Tamanho da população: Número de elementos do espaço de busca a ser considerado em cada geração.
- Número de gerações: Número de ciclos evolutivos ou vezes que o AG vai ser executado dentro do programa.

• Total de indivíduos (População total): Número total de soluções avaliadas pelo AG. É o produto entre o tamanho da população e o número de gerações.

## 3.2 OUTRAS HEURÍSTICAS DE OTIMIZAÇÃO NUMÉRICA

Na literatura (NAWROCKI, 2006), (MICHALEWICZ, 1996), (MARTIN, 2003), (MATHWORKS, 2004) podem ser encontradas várias técnicas de otimização utilizadas para encontrar 'boas' soluções, embora não consigam garantir que elas sejam a solução global (maximização ou minimização) do problema. São chamadas 'Métodos de Busca Local' e avaliam muitas possíveis configurações da rede, em função das variáveis a otimizar. O conceito de 'vizinhança' é definido como sendo um subconjunto do espaço de busca. Dois possíveis soluções são 'vizinhas' quando a diferência entre elas é em um valor só nas variáveis de otimização. Os métodos de Busca Local partem de uma solução ou ponto inicial e exploram a vizinhança procurando soluções com melhor avaliação. Uma solução é chamada de 'ótimo local' se nenhuma das soluções vizinhas possui uma melhor aptidão. Uma solução é chamada de 'ótimo global' se não existe uma solução com melhor aptidão em todo o espaço de busca. Um 'ótimo local' pode ser considerado uma solução válida se o algoritmo não consegue encontrar uma solução com melhor aptidão em função do tempo de execução dá técnica, devendo ser considerados critérios de parada para finalizar a busca. Entre as técnicas utilizadas na literatura, destacam-se duas: Busca Direta e o Recozimento Simulado, descritas a seguir.

## 3.2.1 BUSCA DIRETA (DIRECT SEARCH)

Chamada também método Highclimbing (método do Alpinista) ou Busca Local (Local Search), inicia num ponto aleatório  $x_i$  do espaço de busca  $P$  e avalia soluções vizinhas. Neste conjunto de soluções  $N$ , a heurística busca a melhor possível,  $x'_i$ . Uma vez achada $x_i^\prime$ o algoritmo realiza uma nova iteração. O algoritmo é interrompido se não encontrar uma solução melhor. No pseudocódigo apresentado a seguir é procurado encontrar o menor valor da função objetivo. Logo, se a avaliação da solução vizinha  $w(x_i^{\prime})$  for menor que a avaliação da solução atual  $w(x_i),$ então  $x_i^{\prime}$ é considerada uma melhor solução. De modo geral, a Busca Direta (DS) tem a tendência de encontrar mínimos ou máximos locais. Pode-se melhorar seu desempenho executando o algoritmo para vários pontos iniciais e avaliando os resultados das iterações.

#### Procedimento do Algoritmo Busca Direta

#### Seja

 $P = \{x_1, x_2, \ldots, x_n\}$  $N(x), N(x) \subset P$ 

,onde: P é o espaço de busca e  $N(x)$  é a vizinhança do ponto inicial  $x_i$ 

e

 $w(x_i)$ , é a avaliação da solução  $x_i$ 

## Início

inicializar P inicializar  $x_i \leftarrow$  ponto inicial selecionar $x'_i \in N(x)$ que satisfaz a condição  $w(x'_i) < w(x_i)$ Enquanto  $(x'_i \text{ exista})$  faça substituir  $x_i = x'_i$ selecionar $x'_i \in N(x)$ que satisfaz a condição  $w(x'_i) < w(x_i)$ 

#### Fim

```
retornar a solução x_i
```
## Fim

No 'toolbox ' de AGs do MATLAB são definidos um método de pesquisa ou poll: @GPSPositiveBasis2N, e três métodos de busca: @GPSPositiveBasisNp1, @MADSPositiveBasisNp1 e @MADSPositiveBasis2N , como é indicado no apéndice 8.5. A seguir é feita uma descrição deles.

O método de pesquisa @GPSPositiveBasis2N está baseado no algoritmo de Busca de Padrões Gerais (GPS - Generalized Pattern Search). O algoritmo encontra pontos (soluções) que ficam a cada iteração, mais próximos do ponto ótimo. Um padrão (pattern) é um conjunto de 2N vetores que são utilizados a cada iteração para determinar novos pontos (soluções) na busca, onde N é o número total de variáveis a otimizar. O método GPS é chamado de ter uma Base Positiva (PositiveBasis) devido a utiliza N vetores unitários e seus negativos para formar o padrão. Por exemplo, seja um sistema com 3 variáveis a otimizar. Os vetores que formam o padrão  $(v_{P_i})$  segundo o método GPS serão:

> $v_{P_1} = [ 1 \ 0 \ 0], \quad v_{P_2} = [0 \ 1 \ 0], \quad v_{P_3} = [ 0 \ 0 \ 1],$  $v_{P_4} = [-1 \ 0 \ 0], \ v_{P_5} = [0 \ -1 \ 0], \ v_{P_6} = [0 \ 0 \ -1],$

onde  $1 \leq i \leq 2N$ .

Os novos pontos são encontrados utilizando uma 'malha' ou mesh. A malha é um conjutno de vetores formado pelo produto de cada elemento dos vetores  $v_{P_i}$  vezes um escalar  $t_M = 2N$  chamado 'tamanho da malha'. O produto é somado ao ponto atual. Assim, voltando ao exemplo anterior, se  $t_M = 6$ , a malha do ponto atual terá 6 pontos formados pela expressão: *ponto\_malha<sub>i</sub>* = *ponto\_atual* +  $t_M * v_{P_i}$ ,

onde  $1 \leq i \leq 2N$ . As aptidões serão comparadas com o ponto atual i.e. aquele que tinha a melhor aptidão na iteração anterior, e se existe algum ponto com melhor aptidão, ele será o novo ponto atual.

Os métodos de busca são utilizados quando o método de pesquisa não consegue encontrar um ponto com melhor aptidão que o ponto atual. O método @GPSPositiveBasisNp1 utiliza N + 1 vetores para formar o padrão i.e. os vetores unitários e o negativo da soma de esses vetores. Por exemplo, com 3 variáveis a otimizar  $v_{P i}$  é formado por:

$$
v_{P1} = [1 \ 0 \ 0], \quad v_{P2} = [0 \ 1 \ 0], \quad v_{P3} = [0 \ 0 \ 1], \quad v_{P4} = [-1 \ -1 \ -1],
$$

onde  $1 \leq i \leq (N+1)$ .

Os métodos MADS, baseados no algoritmo de Busca em Malhas ADaptativas (Mesh ADaptative Search) são uma modificação dos métodos GPS e a diferência é que o conjunto  $v_{P i}$  é formado com vetores aleatórios selecionados pelo próprio algoritmo. Maiores detalhes se encontram em (MATHWORKS, 2004).

#### 3.2.2 RECOZIMENTO SIMULADO (SIMULATED ANNEALING)

Esta técnica é inspirada no processo metalúrgico de incremento de temperatura e esfriamento controlados, feito num material para diminuir suas impurezas (NAWROCKI, 2006). Dentro deste processo, se o tempo de esfriamento não for o suficiente, as partículas subatômicas do material não se posicionarão adequadamente e o material ainda terá impurezas. Se o tempo de esfriamento é longo demais o material pode esfriar de vez e se tornar inútil.

Baseado neste procedimento o algoritmo tenta controlar de forma probabilística o processo da busca, determinando se uma avaliação com menor aptidão pode ou não ser aceita como uma solução válida. A probabilidade de aceitá-la depende do parâmetro de distribuição de temperatura (T) que é diminuído durante a execução do algoritmo. O valor de T depende da 'função de esfriamento' (G). As 'impurezas' são equivalentes a que o algoritmo encontre uma solução sub-ótima. Uma solução sub-ótima é uma solução 'boa' i.e, que atinge os objetivos da otimização mais que pode não ser a melhor solução dentro do espaço de busca. A probalidade de aceitar uma solução com pior avaliação é sempre possível, porém as possibilidades são menores em função do tempo de execução do algoritmo. Mesmo assim, isto evita que o algoritmo aceite como solução válida um ótimo local, o que permite que o algoritmo possa explorar mais soluções dentro do espaço de busca.

## Procedimento do Algoritmo Recozimento Simulado

Seja

 $P = \{x_1, x_2, \ldots, x_n\},\$  $N(x) \subset P$ , ,onde: P é o espaço de busca,  $N(x)$  é a vizinhança do ponto inicial  $x_i$ e

 $w(x_i)$ , é a avaliação da solução  $x_i$ 

## Início

inicializar  $t \leftarrow 0$  % inicializar contador de iterações inicializar P inicializar  $T \leftarrow$  temperatura inicial inicializar  $x_{melhor} = x_i \leftarrow$  solução inicial = melhor solução Enquanto (não exista a condição de parada) faça

selecionar  $x' \in N(x)$  de modo aleatório

Se  $w(x') < w(x_i)$ , então

$$
x_{melhor} = x'
$$

Caso Contrario

 ${\rm Se} \; Z < e^{-\left|w\left(x'_{i}\right)-w\left(x_{i}\right)\right|/T},\, {\rm ent\~ao}$  $x_{melhor} = x'$ Caso Contrario % procurar uma nova x' Fim

Fim

$$
T \leftarrow G(T, t)
$$
% novo valor do  $T$   
 $t \leftarrow t + 1$ % incrementar valor do contador de iterações

Fim

Fim

No procedimento indicado é importante mencionar que a variável aleatória Z é uniformemente distribuida com valores entre 0 e 1. A expressão  $e^{-|w(x'_i)-w(x_i)|/T}$  representa

a distribuição de Boltzmann, que governa a distribuição da temperatura em sistemas que utilizam este processo metalúrgico (Annealing Systems).

No 'toolbox' de AGs do MATLAB são definidas duas funções de distribuição de temperatura (ou Função Annealing, como é indicado no apéndice 8.4): @annealingfast e @annealingboltz.

A função <mark>@annealingfast</mark> é baseada numa distribuição de Student. A nova solução  $x'$  é definida como:

$$
x' = x + temp\_atual \cdot y , \qquad (3.1)
$$

onde x é a solução atual, temp\_atual é o vetor com a temperatura atual de cada uma das variáveis a ser otimizadas e a função y é a distribuição de Student de um vetor aleatório de comprimento igual ao número total de variáveis a ser otimizadas.

Na função @annealingboltz a distribuição é a distribuição de Boltzmann, dada por:

$$
p(E) = e^{-E/kT} \tag{3.2}
$$

Em termodinámica, a distribuição de Boltzmann representa a probabilidade de uma molécula ter uma energia E, dada uma temperatura T. A constante k, representa a constante de Boltzmann e é igual a 1, 381 · 10<sup>−</sup><sup>23</sup>J/◦K (GARCIA, 2006).

As funções de esfriamento, G (ou Função Temperatura, como é indicada no apéndice 8.4), utilizadas no presente trabalho foram desenvolvidas também no '*toolbox*' de AGs. Elas foram: @temperatureexp e @temperaturefast. Na função @temperatureexp, a temperatura é diminuida de forma exponencial em cada iteração. A função é dada por:

$$
temp\_nova = temp\_atual \cdot 0, 95^k , \qquad (3.3)
$$

onde k é o chamado 'parámetro de recozimento' que é um vetor próprio da função de recozimento. Nesta função a cada iteração a temperatura terá um valor 0,95 vezes o valor da temperatura na iteração anterior. Isto faz com que a temperatura seja reduzida lentamente no inicio das iterações. A medida que as iterações aumentam a redução de temperatura é maior.

Na função @temperaturefast,a temperatura é diminuida utilizando a expressão 3.4:

$$
temp\_nova = temp\_atual/k
$$
\n(3.4)

Outro parámetro próprio do '*toolbox*' utilizado no presente trabalho é o *Reannealing*, onde depois de um certo número de iterações a temperatura é novamente incrementada para iniciar novamente o processo de busca. Nos experimentos realizados no Capítulo 5 foi verificado que a temperaturas próximas do zero, o reannealing incrementa a temperatura até aproximadamente 20 graus 'Celsius'. O reannealing, evita que o algoritmo fique aceitando como solução válida um valor ótimo local.

# 3.3 PRINCIPAIS APLICAÇÕES DAS TÉCNICAS DE OTIMIZAÇÃO

Técnicas como AGs, DS e SA têm sido aplicadas a diversos problemas de otimização em várias áreas do conhecimento, tais como roteamento de cabos, agendamento, controle adaptativo, teoria dos jogos, transporte de materiais, bases de dados, otimização de funções matemáticas e otimização de planejamento entre outros (MICHALEWICZ, 1996) (PACHECO, 2005).

# 3.3.1 APLICAÇÕES COM TELECOMUNICAÇÕES - SERVIÇOS DE TELEFONIA MÓVEL

Nas telecomunicações existem várias aplicações dos AGs e SA: posicionamento de estações repetidoras, determinação da altura ótima das antenas de microondas, alocação de recursos e distribuição do tráfego em redes ópticas, entre outras.

A dificuldade para realizar um planejamento e posterior otimização manual dos sistemas de telefonia móvel celular, em especial a partir das tecnologias 2G (TDMA, GSM e CDMA), fez com que estas atividades sejam alvo para a aplicação dos métodos de otimização numérica.

Aliás, a complexidade das tecnologias, o incremento no número de usuários, a necessidade de constantes ampliações das redes, os diversos parâmetros e as características particulares (geográficas e de mercado) já existentes em cada sistema fazem com que a otimização automática seja considerada como uma alternativa viável para preservar e até melhorar a qualidade dos serviços de comunicação das empresas operadoras e prestadoras de tais serviços.

Define-se o papel da otimização automática como: "Dar e prover valores de forma automática dos parâmetros -de Hardware ou Software- que melhorem o desempenho da rede. A otimização da rede pode ser orientada a mudar o equilíbrio entre capacidade, cobertura e custo do investimento para conseguir um melhor uso dos recursos da rede" (LAIHO, 2006).

Uma análise mais detalhada sobre a aplicação da otimização automática numérica nos sistemas de telefonia celular será abordada no Capítulo 4.

# 4 OTIMIZAÇÃO DO SISTEMA E MODELO MATEMÁTICO A OTIMIZAR

Este capítulo apresenta a definição do processo de otimização usualmente aplicados nos sistemas celulares. São descritos os objetivos e as técnicas mais importantes aplicadas nos trabalhos acadêmicos pesquisados e nas redes em funcionamento. O projeto MO-MENTUM finalizado em 2003, disponibilizou informações completas sobre redes UMTS em operação na Europa, com o objetivo de que novas pesquisas possam ser realizadas sem depender exclusivamente das informações fornecidas pelas operadoras do serviço. Assim o presente trabalho pode empregar essas informações para descrever os modelos do sistema e de otimização. As características principais do sistema, baseado em dados do projeto MOMENTUM, assim como os conceitos de balanceamento de carga e razão de capacidade, são revisados. O modelo de otimização, as funções objetivo e penalizações criadas para a obtenção de soluções válidas são apresentadas. Uma breve descrição dos programas desenvolvidos no MATLAB para a otimização do sistema é apresentada na Seção 4.3.5. No final, são analisadas as diferenças, contribuições e limitações do presente trabalho face as outras publicações pesquisadas na literatura.

## 4.1 A OTIMIZAÇÃO DE SISTEMAS CELULARES

## 4.1.1 DEFINIÇÃO

Na literatura são encontradas várias definições para o processo de otimização de sistemas de telefonia celular. Como foi já citado no Capítulo 3, o processo de otimização num sistema visa "dar e prover valores aos parâmetros -de hardware ou software- que melhorem o desempenho da rede" (LAIHO, 2006). A definição de otimização está relacionada com obter o maior (máximo) ou menor (mínimo) valor possível de uma função matemática dada (NAWROCKI, 2006). Nos problemas de otimização no mundo real, os sistemas são representados por modelos matemáticos que levam em consideração todos os parâmetros possíveis, próprios do sistema, dependendo do que seja preciso otimizar. Aqui é preciso estabelecer dois módulos: análise e decisão.

Análise: o desempenho da rede é calculado computacionalmente usando o modelo matemático.

Decisão: trocas nos valores dos parâmetros são tomadas, dependendo dos resultados obtidos na análise.

## 4.1.1.1 OTIMIZAÇÃO MANUAL OU TRADICIONAL

Nas redes de Primeira Geração (1G), chamadas de Sistema Avançãdo de Telefonia Móvel (AMPS), a otimização da rede era feita manualmente. Ou seja, devido aos poucos parâmetros configuráveis, as poucas ERBs instaladas e os poucos usuários do serviço, a decisão de ajuste nos valores dos parâmetros era feita pelos engenheiros de campo. Com o crescimento do número de usuários, expansão das redes e novos serviços oferecidos pelos sistemas 2G (TDMA, CDMA e GSM) foi maior a procura dos operadores e desenvolvedores por acelerar este processo. O UMTS por sua vez, possui vários parâmetros cujos valores são o resultado do acordo, ou trade-off, entre cobertura de serviço, capacidade da rede, qualidade do serviço, custos dos equipamentos e instalação e localização das ERBs (SIOMINA, 2006b).

# 4.1.1.2 OTIMIZAÇÃO AUTOMÁTICA

As redes UMTS precisam possuir a facilidade de ajustar automaticamente seus parâmetros. Ou seja, a decisão dos novos valores dos parâmetros deve ser feita pelo computador usando um programa ou algoritmo adequado e uma representação matemática válida da rede otimizada. Pequenos ajustes adicionais poderão ser feitos pelos engenheiros de campo. Assim, a otimização automática pode ser definida como: "o processo que determina, empregando algoritmos, a melhor configuração da rede baseada nos dados de entrada do sistema, disponibilizados tipicamente pelas ferramentas de planejamento" (NAWROCKI, 2006). A otimização automática responde a uma motivação econômica por parte da operadora mas também pela necessidade de implantação rápida de novos serviços a baixo custo. O processo de automação deve cobrir todas as etapas: coleta, processamento e monitoramento da informação da rede, poupando recursos e tempo.

A otimização do sistema começa uma vez terminada a fase de planejamento e segue nas seguintes etapas da vida útil do sistema, tornando-se um processo contínuo, como mostra a FIG. 4.1 (LAIHO, 2006). No presente trabalho assume-se que o sistema já é totalmente operativo. Portanto, os resultados da otimização não são aplicáveis para o planejamento do sistema e sim para melhorar o desempenho e a qualidade dos serviços oferecidos aos usuários.

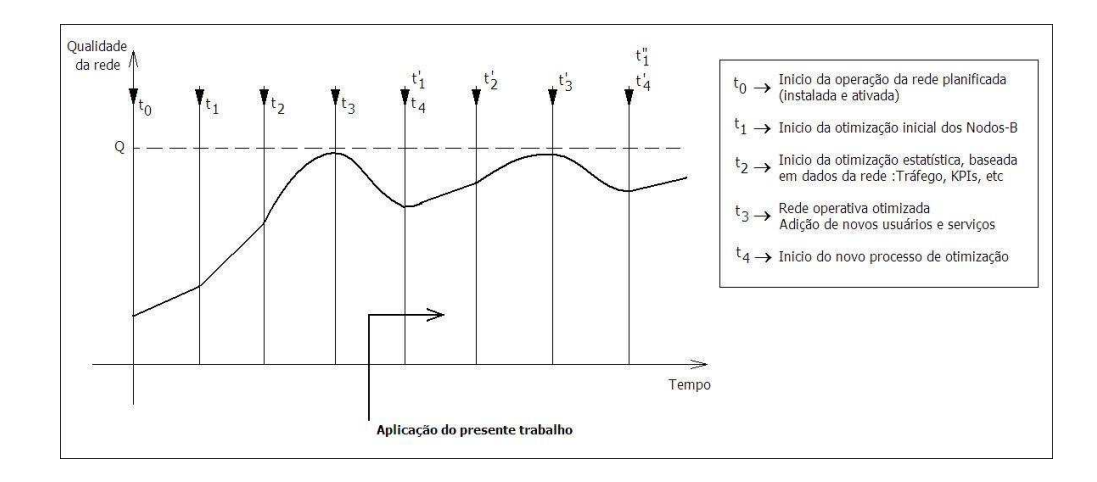

FIG.4.1: Otimização como processo contínuo na vida útil do sistema celular (LAIHO, 2006)

# 4.1.2 OBJETIVOS DA OTIMIZAÇÃO

A otimização da rede deve seguir 3 objetivos claramente definidos no plano de negócios da operadora. Eles são:

- Objetivo Social: melhorar a cobertura em municípios rurais e rodovias. Solução de reclamações de clientes em áreas específicas da rede.
- Objetivo Econômico: minimizar os custos de instalação de infra-estrutura. Minimizar os custos operativos.
- Objetivo Tecnológico: maximizar a qualidade e a capacidade dos serviços oferecidos pela rede. Maximizar a área de cobertura e o número de usuários com acesso aos serviços definidos nas categorias de rádio acesso do padrão.

Dentro da otimização tecnológica é importante responder aos seguintes desafios: O que vai ser otimizado? O sistema a otimizar é representado por um modelo adequado? Como determinar a função objetivo? Os parâmetros a otimizar são aqueles que vão permitir melhorar significativamente o desempenho do sistema? São eles os parâmetros certos? Com essa análise prévia, apresentada nas Seções 4.2 e 4.3 do presente capítulo, os resultados no processo de otimização poderão garantir o cumprimento dos objetivos definidos pela operadora (GILL, 2003).

# 4.1.3 TÉCNICAS DE OTIMIZAÇÃO

A otimização de um sistema está composta por (NAWROCKI, 2006):

- Conjunto de soluções: chamado também "espaço de busca" (search space). Uma solução representa uma possível combinação dos valores válidos dos parâmetros otimizados, chamada também configuração da rede. As soluções são avaliadas pela função objetivo.
- Função Objetivo: avalia a solução designando a ela um valor que é uma medida numérica da aptidão dessa solução. Geralmente é representada pelo modelo matemático do sistema. As avaliações das possíveis soluções são alvos de maximização ou minimização de acordo com a configuração do algoritmo empregado para otimizar o sistema.
- Algoritmos / Heurísticas: conjunto de estratégias e regras que procuram encontrar uma solução para um problema dado. Nos algoritmos de otimização (apresentados nas Seções 3.1 e 3.2 do Capítulo 3 ), o resultado final da otimização acha a melhor (maior ou menor) solução possível dadas as características do problema.

As técnicas de otimização usam os elementos antes descritos para encontrar soluções válidas em função dos objetivos de otimização propostos e do tempo e recursos disponíveis para desenvolvê-las e implementá-las. Sendo o espaço de busca e a função objetivo características próprias do sistema, as técnicas então se diferenciam pelas heurísticas empregadas. Os algoritmos apresentados nas Seções 3.1 e 3.2 do Capítulo 3, são considerados heurísticas que permitem encontrar soluções satisfatórias no tempo, mesmo sem garantir a obtenção do valor ótimo global. Na otimização de parâmetros próprios da camada lógica MAC são usadas técnicas como: Redes Neuronais e Lógica Fuzzy, (CORREIA, 2006) que estão fora do contexto do presente trabalho.

#### 4.2 PROJETO MOMENTUM

## 4.2.1 MOTIVAÇÃO E OBJETIVOS

Em 2000 um grupo de operadoras, instituições de pesquisa, empresas privadas e universidades européias apoiadas pelo programa da Comissão Européia para Tecnologias da Sociedade da Informação, se associaram para o desenvolvimento de ferramentas de planejamento e otimização de redes 3G. O trabalho visou desenvolver modelos e simulações para o controle e planejamento de redes UMTS (Models and simulations for network planning and control of UMTS - MOMENTUM) (MOMENTUM, 2003). Compartilhar informação e disponibilizar publicamente os dados fonte empregados na análise do sistema faz parte da motivação principal do projeto. Esta estratégia teve já sucesso no avanço das pesquisas em outras áreas do conhecimento. A complexidade do padrão WCDMA faz com que reproduzir um sistema "do mundo real" signifique fazer investimentos econômicos elevados na coleta e representação computacional dos dados topográficos, do uso do solo e da distribuição da população nas áreas urbanas e rurais. O projeto MOMENTUM ao tornar públicos os dados e resultados das simulações, permitiu que informações antes restritas às operadoras, possam ser empregadas em novas pesquisas. Vários resultados das pesquisas realizadas podem ser encontrados na literatura. (EISENBLATTER, 2005) (CABRAL, 2003) (SIOMINA, 2006b) (SIOMINA, 2005) (SIOMINA, 2004b) (SIOMINA, 2006a).

Os objetivos principais do projeto foram: (MARTIN, 2003)

- Estimar o tráfego e caracterizar os serviços (voz e dados).
- Gerar modelos de tráfego e simulações estáticas e dinâmicas de interferência.
- Simular em tempo real o gerenciamento dos recursos de rádio.
- Desenvolver ferramentas de planejamento e otimização de redes metropolitanas e/ou regionais.

Com a informação disponibilizada é possível simular um sistema WCDMA que possua as seguintes propriedades, fundamentais para conhecer seu desempenho (EISENBLATTER, 2005).

- Nível do sinal: Determina a cobertura no terreno em função da propagação do sinal transmitido pelo Nó-B. Está baseado em predições isotrópicas ou direcionais das antenas. Permite conhecer a intensidade do sinal em cada ponto do terreno, e o Nó-B que o transmite.
- Qualidade do sinal: O sinal transmitido pelo Nó-B poderá ou não ser decodificado corretamente pela ME em função da interferência total do sistema. Ou seja, a razão entre o sinal transmitido e a soma de todos os sinais interferentes deverá ser maior que o limiar dado pelo parâmetro Ec/Io ou Carrier to Interference Ratio (CIR), que determina a área de cobertura do Nó-B.
- Gerenciamento dos recursos de rádio: Conhecer se o Nó-B tem capacidade suficiente para oferecer os serviços requeridos pelos usuários com cobertura e boa qualidade do sinal.

• Análise do SHO: Determina com quantos Nós-B o usuário do serviço pode estar conectado simultaneamente.

As simulações estáticas do sistema permitem obter resultados aceitáveis na otimização das três primeiras propriedades. Já a análise do SHO precisa de simulações dinâmicas que não estão contempladas no contexto do presente trabalho.

As simulações estáticas e dinâmicas, junto com outras características desenvolvidas dentro do projeto MOMENTUM, serão estudadas na Seção 4.2.2.

## 4.2.2 CARACTERÍSTICAS DO PROJETO MOMENTUM

No projeto MOMENTUM foram considerados 3 sistemas celulares (chamados cenários) implementados e em funcionamento em 3 cidades européias: Lisboa, Berlin e Haia. O desafio foi disponibilizar toda a informação necessária para que os sistemas possam ser reproduzidos e várias experiências de otimização executadas neles (MARTIN, 2003).

## 4.2.2.1 DADOS XML

A informação encontra-se em arquivos formato XML (eXtended Markup Language) e foi organizada como se indica na FIG. 4.2 (EISENBLATTER, 2003).

O XML é uma recomendação do W3C (World Wide Web Consortium) para compartilhamento de informações através da Internet. Permite a organização dos dados em forma hierárquica. Os dados da rede UMTS podem ser classificados em 3 grupos:

- Infra-estrutura: Composto pelos equipamentos da rede. Descrição da configuração das antenas e Nós-B. Parâmetros do Gerenciamento dos Recursos de Rádio - Radio Resource Management (RRM).
- Rádio e Cenário: Parâmetros de propagação dos sinais. Informações do terreno.
- Demandas dos usuários: Serviços oferecidos e limiares de qualidade. Tipos de usuários. Análise do tráfego da rede, mobilidade dos usuários, carga do sistema.

Uma descrição detalhada dos arquivos e os dados empregados para representar o sistema UMTS deste trabalho, se encontra na Seção 4.3.2 do presente capítulo.

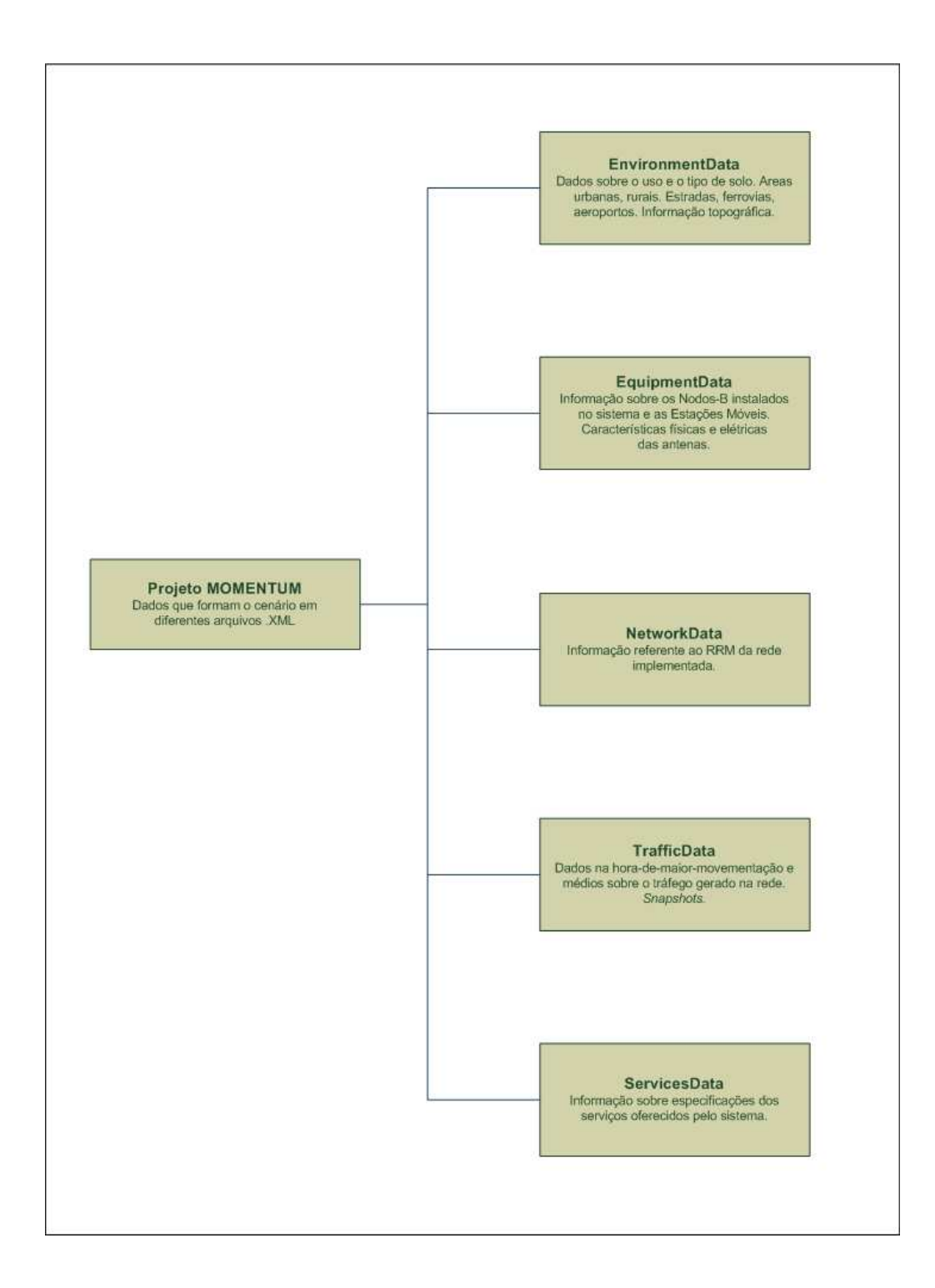

FIG.4.2: Organização dos dados da rede UMTS em formato XML (EISENBLATTER, 2003)
#### 4.2.2.2 SNAPSHOTS

Um Snapshot é o equivalente a uma fotografia dos usuários do sistema que se encontram dentro da área geográfica considerada na representação da rede UMTS num instante de tempo determinado. Os usuários podem estar ativos ou inativos, fazendo ou recebendo uma ligação (voz), ou solicitando ou utilizando já um serviço (dados). O instante de tempo se relaciona normalmente com a hora-de-maior-movimentação dos usuários (busy hour), devido a que nesse instante existe a maior quantidade de usuários ativos no sistema. Eles se encontram nos setores da cidade que concentram a maior demanda de serviços (setor comercial ou industrial) e que possuem a maior densidade de ERBs. Os snapshots foram gerados no projeto MOMENTUM através de um simulador de snapshots. O simulador gerou usuários de forma randômica, considerando a localização das áreas com maior demanda e a quantidade de usuários por serviço. Os snapshots estão baseados nas estatísticas e previsões de uso calculadas pela operadora (FERREIRA, 2003) (NAWROCKI, 2006). A análise dos snapshots está relacionado com a determinação dos níveis de transmissão do sinal tanto no enlace direto como no enlace reverso. Essa abordagem será realizada na Seção 4.3.2.

# 4.2.2.3 SIMULAÇÕES ESTÁTICAS E DINÂMICAS

As simulações estáticas estão baseadas na análise de vários snapshots para calcular o estado do sistema referente ao nível de potência seja no DL, UL ou ambos para uma distribuição de usuários. Não são levadas em consideração características dinâmicas do sistema, tais como a ordem cronológica de chegada das ligações, movimento próprio dos usuários, finalização atípica das ligações (drop calls) e variações no active-set de Nós-B servidores. A análise dos snapshots não requer uma representação precisa do sistema. Portanto, podem ser feitas aproximações e serem consideradas limitações nos parâmetros que possibilitem a obtenção de resultados válidos para sua implementação (WINTER, 2003). Porém será necessário um tunning ou ajuste final em áreas específicas do sistema caso seja verificada uma degradação na qualidade ou capacidade dos serviços oferecidos.

As simulações dinâmicas procuram representar as variações do comportamento dos usuários e do sistema no tempo. Em especial as condições da propagação durante a ligação. Por serem representações mais reais, precisam de um cálculo contínuo das variáveis do sistema e de maiores recursos computacionais para gerar resultados. As simulações do aumento da capacidade do sistema considerando SHO são dinâmicas e estão fora do contexto do presente trabalho.

# 4.2.2.4 CARACTERÍSTICAS DOS CENÁRIOS

A TAB. 4.1 apresenta as características gerais dos cenários disponibilizados no projeto MOMENTUM.

| Cenário       | Area                                   | Tamanho                              | $#$ ERB |
|---------------|----------------------------------------|--------------------------------------|---------|
|               |                                        | do bin                               |         |
| <b>Berlin</b> | 7.5 km x 7.5 km                        | $50 \text{ m} \times 50 \text{ m}$   | 69      |
| Lisboa        | $4.2 \text{ km} \times 5.0 \text{ km}$ | $20 \text{ m} \times 20 \text{ m}$   | 60      |
| Haia          | $4.0 \text{ km} \times 4.0 \text{ km}$ | $100 \text{ m} \times 100 \text{ m}$ | 76      |

TAB.4.1: Características gerais dos cenários

A área total de cada sistema é dividida em áreas mínimas pré-definidas quadradas chamadas bins nas quais podem co-existir vários usuários de um ou mais serviços. Num bin são assumidas as mesmas condições de propagação. Sistemas com bins menores permitem conseguir resultados mais confiáveis e reais, em especial dentro de áreas urbanas com grande concentração de usuários em áreas comerciais ou residenciais. Os dados da cidade de Lisboa possuem duas vantagens frente aos dados das outras cidades:

- O tamanho dos bins é o menor dos três sistemas apresentados.
- O cenário permite verificar a influência da perda da propagação devido à característica montanhosa da cidade<sup>4</sup>. (SIOMINA, 2006b) (EISENBLATTER, 2005).

# 4.2.3 LIMITAÇÕES NA IMPLEMENTAÇÃO

Devido ao espírito didático do presente trabalho, varias limitações foram consideradas na implementação do sistema frente aos dados disponibilizados em (LOURENÇO, 2003), sendo apresentadas na TAB. 4.2

O software MATLAB foi empregado no processamento dos arquivos XML, programação do modelo matemático e configuração dos algoritmos de otimização.

<sup>4</sup>Apesar desta característica não ter sido levada em consideração no presente trabalho, poderá ser considerada em trabalhos posteriores.

|                                  | Dados disponibilizados | Dados implementados                        |
|----------------------------------|------------------------|--------------------------------------------|
| Dados da rede<br>Estradas e ruas |                        | $\overline{\phantom{a}}$                   |
|                                  | Uso do solo            | Ambiente urbano                            |
|                                  | Modelo do terreno      |                                            |
| Dados de tráfego                 | Mobilidade do usuário  | Valor médio dos usuários ativos            |
|                                  |                        | gerados nos snapshots                      |
|                                  |                        | Simulação estática                         |
| Condições de propagação          | Modelo de propagação   | Cost 231 - Hata                            |
| Dados do cenário                 | Informação dos Nós-B   | Considera todas as ERBs fixas              |
|                                  | Configuração do Nó-B   | Uma antena omni-direcional, não setorizada |
| Dados XML                        | GeoData                | Coordenadas e altura das ERBs e usuários   |
|                                  | TrafficModelData       |                                            |
|                                  | PropagationModelData   |                                            |
|                                  | TrafficData            | Arquivos snapshot                          |
|                                  | ServicesData           | Parâmetros de cada serviço                 |
|                                  | LinkData               | Parâmetros do enlace rádio                 |
|                                  | NetworkData            | Overlay com rede GSM                       |
|                                  | EquipmentData          | Nós-B Full Macro                           |
|                                  | PlanningData           |                                            |

TAB.4.2: Características do sistema implementado na dissertação

# 4.3 MODELO MATEMÁTICO E PARÂMETROS A OTIMIZAR

# 4.3.1 CONSIDERAÇÕES DE RADIO-FREQÜÊNCIA

Os parâmetros do padrão WCDMA que foram considerados dentro do processo de otimização, estão relacionados com o gerenciamento dos recursos de rádio (RRM) (BRITO, 2003). O RRM permite administrar os recursos físicos do sistema em três áreas importantes para manter a qualidade do serviço dentro dos limiares permitidos para cada serviço oferecido:

- Controle de potência: satisfazer os requerimentos de cobertura e capacidade do sistema transmitindo ao menor nível de potência possível.
- Controle de carga: monitoramento da interferência total recebida no UL e da potência total transmitida pelo Nó-B no DL, para distribuir a capacidade disponível entre os usuários que solicitam os serviços.
- Controle de admissão: evitar o incremento da interferência no DL e UL e a falta de recursos no Nó-B devido ao elevado número de usuários aceitos na rede.

Neste trabalho, o processo de otimização é direcionado ao controle de potência e da carga do sistema. A admissão de usuários é relacionada com a análise do SHO, o que está fora do contexto do trabalho.

Em (EISENBLATTER, 2006) e (SIOMINA, 2006b) a simulação do sistema tem as seguintes características, aplicáveis no presente trabalho:

- Não considera SHO.
- Assume o mesmo tipo de antenas nos Nós-B.
- Assume uma conexão ponto-a-ponto, ou seja, um usuário conectado pelo menos a um Nó-B.
- Controle de potência perfeito, ou seja,o nível adequado da potência empregada pela ME e pelo Nó-B para estabelecer e manter a comunicação (ligações de voz e sessões de dados) é mantido dentro dos limiares de serviço do padrão sendo eles a razão Portadora - Interferência, Ec/Io, e a razão Energia de bit requerida - Densidade espectral do ruído, Eb/No.

A razão Eb/No, está mais relacionada com a qualidade do enlace e é própria de cada serviço (voz e dados). O Nó-B monitora continuamente o enlace (direto e reverso) para manter uma taxa de erro de bloco (BLock Error Rate - BLER) desejada. Assim é garantido que o usuário transmita e receba a informação empregando a mínima energia necesária e causando a menor interferência aos outros (LAIHO, 2006).

#### 4.3.1.1 SERVIÇOS UMTS

Como foi definido na Seção 2.1.3.1, o padrão WCDMA tem a capacidade de oferecer vários serviços CS ou PS, definidos para cada categoria de RAB. A otimização dos parâmetros deve considerar os requerimentos dos usuários de todos os serviços, desde que eles possuam cobertura. Na TAB. 4.3 são indicadas as principais características de cada serviço oferecido pelo padrão UMTS e os valores dos parâmetros mais relevantes de cada um (FERREIRA, 2003).

#### 4.3.2 MODELO DO SISTEMA

Segundo (EISENBLATTER, 2006) define-se como 'modelo do sistema' a análise detalhada do sistema empregando os recursos e ferramentas de engenharia disponíveis.

| Clase            | Serviço              | Tipo de      | Características                  | <b>Bit Rate</b> | $\mathbf{Eb}/\mathbf{No}$ |
|------------------|----------------------|--------------|----------------------------------|-----------------|---------------------------|
|                  |                      | informação   |                                  | <b>Bearer</b>   | Objetivo                  |
|                  |                      |              |                                  | [Kbps]          | [dB]                      |
| Conversação      | Telefonia de voz     | Voz          | Telefonia tradicional de voz     | 12.2            | 5.5                       |
|                  | Vídeo-telefonia      | Voz / Imagem | Transferência de voz e           | 64              | 3.2                       |
|                  |                      |              | imagens entre dois MEs           |                 |                           |
| <i>Streaming</i> | Streaming Multimedia | Multimídia   | Visualização de documentos       | 64              | 4.2                       |
|                  | (SMM)                |              | multimídia em tempo-real         |                 |                           |
|                  |                      |              | (vídeos, palestras, etc)         |                 |                           |
| Interativa       | Navegação Web        | Multimídia   | Intercambio interativo de dados  | 32              | 3.5                       |
|                  | (WWW)                |              | entre o cliente e o servidor.    |                 |                           |
|                  |                      |              | Navegação na Internet.           |                 |                           |
|                  | Serviço baseado na   | Multimídia   | Serviço interativo que permite   | 32              | 3.5                       |
|                  | Localização (LBS)    |              | aos usuários receber informações |                 |                           |
|                  |                      |              | de lojas e comércios dependendo  |                 |                           |
|                  |                      |              | da sua localização               |                 |                           |
| Background       | Serviço de Mensagens | Multimídia   | Serviço de mensagens que inclui  | 32              | 3.5                       |
|                  | Multimídia (MMS)     |              | transferência de voz e imagens.  |                 |                           |
|                  | Correio Eletrônico   | Dados        | Envio e recepção de mensagens    | 32              | 3.5                       |
|                  | $(E-mail)$           |              | em formato de texto podendo      |                 |                           |
|                  |                      |              | ter arquivos de dados anexos.    |                 |                           |
|                  | Descarga de          | Dados        | Descarga de arquivos de          | 64              | 3.5                       |
|                  | $arquivos$ (FDL)     |              | alguma base de dados.            |                 |                           |

TAB.4.3: Características dos serviços UMTS

Assim, o objetivo da otimização é maximizar a capacidade e cobertura do sistema considerando a interferência total do sistema. A cobertura dos usuários é determinada pela potência do canal piloto comum (CPICH) no DL e parâmetros próprios das antenas descritos a seguir.

Num sistema em operação os principais parâmetros relacionados à rádio - freqüência (RF) e à otimização automática, são:

- Orientação (azimute) da antena
- Inclinação (tilt) da antena.
- Altura (elevação) da antena, em relação ao solo.
- Potência do canal piloto comum CPICH.

Como foi descrito na TAB. 4.2 , nas simulações do sistema são consideradas antenas omni-direcionais, portanto os parâmetros a otimizar serão dois: Altura da antena,  $h_{ERB}$ e a potência de transmissão CPICH,  $P_{TX\,CPICH}$ .

As simulações do sistema foram feitas usando os dados disponibilizados da cidade de Lisboa nos seguintes arquivos XML (São mencionados os parâmetros extraídos em cada arquivo.)

- LIS\_PUB\_GSM\_Adaption.xml: Nome da ERB, número de setores, tipo de ERB.
- LIS\_PUB\_SiteInfo.xml: Coordenadas normalizadas das ERBs e altura das antenas.
- LIS\_PUB.TgComm.1.xml até LIS\_PUB.TgComm.10.xml: Processamento dos snapshots. Agrupamento dos usuários ativos por serviço, com os parâmetros: Coordenadas dos usuários, tipo de serviço, flag de usuário ativo, direção do serviço requerido (DL). No presente trabalho foi considerada a informação dos usuários de 10 snapshots. A quantidade de usuários por bin e por serviço é o valor médio de usuários dos 10 snapshots processados.

Na TAB. 4.4 , se encontram detalhadas as características gerais do sistema empregado (SIOMINA, 2006b).

A representação do sistema (localização dos Nós-B) e um exemplo da localização dos usuários gerados num snapshot como resultados do processamento dos dados XML no MATLAB são apresentados nas figuras 4.3 e 4.4 .

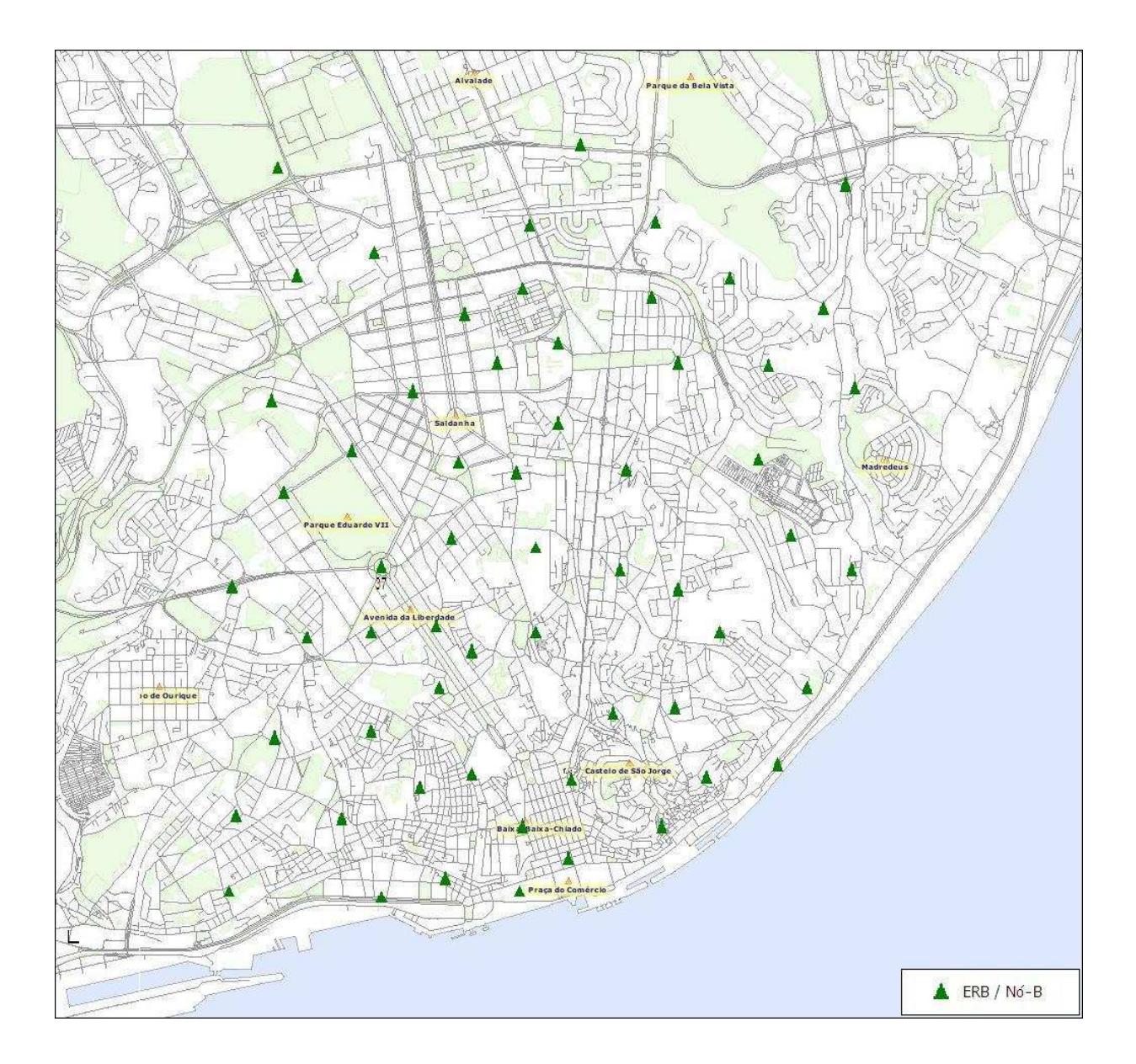

FIG.4.3: Localização dos Nós-B na cidade de Lisboa (MOMENTUM, 2003)

| Características da rede                                                           |                                       |  |  |  |
|-----------------------------------------------------------------------------------|---------------------------------------|--|--|--|
| Número de Nós-B                                                                   | 60                                    |  |  |  |
| Número de bins                                                                    | 52500                                 |  |  |  |
| Tamanho do bin                                                                    | $20 \text{ m}$ , $x \ 20 \text{ m}$ . |  |  |  |
| Area total do sistema                                                             | $4200$ m. x $5000$ m.                 |  |  |  |
| Características da antena                                                         |                                       |  |  |  |
| Tipo de antena                                                                    | Omni-direcional padrão                |  |  |  |
| Frequência — $f_c$                                                                | 1950 MHz                              |  |  |  |
| Ganho da antena                                                                   | $10dB$ i                              |  |  |  |
| Altura $h_{ERB}$ (variável)                                                       | 10 até 35 m.                          |  |  |  |
| Parâmetros de potência                                                            |                                       |  |  |  |
| Potência máxima de transmissão do Nó-B — $P_{TXMAX}$                              | 20 W                                  |  |  |  |
| Potência máxima de transmissão do canal piloto comum CPICH — $P_{TX\ CPICH\ MAX}$ | 3 W                                   |  |  |  |
| Piso de ruído do $bin - v$                                                        | $1.55 \times 10^{-14}$ W              |  |  |  |
| Razão da potência CPICH frente aos outros canais comuns no enlace direto.         | 0.8                                   |  |  |  |
| Razão da potência CPICH frente à potencia — $P_{TXMAX}$                           | $0.1$ máximo                          |  |  |  |
| Ec/Io do CPICH objetivo                                                           | $-18$ dB                              |  |  |  |
| Taxa de chip — $W$                                                                | $3.84$ Mcps                           |  |  |  |
| Fator de ortogonalidade tipicamente urbano — $\alpha$                             | 0.327                                 |  |  |  |

TAB.4.4: Características do sistema UMTS simulado na cidade de Lisboa

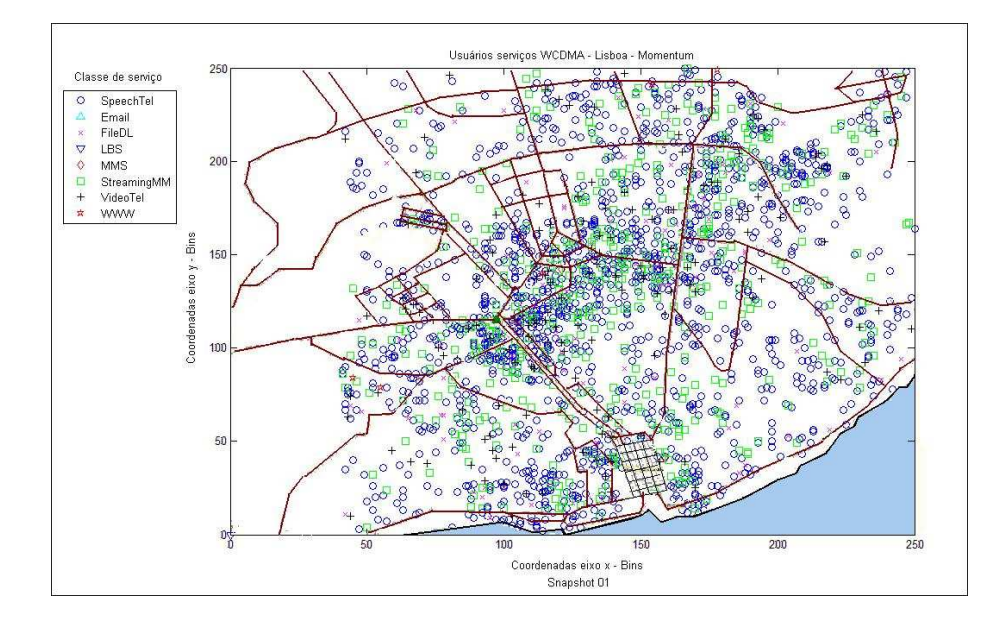

FIG.4.4: Representação de um snapshot no sistema simulado

#### 4.3.3 PROBLEMA DO BALANCEAMENTO DA CARGA

O modelo matemático de otimização do presente trabalho está baseado no artigo de (SIOMINA, 2004a). A seguir, é apresentado um resumo dos conceitos e expressões matemáticas que foram implementadas no MATLAB como modelo do sistema.

#### 4.3.3.1 CONCEITOS

Sistemas limitados no Enlace Direto ou Enlace Reverso — Embora o padrão WCDMA aplique os mesmos princípios do padrão CDMA, é preciso diferenciar que a capacidade do sistema pode ser limitada no DL ou UL dependendo da configuração do Nó-B, do desempenho da ME e do perfil de tráfego.

A capacidade de um Nó-B é limitada em UL quando é atingida a máxima carga possível no enlace reverso i.e. é atingido o número máximo de usuários mesmo antes que o Nó-B fique sem potência de transmissão disponível. Não é possível aceitar novos usuários sem abrir mão da qualidade do serviço (fixando o parâmetro Eb/No com um valor menor).

A capacidade de um Nó-B é limitada em DL quando é atingida a máxima potência de transmissão no enlace direto i.e. o Nó-B não tem mais potência de transmissão disponível para satisfazer os requerimentos de novos usuários. Eles poderão ser aceitos somente modificando a configuração do Nó-B, por exemplo adicionando novos setores ou novos Nós-B entre outras atividades de planejamento.

O resumo das características dos sistemas limitados em capacidade tanto no DL como UL é apresentada na TAB. 4.5. Pelas características apresentadas na TAB. 4.5, o sistema implementado neste trabalho é limitado no DL.

|                 | Limitado no Enlace Reverso             | Limitado no Enlace Direto            |  |
|-----------------|----------------------------------------|--------------------------------------|--|
| Fator limitante | Carga das MEs em UL                    | Potência de Tx do Nó-B               |  |
| Razões comuns   | Sistema planejado para uma carga baixa | Sistema planejado para carga elevada |  |
|                 | A ERB tem potência suficiente para     | A ERB configurada para transmitir    |  |
|                 | transmitir.                            | a baixa potência.                    |  |
|                 | Tráfego simétrico (voz)                | Serviços de dados (Asimétricos)      |  |
| Características | Ambientes Rurais                       | Ambientes Urbanos                    |  |
|                 | Potência de Tx do Nó-B não está        | Potência de Tx do Nó-B atingiu       |  |
|                 | no máximo.                             | o valor máximo.                      |  |
|                 | Carga em UL atingiu o valor máximo     | Carga em UL não está no máximo       |  |

TAB.4.5: Sistemas limitados no enlace direto e reverso

Balanceamento da Carga — Um sistema com carga elevada possui altos níveis de interferência no DL. O pior cenário de interferência no DL acontece como indicado na TAB. 4.5, se a $P_{TX}$ de todos os Nós-B é fixada no valor máximo. A $P_{TX}$ total do Nó-B é compartilhada entre os canais de controle comum (CPICH, P-CCPCH, AICH, SCH, PICH) e os canais dedicados para tráfego de voz e dados. Entre os canais de controle comum, o CPICH é usado pelas MEs no processo de seleção do Nó-B e estimação da qualidade do canal.

O valor designado aos outros canais de controle é diretamente proporcional ao valor do CPICH (LAIHO, 2006) e já que a  $P_{TX}$  é constante, a capacidade do Nó-B i.e a potência disponível para os canais dedicados, poderá ser incrementada se o valor de CPICH for reduzido. Por sua vez, problemas com a cobertura dos usuários podem aparecer se o nível do CPICH for muito fraco. Níveis elevados do CPICH aumentam a interferência no DL e facilitam o aparecimento da poluição do piloto em certas áreas do sistema.

A distribuição dos usuários e a demanda por serviços fazem com que certos Nós-B possuam uma elevada carga de tráfego e, as vezes, pouca potência disponível para os canais dedicados. As conseqüências disso são negativas para a rede: os usuários não podem acessar ao sistema (ligações bloqueadas), finalização atípica das ligações e decremento da qualidade do serviço. Esses Nós-B são chamados na literatura de bottleneck cells ou ERBs gargalho (NAWROCKI, 2006). Este problema pode ser combatido, ajustando os níveis do canal CPICH para distribuir ou balancear a demanda dos usuários entre os Nós-B do sistema procurando ao mesmo tempo, não diminuir o número de usuários com cobertura.

Razão de Capacidade — A razão de capacidade q de um Nó-B i é definida como a razão entre a potência disponível para tráfego e a demanda total de potência devido ao tráfego dos usuários dentro da área de cobertura. Logo, maximizar a capacidade do sistema significa maximizar a razão de capacidade de seus Nós-B. No modelo de otimização busca-se maximizar o valor médio da razão de capacidade mínima de todos os Nós-B do sistema, minimizando o valor médio da potência do canal piloto CPICH e o número de usuários sem cobertura. O modelo é apresentado a seguir.

## 4.3.3.2 MODELO DE OTIMIZAÇÃO

Siomina e Yuan (SIOMINA, 2004a) definem a razão de capacidade entre o Nó-B i e o  $bin j$ ,  $q_{ij}$  pela expressão:

$$
q_{ij} = \frac{P_i^{Tot} - P_{ij}}{\sum_{s \in S} \sum_{l \in B(i,j)} w_{ij}^S d_j^S}
$$
(4.1)

onde:

 $P_i^{Tot}$  é a potência total de transmissão do Nó-B $i$ ,

 $P_{ij}$  é a potência mínima necessária do CPICH no DL para o Nó-B i oferecer cobertura ao bin j,

 $w_{ij}^S$  é a potência requerida pelos usuários do *bin j* do Nó-B *i* para ter o serviço *S*, e

 $d_j^S$  é o número de usuários do serviço  $S$  no  $\mathit{bin}$  j.

No numerador define-se a potência disponível para tráfego, como a diferença entre a potência total de transmissão do Nó-B $(P_i^{Tot})$ e a potência mínima necessária do CPICH no DL  $(P_{ij})$  para o Nó-B i oferecer cobertura ao bin j.

O denominador representa a demanda total de potência dos usuários dento da área de cobertura, ou seja, a potência requerida pelo  $\mathit{bin}~j$  para ter o serviço  $S$ do Nó-B $i$   $(\mathit{w_{ij}^{S}})$ vezes o número médio de usuários ativos do serviço S no bin j  $(d_j^S)$ .

Pode-se assumir que o sinal do CPICH pode ser detectado no bin j se o Ec/Io da  $P_{TX\,CPICH}$  é superior ao limiar  $\gamma_0$ , isto é, se

$$
\frac{P_{TX\ CPICH}\ g_{ij}}{I_{ij}} \ge \gamma_0 \tag{4.2}
$$

onde:

 $P_{TX\, CPL}$  é a potência de transmissão do canal CPICH,

γ<sup>0</sup> é o limiar da razão portadora - interferência Ec/Io ,

 $g_{ij}$ é o ganho de propagação entre o Nó-B $i$ e o  $\mathit{bin}$   $j,$ e

 $I_{ij}$  é a interferência total entre o Nó-B i e o bin j.

Fixando o nível de  $P_{TX\,CPICH}$  ao mínimo necessário para satisfazer o limiar  $Ec/Io$ do sistema  $\gamma_0$ , e devido ao controle de potência perfeito, é possível fazer com que  $P_{TX\,CPICH} = P_{ij}$ . Logo, baseado na EQ. 4.2, a potência mínima do CPICH necessária para cobrir o bin j, conforme o limiar  $Ec/Io$ , pode ser representada em função de  $\gamma_0$ ,  $g_{ij}$ e  $I_{ij}$  como,

$$
P_{ij} = \frac{\gamma_0}{g_{ij}} I_{ij} \tag{4.3}
$$

Substituindo a EQ. 4.3 na EQ. 4.1, tem-se que a razão de capacidade é:

$$
q_{ij} = \frac{P_i^{Tot} - \frac{\gamma_0}{g_{ij}} I_{ij}}{\sum_{s \in S} \sum_{l \in B(i,j)} w_{ij}^S d_j^S}
$$
(4.4)

Para oferecer o serviço S, atingindo o limiar de qualidade (Eb/No) próprio de cada serviço no bin j, como mencionado na Seção 4.3.1, o Nó-B i precisa ter uma potência para cada bin j dada por

$$
\frac{W}{R^S} \frac{g_{ij} w_{ij}^S}{I_{ij}} \ge \gamma^S \tag{4.5}
$$

onde:

W é a taxa de Chip,

 $R^S$  é a taxa de bits ou valor teórico da conexão do serviço  $S$ , e

 $\gamma^S$  é o parâmetro  $Eb/No$  de cada serviço.

Logo, a potência mínima requerida de um Nó-B i para servir um  $\sin i$  é:

$$
w_{ij}^S = \frac{W}{R^S} \frac{\gamma^S I_{ij}}{g_{ij}} \tag{4.6}
$$

Substituindo a EQ. 4.6 na EQ. 4.4, a razão de capacidade fica:

$$
q_{ij} = \frac{P_i^{Tot} - \frac{\gamma_0}{g_{ij}} I_{ij}}{\sum_{s \in S} \sum_{l \in B(i,j)} \frac{R^S}{W} \frac{\gamma^S I_{il}}{g_{il}} d_l^S}
$$
(4.7)

onde:

 $l ∈ B(i, j)$ , l é o conjunto de *bins* que possuem cobertura B do Nó-B i.

O ganho de propagação  $g_{ij}$ , é formado por parâmetros do link budget (NUNES, 2002), (NAWROCKI, 2006):

$$
g_{ij} = -L_{ERB} + G_{ANT} + G_{DIV} + G_{HO} - M_F - L_P \tag{4.8}
$$

,onde  $L_{ERB}$  representa as perdas no Nó-B (-3 dB),

 $G_{ANT}$  é o ganho da antena padrão (+10 dB),

 $G_{DIV}$  é o ganho de diversidade (+3 dB),

 $G_{HO}$  é o ganho de *handoff* (+3 dB),

 $M_F$  é o margem de desvanecimento (-7,7 dB), e

 $L_P$  é a perda de propagação segundo o modelo Cost 231 - Hata.

A perda de propagação, segundo o modelo Cost 231 - Hata  $(L_P)$ , é função da distância

entre o Nó-B i e o bin j  $(d_{ij})$ , da freqüência da portadora  $(f_C)$ , da altura da antena i  $(h_{ERB i})$  e da altura da UE  $(h_{UE})$ , como indicado na EQ. 4.9 (SILVA MELLO, 2002).

$$
L_{P\,ij} = 46,3+33,9\log(f_c) - 13,82\log(h_{ERB\,i}) - a(h_{UE\,i}) + (44,9-6,55\log(h_{ERB\,i}))\log d_{ij} + 3,
$$
\n
$$
(4.9)
$$

onde  $a(h_{UE})$  é o fator de correção, dado pela expressão:

$$
a(h_{UE}) = 3,2(\log(11,75 \cdot h_{UE})^2) - 4,97
$$
, para  $f_c > 300$  MHz. (4.10)

A distância  $d_{ij}$  é um parâmetro constante previamente calculado, como indicado na Seção 4.3.5. As alturas das antenas podem ser livremente alteradas e portanto, utilizadas como variável da otimização do sistema.

A interferência total entre o Nó-B i e o bin j  $I_{ij}$ , dada na EQ. 4.11 é uma matriz que considera:

- $\bullet$  A interferência interna própria da potência total transmitida pelo Nó-B i e recebida no bin j
- A interferência externa. O *bin j* recebe também sinais dos outros Nós-B k
- Ruído térmico ou piso de ruído do  $bin j$ ,  $v_j$

$$
I_{ij} = (1 - \alpha) P_i^{Tot} g_{ij} + \sum_{k \in I: k \neq i} P_k^{Tot} g_{kj} + v_j
$$
\n(4.11)

A razão  $q_{ij}$  representa a capacidade do Nó-B  $i,$  se o nível da  $P_{TX\,CPICH}$ é igual ao nível de potência necessário para cobrir o *bin j*,  $P_{ij}$ . Para cada estação base é preciso encontrar o menor valor  $q_{ij}$ , que representa a menor razão de capacidade (bottleneck) que deve ser maximizada.

Assim o problema de otimização poder ser formulado como: encontrar uma combinação de valores de  $P_{TX\,CPICH}$  e  $h_{ERB}$  que possam garantir a maior cobertura possível, maximizando a razão de capacidade das estações base do sistema.

# 4.3.4 FUNÇÃO OBJETIVO E PENALIZAÇÕES

A função objetivo permitirá avaliar o indivíduo e assim saber a aptidão dele. Existem restrições nos valores das variáveis a otimizar introduzidas nas penalizações, que orientam ao algoritmo a não procurar soluções inválidas designando valores às variáveis fora dos limiares estabelecidos.

# 4.3.4.1 FUNÇÃO OBJETIVO

No presente trabalho foram definidas duas funções objetivo ou custo  $C_1$  e  $C_2$ . A função custo  $C_1$  representa a média dos valores das  $P_{TX\,CPICH}$  e é dada pela EQ. 4.12.

$$
C_1 = \bar{p} = \frac{\sum_{i=1}^{Tot_{ERB}} P_{TX\,CPICHi}}{Tot_{ERB}} \tag{4.12}
$$

onde,  $Tot_{ERB}$  é o número total de Nós-B no sistema.

A função custo  $C_2$  representa a média dos valores das razões de capacidade  $q_{ij}$  mínimas para cada Nó-B i (ERB i), sendo dada por

$$
C_2 = \bar{q} = \frac{\sum_{i=1}^{Tot_{ERB}} \min q_i}{Tot_{ERB}}
$$
\n
$$
(4.13)
$$

As funções custo  $C_1$  e  $C_2$ , são agrupadas numa soma ponderada na nova função F, onde os valores dos pesos  $w_i$  dados para cada objetivo foram determinados experimentalmente. Este agrupamento de objetivos, leva em conta também penalizações e é dada por

$$
F = \left\{ \sum_{i=1}^{2} w_i C_i + \sum_{i=1}^{4} Pen_i \right\}
$$
 (4.14)

Deseja-se minimizar F considerando as seguintes restrições:

- 10 m  $\leq h_{ERB} \leq 35$  m
- 0, 2 W  $\leq P_{TX\, CPL} \leq 3,0$  W

As penalizações têm o objetivo de aumentar o valor da avaliação da função objetivo caso o algoritmo considere soluções não válidas por não cumprir com alguma das restrições. As penalizações utilizadas são descritas na Seção 4.3.4.2.

#### 4.3.4.2 PENALIZAÇÕES

Foram criadas quatro penalizações com o objetivo de orientar a busca por soluções a resultados válidos e aplicáveis.

• Penalização por geração do vetor solução (interna)

Caso os valores de alturas e potências do vetor avaliado pela função objetivo possuam valores fora dos limiares aceitos na simulação. A penalização é dada pela EQ. 4.15

$$
Pen_1 = 100 (0.2 \, alt + 0.8 \, pot)
$$
\n
$$
(4.15)
$$

onde

$$
alt = c_h / Tot_{ERB}, e pot = c_p / Tot_{ERB}
$$

As variáveis  $c_h$  e  $c_p$  representam o número de Nós-B com  $h_{ERB}$  e com  $P_{TX\,CPICH}$ com valores fora dos limiares estabelecidos na TAB. 4.4

• Penalização por potência (baixa e alta)

A solução avaliada é penalizada se  $\bar{p}$  é maior ou menor que o limiar, (limiar<sub> $\bar{p}$ </sub>), máximo ou mínimo estabelecido para  $Pen<sub>2</sub>$  e  $Pen<sub>3</sub>$ , respectivamente, no experimento. As funções penalização 2 e 3 são exponenciais e estão dadas pela EQ. 4.16

$$
Pen_{2,3} = k_1 \left( e^{\frac{\Delta}{k_2}} - 1 \right), \tag{4.16}
$$

onde  $\Delta = |\bar{p} - \text{limiar}_{\bar{p}}|.$ 

Para  $Pen_2$ , limiar $_{\bar{p}} = 0.8$  e para  $Pen_3$ , limiar $_{\bar{p}} = 1.2$ . Os valores de  $k_1 = 50$  e  $k_2 = 0.2$  foram obtidos experimentalmente.

• Penalização por Usuários Sem Cobertura (USC)

Se o número de USC é maior que o limiar determinado para o experimento a função objetivo também é penalizada. A função  $Pen_4$  é logarítmica e é dada pela EQ. 4.17

$$
Pen_4 = k_3 \log \left( 1 + \frac{\Delta}{k_4} \right), \tag{4.17}
$$

onde  $\Delta = |{\rm USC - limiar}_{USC}|.$ 

Os valores de  $k_3 = 20$  e  $k_4 = 3$  foram obtidos experimentalmente.

#### 4.3.5 DESCRIÇÃO DOS PROGRAMAS DESENVOLVIDOS NO MATLAB

Com base ao apresentado na Seção 4.3.2, foram empregados os arquivos em formato XML do projeto MOMENTUM que possuem as informações referentes ao sistema UMTS a ser otimizado. As informações foram salvas no arquivo usrmap\_t.mat que contém:

• as coordenadas normalizadas dos Nós-B,

- as coordenadas normalizadas dos usuários por serviço e
- $\bullet$  a distância em quilômetros entre cada um dos *bins*  $j$  e a localização dos Nós-B i,  $d_{ij}$ .

Essas informações não precisam ser re-calculadas cada vez que a função objetivo é chamada pela heurística de otimização. O arquivo usrmap\_t.mat é carregado no arquivo otimiza.m que contém as chamadas ao algoritmo de otimização e à função objetivo. A função objetivo foi escrita no arquivo fun\_rac\_cap.m e é neste arquivo que é calculada a razão de capacidade de cada Nó-B, os custos  $C_1$  e  $C_2$ , penalidades e a avaliação da função que é a aptidão da solução. Nos Apêndices 8.1 e 8.2 são apresentados os fluxogramas dos arquivos otimiza.m e fun\_rac\_cap.m

# 4.3.6 DIFERENÇAS, CONTRIBUÇÕES E LIMITAÇÕES COM OS TRABALHOS DESENVOLVIDOS NA LITERATURA

O presente trabalho está baseado no artigo de Siomina de 2004 (SIOMINA, 2004a) diferenciando-se desse por introduzir técnicas de otimização baseadas na computação evolucionária e métodos de busca. São utilizados os dados disponibilizados pelo projeto MOMENTUM num problema de otimização. O problema descrito no artigo apresenta vantagens na implementação, frente a outros encontrados na literatura:

- Está baseado num sistema limitado pelo DL.
- Mostra um cenário com demanda por todos os serviços considerados no padrão UMTS.
- Permite dimensionar os parâmetros de otimização, na pior condição de carga da rede e os usuários foram gerados considerando a hora-de-maior-movimentação (snapshots)

Mesmo baseado nos dados reais do projeto MOMENTUM e, devido ao espírito didático da presente dissertação, foram impostas algumas limitações na implementação do sistema, como foi apresentado na TAB. 4.4. Em relação a outros trabalhos encontrados na literatura (CABRAL, 2003), (SIOMINA, 2006b), (SIOMINA, 2005), (SIOMINA, 2004b), (SIOMINA, 2006a) e (ZHANG, 2006), as contribuções do presente trabalho são:

- Otimização de uma rede existente. Não é um trabalho de planejamento.
- Uso de dados reais disponibilizados na internet.
- Emprego das técnicas de otimização numérica (AG, SA e DS) no sistema proposto por (SIOMINA, 2004a).
- Considera o número de usuários sem cobertura.
- Compara os resultados com os obtidos por outras técnicas de otimização.
- Considera a proposta de combinação de técnicas  $(AG + DS \text{ e } SA + DS)$  que melhoram os resultados já obtidos.

No Capítulo 5, são apresentados a definição de experimento e os resultados obtidos da implementação dos algoritmos de otimização no problema descrito no presente capítulo.

## 5 RESULTADOS DAS SIMULAÇÕES

Neste capítulo foram realizadas simulações estáticas baseadas nos snapshots do sistema UMTS descrito para a cidade de Lisboa empregando AG, SA e DS com suas diferentes configurações. O desempenho dos algoritmos foi avaliado com base nas funções custo  $C_1$  e  $C_2$ , valor da  $h_{ERB}$  média, número de *Bins* Sem Cobertura (BSC), quantidade de USC e aptidão da função objetivo. Nas Seções 5.2, 5.3 e 5.4 são apresentados os experimentos, resultados e avaliação de cada heurística utilizada. Por fim, mapas de cobertura do sistema são apresentados antes e depois da otimização.

## 5.1 DEFINIÇÃO DE EXPERIMENTO

Um experimento consiste numa simulação estática do sistema UMTS baseado nas informações dos snapshots disponibilizados em (MOMENTUM, 2003). As heurísticas de otimização (AG, SA e DS) são aplicadas para atingir os objetivos de otimização do sistema indicados na Seção 4.3.3.2. Num experimento são especificados:

- Parâmetros próprios do algoritmo de otimização.
- Valores dos Pesos  $w_1$  e  $w_2$  das funções custo  $C_1$  e  $C_2$ .
- Valores dos limiares de potência e USC definidos na Seção 4.3.4.2.
- Ponto (solução) inicial utilizada nos algoritmos SA e DS.

Os experimentos com resultados mais importantes no presente trabalho são apresentados a seguir para cada um dos algoritmos utilizados. A configuração dos experimentos é descrita nos Apêndices 8.3, 8.4 e 8.5.

## 5.2 OTIMIZAÇÃO COM ALGORITMO GENÉTICO

# 5.2.1 EXPERIMENTOS E RESULTADOS

Foram realizados 22 experimentos com diferentes valores dos parâmetros do AG com o objetivo de comparar o desempenho de cada um deles na otimização do sistema. A melhor configuração do AG será então, aquela que cumpra com os objetivos da otimização propostos nas Seções 4.3.2 e 4.3.3.1. Os resultados dos experimentos mais relevantes

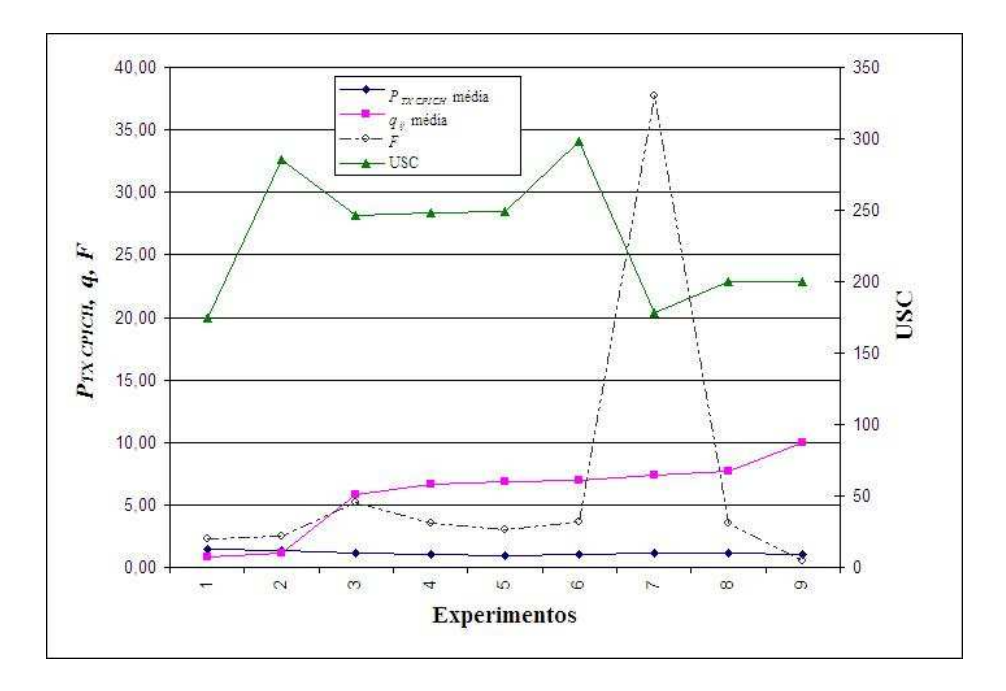

FIG.5.1: Resultados dos experimentos com AG

com diferentes configurações do AG são apresentados na FIG. 5.1. A configuração inicial do AG chamada neste trabalho como "default" (experimento  $\#$  2), é dada em (MATH-WORKS, 2004) com as seguintes configurações:

- $p_C: 0,80$
- $p_M: 0,10$
- Número de gerações: 30
- Número de indivíduos: 120
- Pesos:  $w_1 = 10$ ;  $w_2 = -1$
- Elitismo: 2
- Sem penalizações.

A configuração do AG nos restantes experimentos apresentados é mostrada no Apêndice 8.3.

Analisando-se os resultados mostrados na FIG. 5.1, verifica-se que, nos experimentos iniciais a  $P_{TX\,CPICH}$  média é elevada e a  $q$  média é menor que um. Ou seja, o sistema brinda cobertura à maioria dos usuários mas tem a capacidade degradada. A medida que os parâmetros do AG são configurados e testados nos experimentos seguintes, a tendência é revertida logrando-se um melhor controle da  $P_{TX\,CPICH}$  média. Assim, obtendo-se valores cada vez menores dela e aumentando consideravelmente o valor da q média. Vale notar ainda que, o peso  $w_2$  deve ter um valor negativo para poder maximizar a q média e diminuir o número de usuários e bins sem cobertura.

O melhor resultado foi conseguido empregando a função cruzamento a dois pontos, mutação uniforme e elitismo. Foi verificado também que com o aumento do número de gerações, obtém-se melhores resultados. Aliás, o número de indivíduos por geração pode ser constante, devido a que o desempenho do AG não é alterado caso seja considerado uma quantidade maior de indivíduos por geração. O ideal é trabalhar com uma quantidade de indivíduos igual ao número de variáveis a otimizar, neste caso, 120. As penalizações cumprem a função de orientar a busca de soluções válidas, fazendo com que o AG não encontre soluções fora dos valores desejados para o sistema, determinadas nas limiares de  $Pen_2$  a  $Pen_4$ , ou gere valores de  $h_{ERB}$  ou  $P_{TX\,CPICH}$  fora dos valores determinados na TAB. 4.4.

#### 5.2.2 DESEMPENHO DO AG

Na TAB. 5.1, é apresentado o resultado da otimização da rede para o melhor experimento com AG. Para fins de avaliação do resultado obtido com AG, é feita uma comparação com uma 'situação inicial' do sistema que considera as  $P_{TX\,CPICH}$  com valor máximo e as  $h_{ERB}$  com valores originais fornecidos por (MOMENTUM, 2003).

|                              | Situação Inicial | Final da Otimização |
|------------------------------|------------------|---------------------|
| $C_1[W]$                     | 2,9999           | 1,0432              |
| $C_2$                        | 0,5591           | 9,9397              |
| $h_{ERB}$                    | 17,4500          | 24,9787             |
| BSC - Bins Sem Cobertura     | 6226             | 14481               |
| USC - Usuários Sem Cobertura | 71,70            | 199                 |
| $F$ - Aptidão F. Objetivo    | 404836           | 0.4920              |

TAB.5.1: Desempenho do AG

A minimização da função objetivo ocorre desde as primeiras gerações do AG. Mesmo assim, os objetivos de otimização com valores satisfatórios foram atingidos em aproximadamente 45 horas de simulação, momento no qual a condição de parada do AG foi atingida. Ou seja, 120 gerações. Verifica-se que o valor final da  $P_{TX\,CPICH}$  tem uma dimiuição de mais do 65% respeito do valor referencial do início. O valor da q média

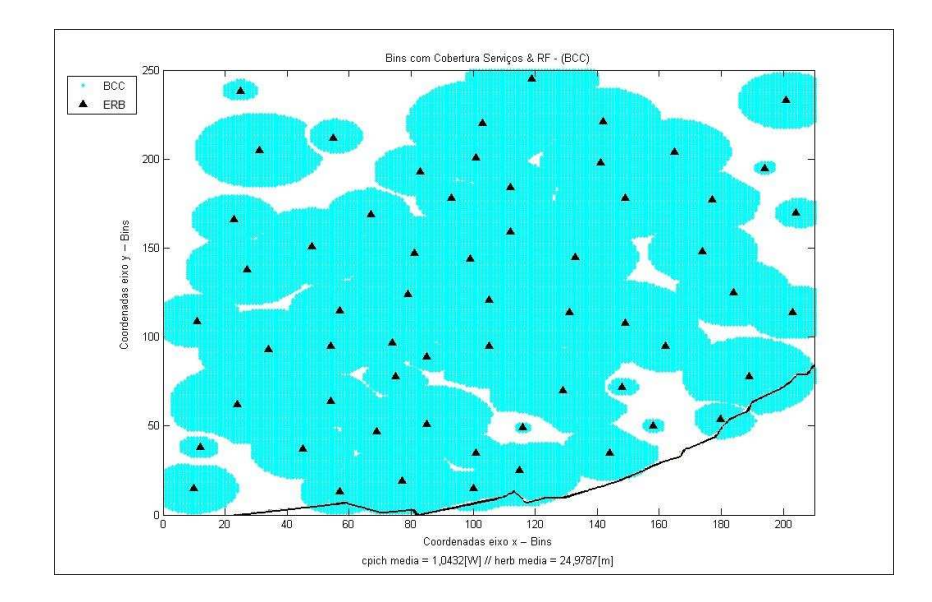

FIG.5.2: Mapa de cobertura no final da otimização com AG (Lisboa)

do sistema é maximizado e o valor da função objetivo F foi reduzido a quase zero. O 'aumento' nos valores de BSC e USC não significa que o resultado final da otimização seja inválido. Pelo contrário, é importante destacar que os valores referenciais de BSC e USC no inicio são baixos devido à potência $P_{TX\,CPICH}$ elevada, o que faz com que  $F$  seja severamente penalizada pelo programa. Isso demostra que no sistema, valores elevados de  $P_{TX\,CPICH}$  oferecem uma cobertura maior tendo como consequência a capacidade do sistema degradada. O mapa de cobertura é apresentado na Seção 5.2.3.

### 5.2.3 MAPA DE COBERTURA NO INÍCIO E NO FINAL DA OTIMIZAÇÃO

Nas FIG. 5.2, é mostrado o mapa de cobertura do sistema no final do processo de otimização com AG, baseado no resultado apresentado na TAB. 5.1.

# 5.3 OTIMIZAÇÃO COM RECOZIMENTO SIMULADO (SIMULATED ANNEALING)

#### 5.3.1 EXPERIMENTOS E RESULTADOS

Foram realizados 23 experimentos com as diferentes configurações do algoritmo Simulated Annealing. Os valores dos pesos e das penalizações foram preservados na otimização com SA e foi estabelecido um número máximo de 24000 iterações. A configuração dos experimentos com resultados mais relevantes é apresentada no Apêndice 8.4. A escolha de varios pontos iniciais junto com as diferêntes funções de recozimento e temperatura

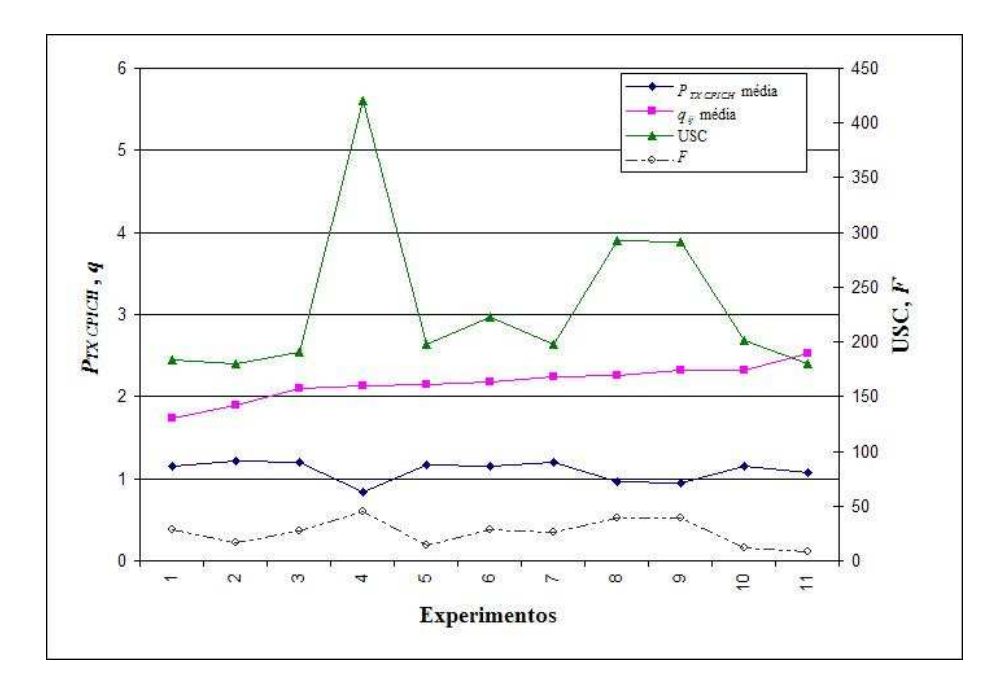

FIG.5.3: Resultados dos experimentos com SA

testadas nos experimentos apresentados, levou a obter o melhor resultado, que está indicado nos mapas de cobertura. Os resultados dos experimentos realizados no Apêndice 8.4 são apresentados na FIG. 5.3.

Os resultados mostram um desempenho menor do SA frente aos resultados do AG. Diferente dos resultados obtidos com AG, na maioria dos experimentos com SA exceto o experimento # 11, o valor da solução encontrada é penalizado. Seja por ter um número de USC maior que o limiar estabelecido para cada um deles (experimentos  $\# 1,3,4$  e 6 ao 10) ou devido ao custo  $C_1$  ultrapassar o seu limiar (experimentos  $\# 2 e 5$ ). Mesmo com penalizações, os experimentos atingem os objetivos da otimização. Porém o experimento # 11 conseguiu o melhor resultado sem penalização nenhuma, devido à escolha do ponto inicial como pode ser verificado na Seção 5.3.2. Vale notar que da totalidade dos experimentos realizados, os resultados mais fracos foram obtidos considerando-se um ponto inicial com o valor original das 60  $h_{ERB}$  da rede e com valor para todas as  $P_{TX\,CPICH} = 0, 75 \cdot P_{TX\,CPICH\, MAX}.$ 

#### 5.3.2 DESEMPENHO DO SA

O melhor resultado com SA foi atingido depois de 36 horas de simulação (experimento  $# 11$ ) e é apresentado na TAB. 5.2.

Aparentemente o resultado apresentado faz com que os valores finais de BSC e USC

|                              | Ponto Inicial | Final da Otimização |
|------------------------------|---------------|---------------------|
| $C_1[W]$                     | 2,9999        | 1,0729              |
| $C_2$                        | 0.5591        | 2,5277              |
| $h_{ERB}$                    | 17,4500       | 25,1901             |
| BSC - Bins Sem Cobertura     | 6226          | 12803               |
| USC - Usuários Sem Cobertura | 71,70         | 179                 |
| $F$ - Aptidão F. Objetivo    | 404836        | 8,2016              |

TAB.5.2: Desempenho do SA

sejam piores que no inicio da otimização devido à escolha do ponto inicial. O ponto inicial permite obter a menor quantidade de USC, embora a penalização por  $P_{TX\,CPICH}$ elevada faça com que a aptidão da solução a torne indesejável para ser aplicada. No final da otimização o nível da  $P_{TX\,CPICH}$  média está em torno de 1,07 W [30,29 dBm], um valor aceitável comparado com o obtido com AG, o que indica que a configuração do SA e os resultados finais para o problema são válidos. Mesmo conseguindo reduzir a quantidade de BSC e USC, comparando com a melhor solução obtida com AG mostrada na TAB. 5.1, a solução proposta pelo AG consegue uma q média quase 4 vezes maior do que a obtida com SA, mantendo quase o mesmo nível de  $P_{TX\,CPICH}$ . Isto mostra que a natureza aleatória do AG permite que ele avalie mais soluções, determinando em cada geração uma solução com melhor aptidão evitando escolher um ótimo local.

## 5.3.3 MAPA DE COBERTURA ANTES E DEPOIS DA OTIMIZAÇÃO

Nas FIGs. 5.4 e 5.5, são mostrados os mapas de cobertura antes e depois da otimização com SA, baseados no melhor resultado, apresentado na TAB. 5.2.

# 5.4 OTIMIZAÇÃO COM BUSCA DIRETA (DS)

#### 5.4.1 EXPERIMENTOS E RESULTADOS

Com o algoritmo de Busca Direta foram realizados 7 experimentos. De forma similar aos experimentos com SA, os valores dos pesos e das penalizações também foram preservados. No Apêndice 8.5, se encontra descrita a configuração dos experimentos com resultados relevantes. Os resultados dos experimentos são apresentados na FIG. 5.6.

Os resultados obtidos mostram que a aplicação da Busca Direta no problema de otimização precisa da determinação de um ponto inicial adequado. Na TAB. 5.3 é inte-

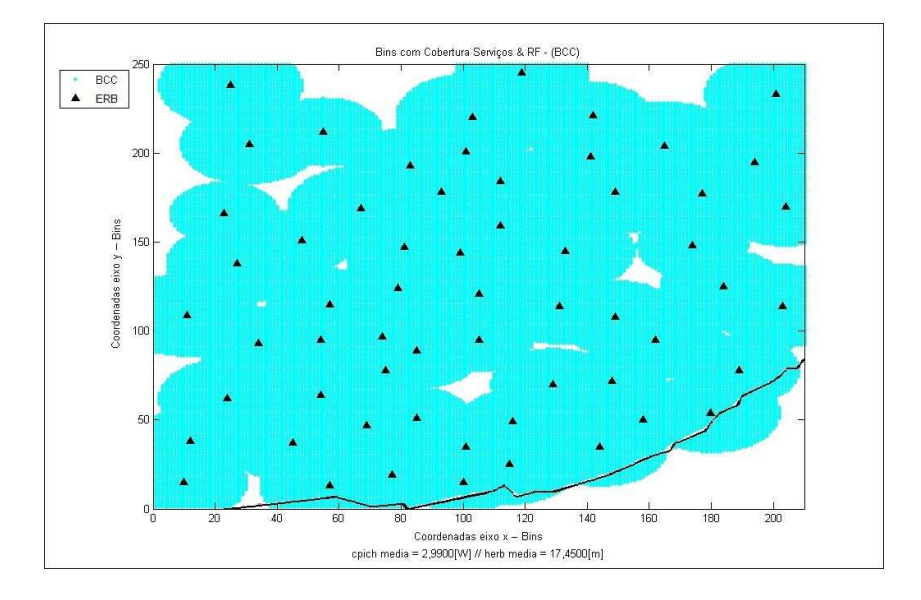

FIG.5.4: Mapa de cobertura antes da otimização com SA (Lisboa)

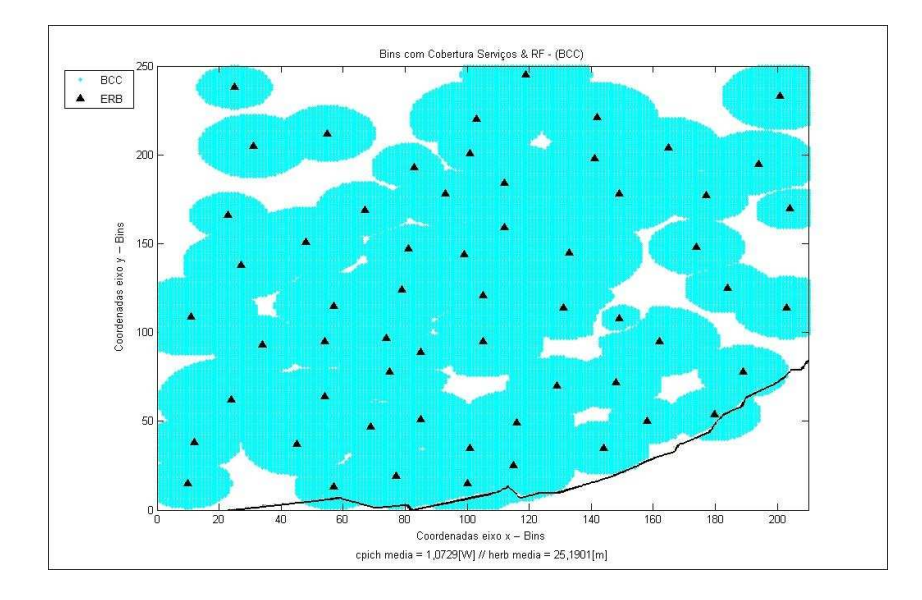

FIG.5.5: Mapa de cobertura depois da otimização com SA (Lisboa)

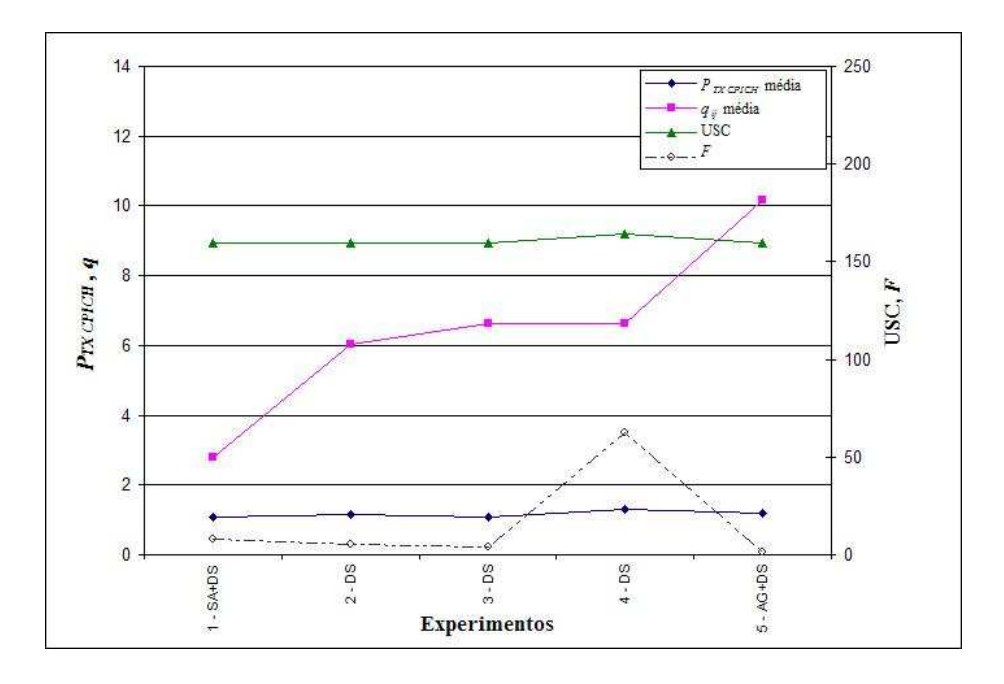

FIG.5.6: Resultados dos experimentos com DS

ressante notar que a avaliação da função objetivo no final do processo (no experimento # 4) mesmo sendo a mais elevada de todas as avaliações dos experimentos realizados, consegue minimizar o número de USC. Porém, a solução proposta foi punida pelas funções de penalização  $Pen_1, Pen_3$  e  $Pen_4$ . Nesta simulação, os parâmetros "default" quase não alteraram o valor final da  $P_{TX\,CPICH}$  média.

# 5.4.2 COMBINAÇÃO DE TÉCNICAS COMO PROPOSTA DE OTIMIZAÇÃO

A técnica DS combinada com os algoritmos AG e SA pode melhorar os resultados obtidos com estas heurísticas. Um cenário diferente acontece quando é considerado como ponto inicial da técnica DS a melhor solução obtida com AG e/ou SA. Verifica-se que a Busca Direta como complemento da solução achada com os dois algoritmos mencionados, consegue melhorar a solução do problema com uma aptidão baixa e respeitando os limiares do sistema. Na Seção 5.4.3 Os resultados da combinação são comparados com o resultado obtido com a configuração "default".

# 5.4.3 AVALIAÇÃO DO DESEMPENHO

Na TAB. 5.3 , é apresentado o desempenho do algoritmo Busca Direta nos 3 cenários mais relevantes: experimento 4 (configuração "default"), experimento 5 (ponto inicial AG) e experimento 1 (ponto inicial SA).

| Cenário    | Exp.4 Default |            | Exp.5 Pto.Inicial AG |            | Exp.1 Pto.Inicial SA |            |
|------------|---------------|------------|----------------------|------------|----------------------|------------|
|            | Inicio da     | Final da   | Inicio da            | Final da   | Inicio da            | Final da   |
|            | Otimização    | Otimização | Otimização           | Otimização | Otimização           | Otimização |
| $C_1[W]$   | 1,3586        | 1,3014     | 1,0432               | 1,1751     | 1,0729               | 1,0729     |
| $C_2$      | 1,4308        | 6,6360     | 9,9397               | 10,1463    | 2,5277               | 2,7942     |
| $h_{ERB}$  | 17,45         | 25,8750    | 24,9787              | 25,7373    | 25,1901              | 24,4156    |
| <b>BSC</b> | 12751         | 10386      | 14481                | 12266      | 12803                | 12520      |
| <b>USC</b> | 270           | 164        | 199                  | 159        | 179                  | 159        |
| F          | 107,1954      | 62,4044    | 23,5988              | 1,60497    | 25,8559              | 7,9351     |

TAB.5.3: Desempenho do DS

Analisando-se os resultados, é interessante notar que o valor médio final da  $P_{TX\,CPICH}$ aumentou ou não foi alterado nos experimentos 5 e 1. No experimento  $\#$  4 "default", o incremento da potência (C1) traz como conseqüência a diminuição da quantidade de USC, porém a solução corre o risco de ser penalizada. Tambêm consegue-se incrementar significativamente o valor de  $C_2$  ( $\bar{q}$ ) comparado com os outros dois cenários. Mesmo alcançando os objetivos da otimização, a solução tem valores fora dos limiares estabelecidos para  $P_{TX\,CPICH}$  e  $h_{ERB}$  o que a torna não aplicável. Os cenários que têm como ponto inicial o valor final obtido na otimização com AG e SA, melhoram os resultados obtidos com estas heurísticas. Conforme já dito, a aplicação do algoritmo DS como complemento da solução obtida em especial com o AG (experimento  $\# 5$ ) resulta numa notável melhoria na solução proposta, resultando no menor valor da função objetivo já avaliada no problema de otimização.

# 5.4.4 MAPAS DE COBERTURA ANTES E DEPOIS DA OTIMIZAÇÃO

Nas FIGs. 5.7 e 5.8, são apresentados os mapas de cobertura antes e depois da otimização com DS, baseados no resultado indicado na TAB. 5.3 para o experimento  $#$ 4 (valores "default").

A redução na quantidade de BSC e USC utilizando como ponto inicial na busca DS a melhor solução obtida com AG, torna-se mais evidente na FIG. 5.9 onde as áreas mais obscuras mostram o incremento da área com cobertura. Já na FIG. 5.10 onde o ponto inicial da busca foi a melhor solução obtida com SA, verifica-se que o valor médio das  $P_{TX\,CPICH}$  quase não foram modificadas. Mesmo assim existe um leve incremento do q, conforme indicado na TAB. 5.3.

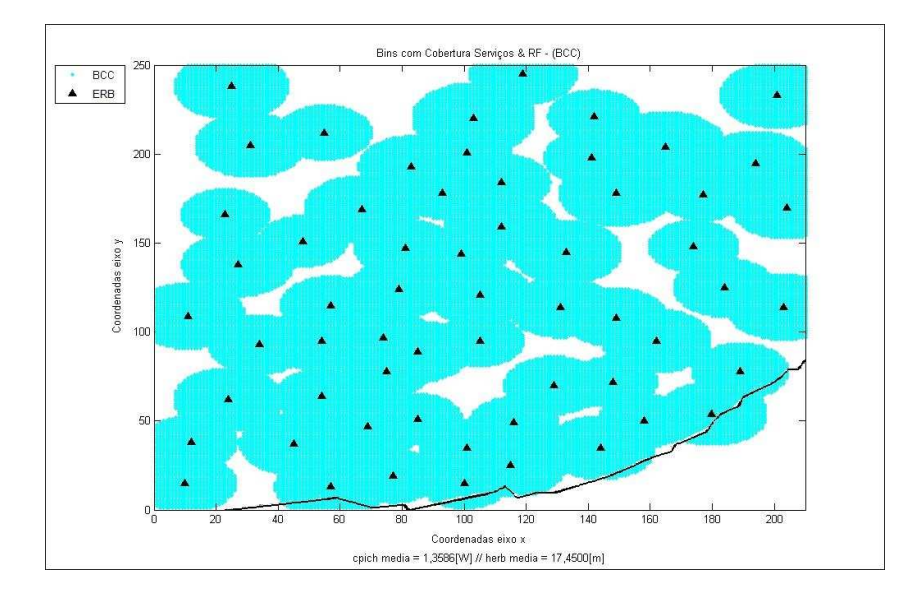

FIG.5.7: Mapa de cobertura antes da otimização com DS (Lisboa)

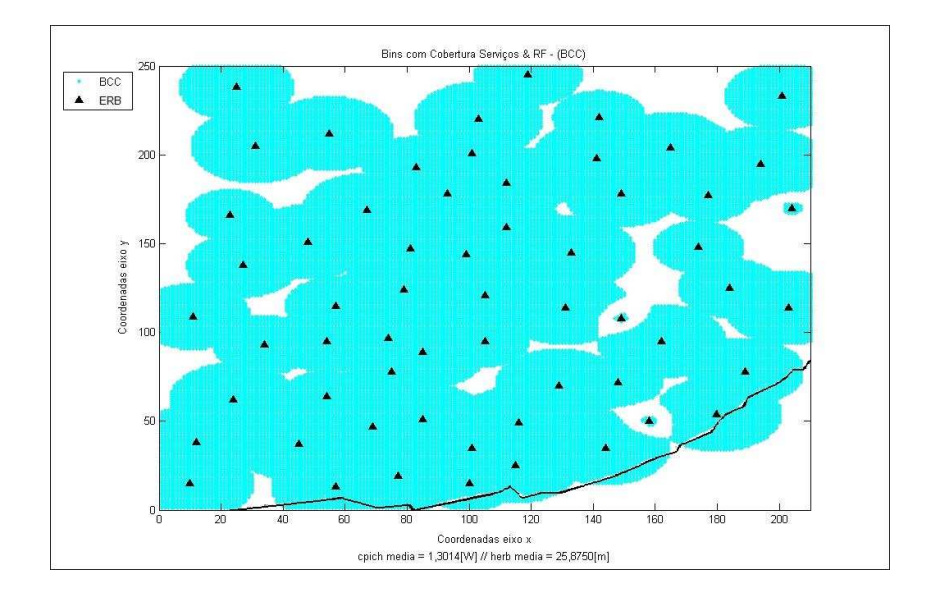

FIG.5.8: Mapa de cobertura depois da otimização com DS (Lisboa)

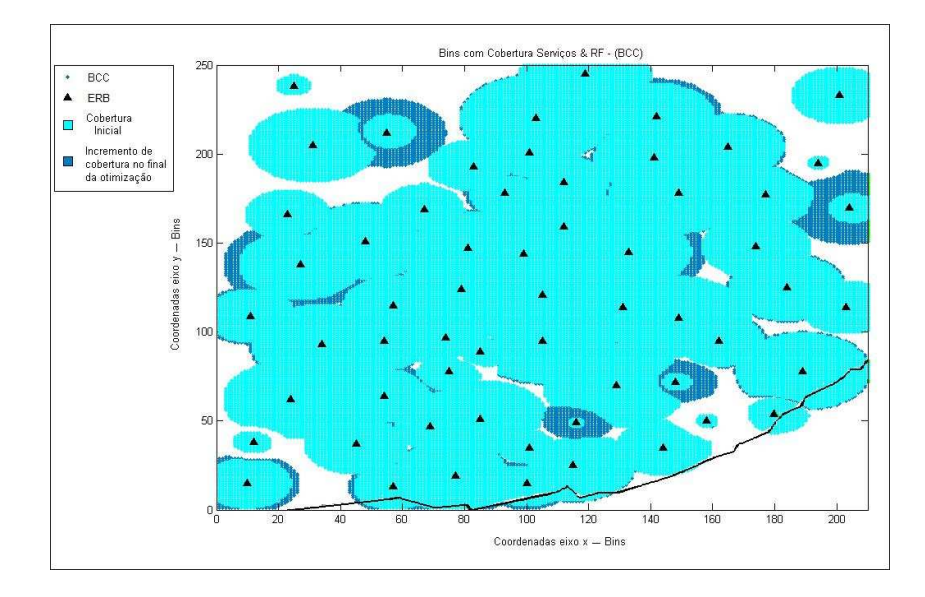

FIG.5.9: Otimização DS tomando como ponto inicial a melhor solução do AG

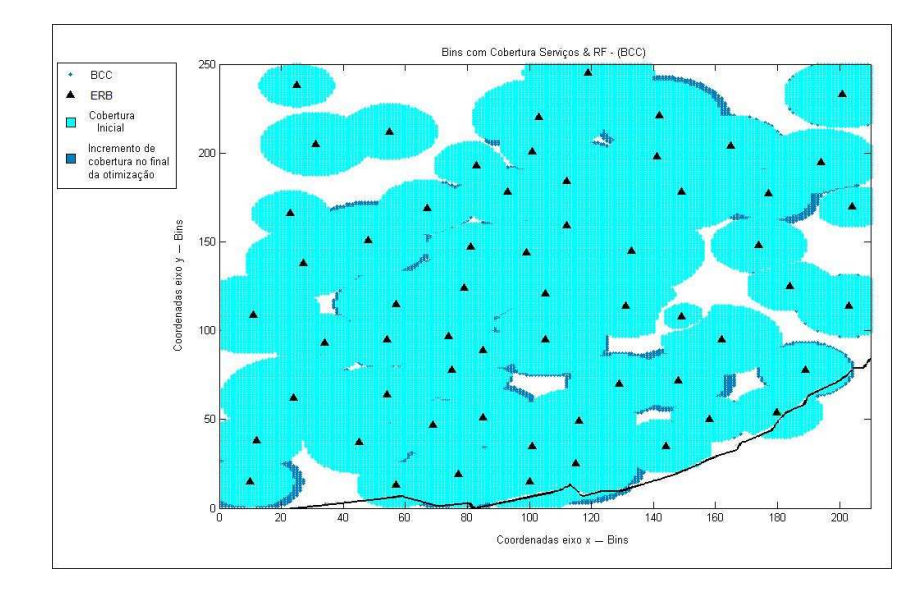

FIG.5.10: Otimização DS tomando como ponto inicial a melhor solução do SA

#### 5.5 RESUMO

Neste capítulo foram utilizados os programas escritos em MATLAB para o processamento dos arquivos XML com a informação do sistema UMTS da cidade de Lisboa, apresentados na Seção 4.3.5. Os algoritmos empregados na otimização do modelo matemático utilizam esta informação do sistema para obter os resultados avaliados nos diferentes experimentos. O desempenho dos algoritmos foi avaliado com base nas funções custo  $C_1$  e  $C_2$ , valor da  $h_{ERB}$  média, número de BSC, quantidade de USC e aptidão da função objetivo para as diferentes configurações do AG, SA e DS. Considerar pontos iniciais similares para os algoritmos SA e DS mostrou um melhor desempenho do SA frente ao DS. Já o AG não pode considerar um ponto inicial de busca devido a sua natureza probabilísitca.

Nos experimentos realizados com AG pode-se destacar que a solução encontrada satisfaz os objetivos da otimização chegando a valores aceitos na prática para  $P_{TX\,CPICH}$ e  $h_{ERB}$ . Verificou-se que existe um incremento significativo do valor médio da razão de capacidade  $q$ , mantendo valores razoáveis da potência  $P_{TX\,CPICH}$  e sem aumento da quantidade de USC.

Já o desempenho do SA é menor, em especial devido ao fato do algoritmo precisar de um ponto inicial para iniciar a procura por uma solução melhor. Isso faz com que a busca por uma solução válida seja demorada ou o ponto inicial "oriente" o esforço do algoritmo a encontrar soluções não ótimas ou não válidas. Se não se conhece o valor aproximado da solução desejada, é uma desvantagem rodar o algoritmo SA com um ponto inicial randômico.

Comportamento similar foi obtido empregando o algoritmo DS. Para evitar resultados não desejados, foram utilizados como pontos iniciais os resultados finais da otimização com as outras duas heurísticas. Os resultados mostraram um melhoramento nas soluções encontradas para o problema tratado neste trabalho, o que resulta numa proposta de combinação de heurísticas para encontrar soluções ótimas para este problema de otimização.

Por fim, foram apresentados gráficos referentes à cobertura efetiva (Serviços e RF) no início e no final de cada otimização empregando coordenadas normalizadas referentes ao sistema disponibilizado no projeto MOMENTUM. Os mapas de cobertura mostram que  $P_{TX\,CPICH}$  elevadas podem oferecer cobertura a maioria de usuários mas com conseqüências negativas para a rede. Os gráficos indicam também que, o mínimo ideal onde todos os bins e usuários possuem cobertura, não é possível para este sistema. No entanto as heurísticas empregadas conseguem resultados satisfatórios e de acordo com os objetivos da otimização.

Sobre o tempo de processamento utilizado para atingir os resultados apresentados é preciso notar que as heurísticas conseguem determinar soluções válidas (minimizam F) desde as primeiras iterações dos algoritmos. As principais condições de parada para os algoritmos são dadas por:

- AG: 120 gerações
- SA: 24000 iterações
- DS: 13700 iterações

Portanto, o tempo de processamento depende do tamanho do sistema (52500 bins) e da quantidade de operações necessárias para determinar os valores de  $q$  e  $P_{TX\,CPICH}$ . O tempo de processamento requerido pelo software MATLAB é de pouco ou nenhum significado, pois este elaborado produto destina-se a pesquisa e desenvolvimento, tendo aplicações amplamente diversificadas. Um aplicativo especifico, compilado, desenvolvido em linguagem C++ por exemplo, exigiria apenas uma pequena fração do tempo utilizado pelo MATLAB.

# 6 CONSIDERAÇÕES FINAIS

## 6.1 CONCLUSÕES

O presente trabalho teve como objetivo principal o estudo das técnicas de otimização utilizadas nas redes celulares UMTS/WCDMA, entre as que destacam: o Algoritmo Genético (AG), Simulated Annealing (SA) e Busca Direta (DS). Ao aplicar estas técnicas no problema de balanceamento de carga consegue-se a minimização da potência do canal piloto comum  $(P_{TX\,CPICH})$  dos Nós-B (num sistema 3G WCDMA UMTS existente) e a maximização, ao mesmo tempo, da capacidade disponível no sistema e da quantidade de usuários com cobertura, preservando a qualidade da comunicação para cada serviço oferecido.

Dentro do processo de otimização do sistema foram consideradas duas variáveis:  $P_{TX\,CPICH}$  e a altura das antenas dos Nós-B ( $h_{ERB}$ ). Os dados do sistema celular foram fornecidos pelo projeto MOMENTUM. O modelo matemático define a razão de capacidade (q) de cada Nó-B como a medida da capacidade disponível para tráfego dos usuários nos diferentes serviços do padrão. A função objetivo foi determinada levando em consideração o valor dos custos  $q \in P_{TX\,CPICH}$ , e penalizações.

A presente abordagem do problema apresenta vantagens na implementação frente a outras encontradas na literatura:

- Está baseada num sistema limitado pelo enlace direto.
- Mostra um cenário com demanda por todos os serviços considerados no padrão UMTS.
- Permite dimensionar os parâmetros de otimização (custos), na pior condição de carga do sistema i.e. considerando a hora-de-maior-movimentação dos usuários e implementando um sistema limitado no enlace direto (DL) onde a potência de transmissão dos Nós-B é fixada no valor máximo.

Nesse contexto, foram empregados 3 algoritmos de otimização numérica: Algoritmo Genético (AG), Simulated Annealing (SA) e Busca Direta (DS) com a finalidade de comparar o desempenho de cada um deles e determinar qual é o mais adequado na resolução do problema de otimização.

Dentre as contribuições apresentadas, destaca-se:

- A otimização do sistema é baseada numa rede real.
- Considera todos os serviços de dados e voz oferecidos pelo padrão.
- O trabalho não está orientado ao planejamento de um sistema celular e sim à otimização de um sistema já em funcionamento.
- Proposta de utilização do algoritmo DS como complemento da solução encontrada pelas outras técnicas.

Os algoritmos de otimização conseguiram os objetivos propostos: redução significativa da  $P_{TX\,CPICH}$ , aumento significativo da  $\bar{q}$  e aumento significativo da cobertura para um sistema WCDMA UMTS. O Simulated Annealing precisa de um ponto inicial i.e. valores iniciais dos parâmetros a otimizar  $(P_{TX\,CPICH}$  e  $h_{ERB})$ , para assim iniciar o processo de busca. Isso tornou a busca demorada e orientou o esforço do algoritmo a encontrar soluções não ótimas ou não válidas. Se não se conhece o valor aproximado da solução desejada, é uma desvantagem rodar o algoritmo SA com um ponto inicial randômico.

Já o AG não tem essa limitação, por sua própria natureza probabilística, o que permite focalizar o esforço em encontrar os valores adequados para os parâmetros do AG. Os resultados obtidos com o AG são satisfatórios e respeitam os limiares impostos i.e. não foram penalizados.

Por sua vez, o algoritmo DS ofereceu os resultados mais penalizados pela função objetivo, além de precisar também de um ponto inicial.

Foi proposta a utilização do algoritmo DS como um complemento da busca pela solução ótima para o problema de otimização. As soluções finais obtidas com os algoritmos AG e SA foram usadas como pontos iniciais do algoritmo DS conseguindo melhorar os valores do q, incrementando a  $P_{TX\,CPICH}$  dentro dos limiares estabelecidos no problema.

Embora os resultados alcançados mostrem que os algoritmos utilizados ajudam efetivamente na melhoria do desempenho do sistema considerado, a implementação sem levar em conta antenas diretivas, Nós-B setorizados, informações específicas do terreno, mobilidade dos usuários e uma propagação tipicamente urbana em toda a área considerada foi um limitante na obtenção de resultados mais adequados com a realidade.

# 6.2 PROPOSTAS PARA TRABALHOS FUTUROS

Em trabalhos futuros que pretendam dar continuidade às pesquisas em otimização de sistemas de comunicações móveis podem ser levados em consideração os seguintes temas:

- Avaliar o desempenho de outras técnicas de otimização como Busca Tabu, Algoritmos Culturais ou Programação Genética.
- Considerar informação adicional sobre o sistema para obter resultados mais apegados à realidade, como: propagação em prédios, parques, ruas e avenidas; mobilidade dos usuários; fator de SHO; Nós-B setorizados; orientação e inclinação (azimute e tilt) das antenas.
- Aplicar a simulação e otimização do sistema usando informações de redes celulares 3G em funcionamento no Brasil.
- Investigar o problema de otimização na versão mais atualizada dos sistemas UMTS como HSDPA/HSUPA.

# 7 REFERÊNCIAS BIBLIOGRÁFICAS

3G-AMERICAS. 3G-Americas, 2007. http://www.3gamericas.org.

- BRITO, A., LO, J., CORREIA, L. e CORREIA, A. Simulation of radio resource management algorithms for enhanced UMTS. ADETTI, Lisboa - Portugal, 2003.
- CABRAL, G., LAGE, K., MATEUS, G. e FRANQUEIRA, R. Problema de Planejamento de Redes Celulares de 3ª Geração, considerando Localização de Estações Rádio-Base, Controle de Potência e Múltiplos Serviços. DCC, Universidade Federal de Minas Gerais - Brasil, 2003.
- CORREIA, L. Mobile Broadband Multimedia Networks. Techniques, models and tools for 4G. Elsevier, England, 1 edition, 2006.
- EISENBLATTER, A. e GEERDES, H. Wireless Network Design: Solution-Oriented Modeling and Mathematical Optimization. IEEE Wireless Communications, 2006.
- EISENBLATTER, A., GEERDES, H. e KOCH, T. XML Data Specification and Documentation. Technical report, Models and Simulations for Network Planning and Control of UMTS -MOMENTUM- Project, 2003.
- EISENBLATTER, A., GEERDES, H. e TURKE, U. Public UMTS radio network evaluation and planning scenarios. Int. Journal in Mobile Network Design and Innovation, 2005.
- ERICSSON. Basic Concepts of WCDMA Radio Access Network. Technical report, Ericsson Radio Systems AB, 2001.
- ESPINOSA, S. e NUNES, P. Minimização da Poluição do Piloto em sistemas CDMA aplicando Algoritmo Genético. Anais do XXV Simpósio Brasileiro De Telecomunicações - SBrT'07, 2007.
- EXAME. Rumo a uma nova era digital. Anuário EXAME Infra-estrutura 2007-2008 Ed. Abril, 2007.
- FERREIRA, L. Final report on traffic estimation and services caracterisation. Technical report, Models and Simulations for Network Planning and Control of UMTS -MOMENTUM- Project, 2003.
- GARCIA, A. Função de distribuição de Boltzmann(I)., Outubro 2006. http://www.sc.ehu.es/sbweb/fisica/estadistica/boltzmann/formula/formula.htm.
- GILL, T. Radio Planning and Optimization The Challenge Ahead. IEE Journal, 2003.
- GOLDBERG, D. Genetic Algorithms in Search, Optimization and Machine Learning. Addison-Wesley Publishing Company, England, 1989.
- HOLMA, H. e TOSCALA, A. WCDMA for UMTS. John Wiley & Sons Ltd., England, 2002.
- ITU. International Telecomunication Union, 2007. http://www.itu.int/home/imt.html.
- LAIHO, J., WACKER, A. e NOVOSAD, T. Radio network planning and optimization for UMTS. John Wiley & Sons Ltd., England,  $2^a$  edition, 2006.
- LIN, P., LAI, W. e GAN, C. Modeling Opportunity Driven Multiple Access in UMTS. IEEE Transactions on Wireless Communications, 2004.
- LOURENÇO, P. Reference Scenarios. Technical report, Models and Simulations for Network Planning and Control of UMTS -MOMENTUM- Project, 2003.
- MARTIN, A. Mathematical Methods for Automatic Optimisation of UMTS Radio Networks. Technical report, Models and Simulations for Network Planning and Control of UMTS -MOMENTUM- Project, 2003.
- MATHWORKS. Genetic Algorithm and Direct Search Toolbox Users Guide. Technical report, The Mathworks Inc., 2004.
- MICHALEWICZ, Z. Genetic Algorithms  $+$  Data Structures = Evolution Programs. Springer, England, 3 edition, 1996.
- MILSTEIN, L. Wideband Code Division Multiple Access. IEEE Journal on selected areas in communications, 2000.
- MISHRA, A. R. Advanced cellular network planning and optimization  $2G/2.5G/3G...$ Evolution to  $4G$ . John Wiley & Sons Ltd., England, 1<sup>a</sup> edition, 2007.
- MOMENTUM. Momentum Project, 2003. http://momentum.zib.de.
- NAWROCKI, M. Understanding UMTS Radio Network. Modelling, Planning and Automated Optimization. John Wiley & Sons Ltd., England, 1 edition, 2006.
- NUNES, W. Planejamento de sistemas celulares de terceira geração (WCDMA-FDD). Dissertação (mestrado), Departamento de Engenharia Elétrica, PUC/RJ, 2002.
- OGLOBO. Jornal O Globo Online, Dezembro 2007. http://oglobo.globo.com/economia/mat/2007/12/19/327680033.asp.
- OJANPERA, T. e PRASAD, R. An Overview of Air Interface Multiple Access for IMT-2000/UMTS. IEEE Communications Magazine, 1998.
- PACHECO, M. Algoritmos Genéticos: Princípios e Aplicaciones . Laboratório de Inteligência Computacional Aplicada, DEE, Pontifícia Universidade Católica do Rio de Janeiro - Brasil, 2005.
- PARSONS, J. The Mobile Radio Propagation Channel. John Wiley & Sons Ltd., England, 2<sup>a</sup> edition, 2000.
- SILVA MELLO, L. A. e COELHO, L. R. Sistema CDMA IS-95. Technical report, Centro de Estudos em Telecomunicações – CETUC, Pontifícia Universidade Católica do Rio de Janeiro – PUC, 2002.
- SIOMINA, I. P-CPICH Power and Antenna Tilt Optimization in UMTS Networks. Proceedings of the Advanced Industrial Conference on Telecommunications, 2005.
- SIOMINA, I., VÄRBRAND, P. e YUAN, D. An Effective Optimization Algorithm for Configuring Radio Base Station Antennas in UMTS Networks. Vehicular Technology Conference IEEE VTC-2006, 2006a.
- SIOMINA, I., VÄRBRAND, P. e YUAN, D. Automated Optimization of Service Coverage and Base Station Antenna Configuration in UMTS Networks. IEEE Wireless Communications, 2006b.
- SIOMINA, I. e YUAN, D. Optimization of Pilot Power for Load Balancing in WCDMA Networks . IEEE Communications Society - Globecom, 2004a.
- SIOMINA, I. e YUAN, D. Pilot Power Management in WCDMA Networks: Coverage Control with respect to Traffic Distribution. Proceedings MSWiM 04 - Venezia, Italia, 2004b.
- UMTS-FORUM. UMTS Internet Forum, 2007. http://www.umts-forum.org.
- WINTER, T. Advaced simulation approach for integrated static and shortterm dynamic UMTS performance evaluation. Technical report, Models and Simulations for Network Planning and Control of UMTS -MOMENTUM- Project, 2003.
- YANG, S. C. CDMA RF system engineering. Artech House, Inc., USA, 1<sup>a</sup> edition, 1998.
- YANG, S. C. 3G CDMA2000 Wireless system engineering. Artech House, Inc., USA,  $1^a$  edition, 2004.
- ZHANG, J., YANG, J., AYDIN, M. e WU, J. Mathematical Modelling and Comparisons of Four Heuristic Optimization Algorithms for WCDMA Radio Network Planning. IEEE Communications Society - ICTON 2006, 2006.
## 8 APÊNDICES

#### 8.1 FLUXOGRAMA ARQUIVO OTIMIZA.M

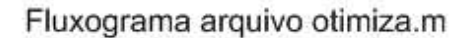

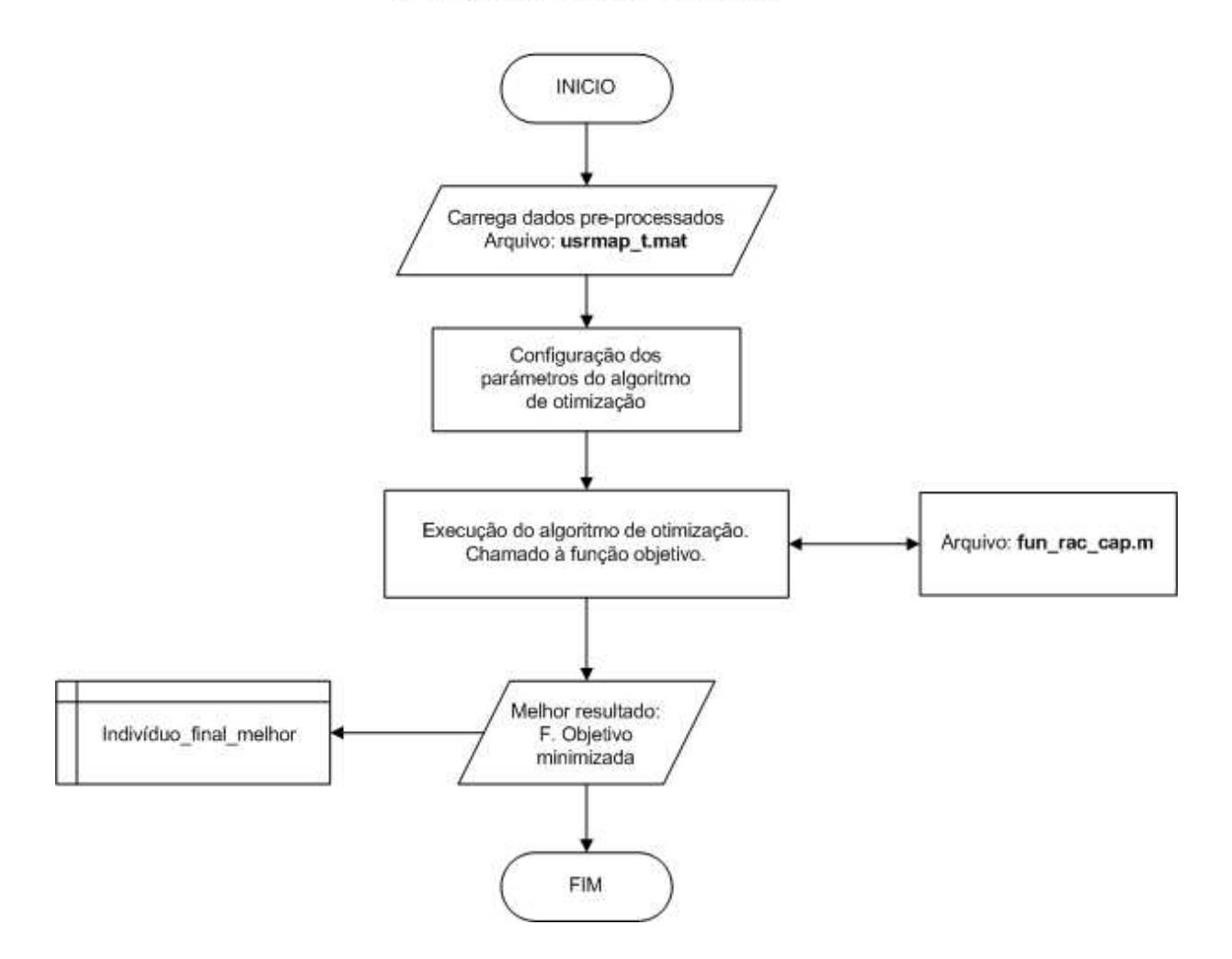

FIG.8.1: Fluxograma arquivo otimiza.m

#### 8.2 FLUXOGRAMA ARQUIVO FUN\_RAC\_CAP.M

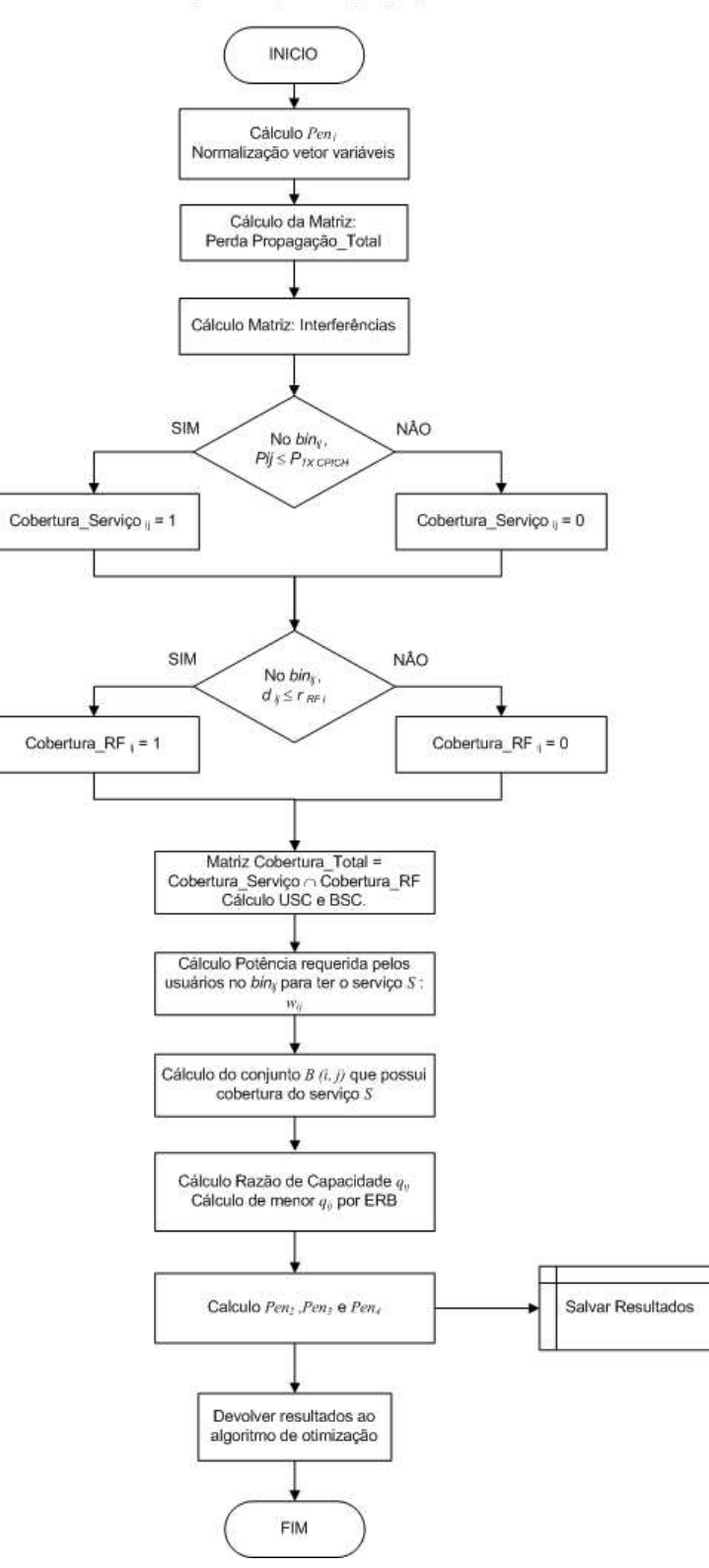

Fluxograma arquivo fun\_rac\_cap.m

FIG.8.2: Fluxograma arquivo fun\_rac\_cap.m

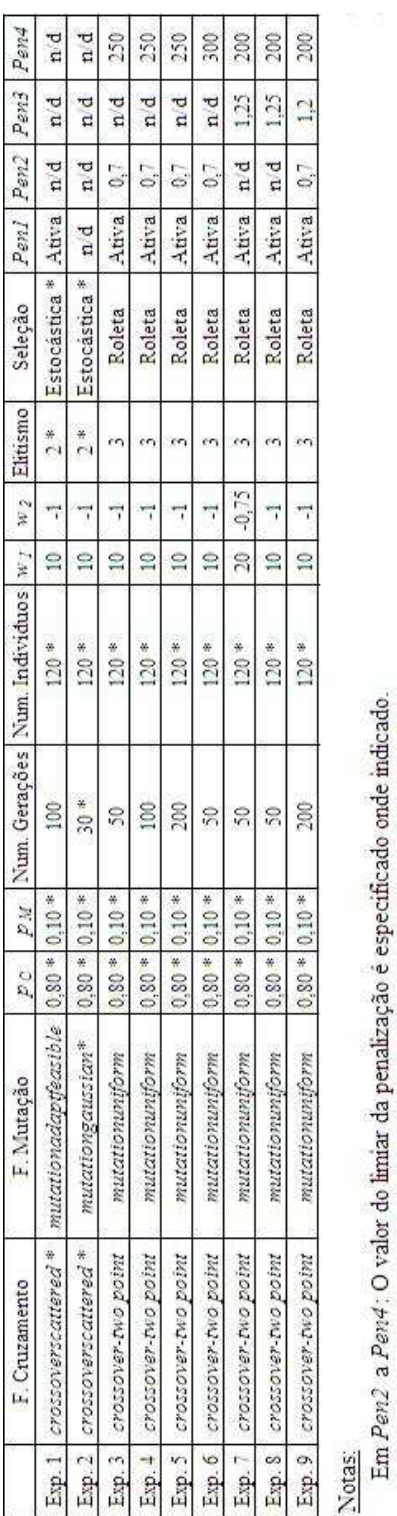

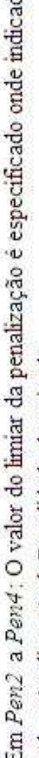

n'd = não disponivel. Penalidade desativada.<br>\* = Valores 'default'.

FIG.8.3: Configuração dos experimentos com AG

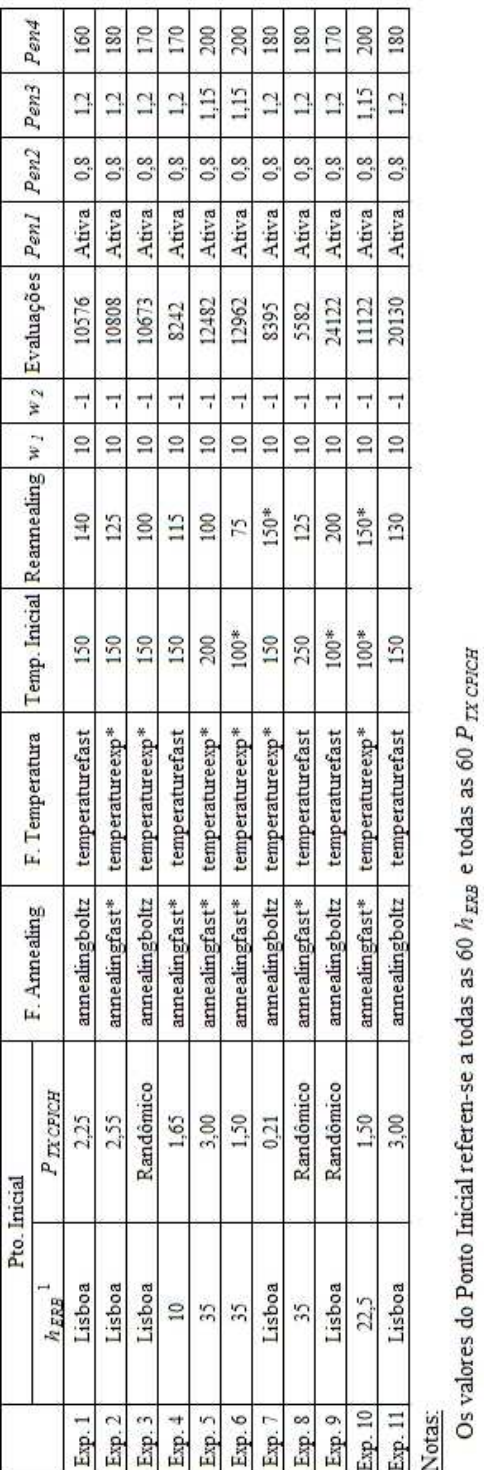

1 : Salvo onde indicado, as alturas iniciais tem os valores reais da rede UMTS da cidade de Lisboa fornecidas no Projeto MOMENTUM.

\* : Valores 'default'.

FIG.8.4: Configuração dos experimentos com SA

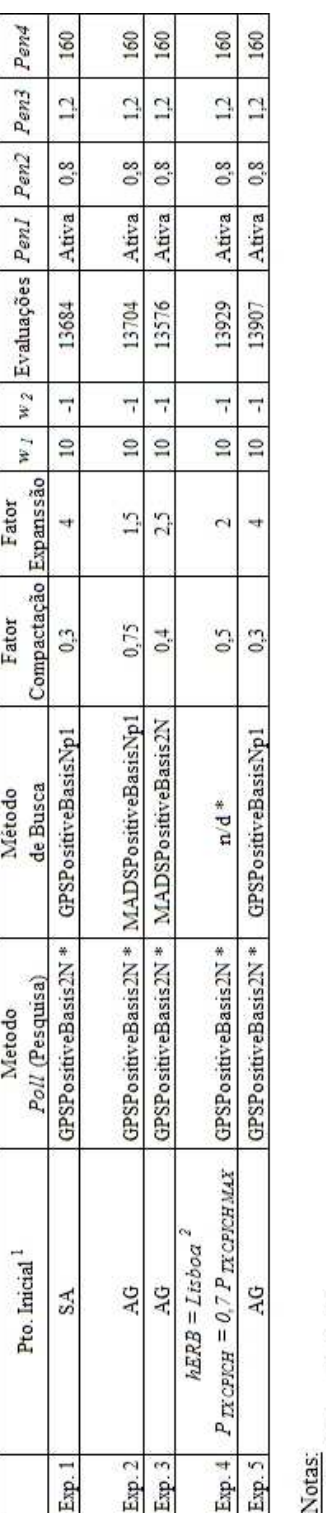

\*: Valores 'default'.

n/d : O método de busca não é empregado na opção 'default'

1: Nos Exp. 1, 2, 3 e 5 o ponto inicial considerado é o valor final de  $h_{EBB}$  e  $P_{TXCBCEB}$  obtido na otimização com SA e AG respectivamente. 2: As alturas iniciais tem os valores reais da rede UMTS da cidade de Lisboa fornecidas no Projeto MOMENTUM.

### 8.5 CONFIGURAÇÃO DOS EXPERIMENTOS COM DS

FIG.8.5: Configuração dos experimentos com DS

# **Livros Grátis**

( <http://www.livrosgratis.com.br> )

Milhares de Livros para Download:

[Baixar](http://www.livrosgratis.com.br/cat_1/administracao/1) [livros](http://www.livrosgratis.com.br/cat_1/administracao/1) [de](http://www.livrosgratis.com.br/cat_1/administracao/1) [Administração](http://www.livrosgratis.com.br/cat_1/administracao/1) [Baixar](http://www.livrosgratis.com.br/cat_2/agronomia/1) [livros](http://www.livrosgratis.com.br/cat_2/agronomia/1) [de](http://www.livrosgratis.com.br/cat_2/agronomia/1) [Agronomia](http://www.livrosgratis.com.br/cat_2/agronomia/1) [Baixar](http://www.livrosgratis.com.br/cat_3/arquitetura/1) [livros](http://www.livrosgratis.com.br/cat_3/arquitetura/1) [de](http://www.livrosgratis.com.br/cat_3/arquitetura/1) [Arquitetura](http://www.livrosgratis.com.br/cat_3/arquitetura/1) [Baixar](http://www.livrosgratis.com.br/cat_4/artes/1) [livros](http://www.livrosgratis.com.br/cat_4/artes/1) [de](http://www.livrosgratis.com.br/cat_4/artes/1) [Artes](http://www.livrosgratis.com.br/cat_4/artes/1) [Baixar](http://www.livrosgratis.com.br/cat_5/astronomia/1) [livros](http://www.livrosgratis.com.br/cat_5/astronomia/1) [de](http://www.livrosgratis.com.br/cat_5/astronomia/1) [Astronomia](http://www.livrosgratis.com.br/cat_5/astronomia/1) [Baixar](http://www.livrosgratis.com.br/cat_6/biologia_geral/1) [livros](http://www.livrosgratis.com.br/cat_6/biologia_geral/1) [de](http://www.livrosgratis.com.br/cat_6/biologia_geral/1) [Biologia](http://www.livrosgratis.com.br/cat_6/biologia_geral/1) [Geral](http://www.livrosgratis.com.br/cat_6/biologia_geral/1) [Baixar](http://www.livrosgratis.com.br/cat_8/ciencia_da_computacao/1) [livros](http://www.livrosgratis.com.br/cat_8/ciencia_da_computacao/1) [de](http://www.livrosgratis.com.br/cat_8/ciencia_da_computacao/1) [Ciência](http://www.livrosgratis.com.br/cat_8/ciencia_da_computacao/1) [da](http://www.livrosgratis.com.br/cat_8/ciencia_da_computacao/1) [Computação](http://www.livrosgratis.com.br/cat_8/ciencia_da_computacao/1) [Baixar](http://www.livrosgratis.com.br/cat_9/ciencia_da_informacao/1) [livros](http://www.livrosgratis.com.br/cat_9/ciencia_da_informacao/1) [de](http://www.livrosgratis.com.br/cat_9/ciencia_da_informacao/1) [Ciência](http://www.livrosgratis.com.br/cat_9/ciencia_da_informacao/1) [da](http://www.livrosgratis.com.br/cat_9/ciencia_da_informacao/1) [Informação](http://www.livrosgratis.com.br/cat_9/ciencia_da_informacao/1) [Baixar](http://www.livrosgratis.com.br/cat_7/ciencia_politica/1) [livros](http://www.livrosgratis.com.br/cat_7/ciencia_politica/1) [de](http://www.livrosgratis.com.br/cat_7/ciencia_politica/1) [Ciência](http://www.livrosgratis.com.br/cat_7/ciencia_politica/1) [Política](http://www.livrosgratis.com.br/cat_7/ciencia_politica/1) [Baixar](http://www.livrosgratis.com.br/cat_10/ciencias_da_saude/1) [livros](http://www.livrosgratis.com.br/cat_10/ciencias_da_saude/1) [de](http://www.livrosgratis.com.br/cat_10/ciencias_da_saude/1) [Ciências](http://www.livrosgratis.com.br/cat_10/ciencias_da_saude/1) [da](http://www.livrosgratis.com.br/cat_10/ciencias_da_saude/1) [Saúde](http://www.livrosgratis.com.br/cat_10/ciencias_da_saude/1) [Baixar](http://www.livrosgratis.com.br/cat_11/comunicacao/1) [livros](http://www.livrosgratis.com.br/cat_11/comunicacao/1) [de](http://www.livrosgratis.com.br/cat_11/comunicacao/1) [Comunicação](http://www.livrosgratis.com.br/cat_11/comunicacao/1) [Baixar](http://www.livrosgratis.com.br/cat_12/conselho_nacional_de_educacao_-_cne/1) [livros](http://www.livrosgratis.com.br/cat_12/conselho_nacional_de_educacao_-_cne/1) [do](http://www.livrosgratis.com.br/cat_12/conselho_nacional_de_educacao_-_cne/1) [Conselho](http://www.livrosgratis.com.br/cat_12/conselho_nacional_de_educacao_-_cne/1) [Nacional](http://www.livrosgratis.com.br/cat_12/conselho_nacional_de_educacao_-_cne/1) [de](http://www.livrosgratis.com.br/cat_12/conselho_nacional_de_educacao_-_cne/1) [Educação - CNE](http://www.livrosgratis.com.br/cat_12/conselho_nacional_de_educacao_-_cne/1) [Baixar](http://www.livrosgratis.com.br/cat_13/defesa_civil/1) [livros](http://www.livrosgratis.com.br/cat_13/defesa_civil/1) [de](http://www.livrosgratis.com.br/cat_13/defesa_civil/1) [Defesa](http://www.livrosgratis.com.br/cat_13/defesa_civil/1) [civil](http://www.livrosgratis.com.br/cat_13/defesa_civil/1) [Baixar](http://www.livrosgratis.com.br/cat_14/direito/1) [livros](http://www.livrosgratis.com.br/cat_14/direito/1) [de](http://www.livrosgratis.com.br/cat_14/direito/1) [Direito](http://www.livrosgratis.com.br/cat_14/direito/1) [Baixar](http://www.livrosgratis.com.br/cat_15/direitos_humanos/1) [livros](http://www.livrosgratis.com.br/cat_15/direitos_humanos/1) [de](http://www.livrosgratis.com.br/cat_15/direitos_humanos/1) [Direitos](http://www.livrosgratis.com.br/cat_15/direitos_humanos/1) [humanos](http://www.livrosgratis.com.br/cat_15/direitos_humanos/1) [Baixar](http://www.livrosgratis.com.br/cat_16/economia/1) [livros](http://www.livrosgratis.com.br/cat_16/economia/1) [de](http://www.livrosgratis.com.br/cat_16/economia/1) [Economia](http://www.livrosgratis.com.br/cat_16/economia/1) [Baixar](http://www.livrosgratis.com.br/cat_17/economia_domestica/1) [livros](http://www.livrosgratis.com.br/cat_17/economia_domestica/1) [de](http://www.livrosgratis.com.br/cat_17/economia_domestica/1) [Economia](http://www.livrosgratis.com.br/cat_17/economia_domestica/1) [Doméstica](http://www.livrosgratis.com.br/cat_17/economia_domestica/1) [Baixar](http://www.livrosgratis.com.br/cat_18/educacao/1) [livros](http://www.livrosgratis.com.br/cat_18/educacao/1) [de](http://www.livrosgratis.com.br/cat_18/educacao/1) [Educação](http://www.livrosgratis.com.br/cat_18/educacao/1) [Baixar](http://www.livrosgratis.com.br/cat_19/educacao_-_transito/1) [livros](http://www.livrosgratis.com.br/cat_19/educacao_-_transito/1) [de](http://www.livrosgratis.com.br/cat_19/educacao_-_transito/1) [Educação - Trânsito](http://www.livrosgratis.com.br/cat_19/educacao_-_transito/1) [Baixar](http://www.livrosgratis.com.br/cat_20/educacao_fisica/1) [livros](http://www.livrosgratis.com.br/cat_20/educacao_fisica/1) [de](http://www.livrosgratis.com.br/cat_20/educacao_fisica/1) [Educação](http://www.livrosgratis.com.br/cat_20/educacao_fisica/1) [Física](http://www.livrosgratis.com.br/cat_20/educacao_fisica/1) [Baixar](http://www.livrosgratis.com.br/cat_21/engenharia_aeroespacial/1) [livros](http://www.livrosgratis.com.br/cat_21/engenharia_aeroespacial/1) [de](http://www.livrosgratis.com.br/cat_21/engenharia_aeroespacial/1) [Engenharia](http://www.livrosgratis.com.br/cat_21/engenharia_aeroespacial/1) [Aeroespacial](http://www.livrosgratis.com.br/cat_21/engenharia_aeroespacial/1) [Baixar](http://www.livrosgratis.com.br/cat_22/farmacia/1) [livros](http://www.livrosgratis.com.br/cat_22/farmacia/1) [de](http://www.livrosgratis.com.br/cat_22/farmacia/1) [Farmácia](http://www.livrosgratis.com.br/cat_22/farmacia/1) [Baixar](http://www.livrosgratis.com.br/cat_23/filosofia/1) [livros](http://www.livrosgratis.com.br/cat_23/filosofia/1) [de](http://www.livrosgratis.com.br/cat_23/filosofia/1) [Filosofia](http://www.livrosgratis.com.br/cat_23/filosofia/1) [Baixar](http://www.livrosgratis.com.br/cat_24/fisica/1) [livros](http://www.livrosgratis.com.br/cat_24/fisica/1) [de](http://www.livrosgratis.com.br/cat_24/fisica/1) [Física](http://www.livrosgratis.com.br/cat_24/fisica/1) [Baixar](http://www.livrosgratis.com.br/cat_25/geociencias/1) [livros](http://www.livrosgratis.com.br/cat_25/geociencias/1) [de](http://www.livrosgratis.com.br/cat_25/geociencias/1) [Geociências](http://www.livrosgratis.com.br/cat_25/geociencias/1) [Baixar](http://www.livrosgratis.com.br/cat_26/geografia/1) [livros](http://www.livrosgratis.com.br/cat_26/geografia/1) [de](http://www.livrosgratis.com.br/cat_26/geografia/1) [Geografia](http://www.livrosgratis.com.br/cat_26/geografia/1) [Baixar](http://www.livrosgratis.com.br/cat_27/historia/1) [livros](http://www.livrosgratis.com.br/cat_27/historia/1) [de](http://www.livrosgratis.com.br/cat_27/historia/1) [História](http://www.livrosgratis.com.br/cat_27/historia/1) [Baixar](http://www.livrosgratis.com.br/cat_31/linguas/1) [livros](http://www.livrosgratis.com.br/cat_31/linguas/1) [de](http://www.livrosgratis.com.br/cat_31/linguas/1) [Línguas](http://www.livrosgratis.com.br/cat_31/linguas/1)

[Baixar](http://www.livrosgratis.com.br/cat_28/literatura/1) [livros](http://www.livrosgratis.com.br/cat_28/literatura/1) [de](http://www.livrosgratis.com.br/cat_28/literatura/1) [Literatura](http://www.livrosgratis.com.br/cat_28/literatura/1) [Baixar](http://www.livrosgratis.com.br/cat_30/literatura_de_cordel/1) [livros](http://www.livrosgratis.com.br/cat_30/literatura_de_cordel/1) [de](http://www.livrosgratis.com.br/cat_30/literatura_de_cordel/1) [Literatura](http://www.livrosgratis.com.br/cat_30/literatura_de_cordel/1) [de](http://www.livrosgratis.com.br/cat_30/literatura_de_cordel/1) [Cordel](http://www.livrosgratis.com.br/cat_30/literatura_de_cordel/1) [Baixar](http://www.livrosgratis.com.br/cat_29/literatura_infantil/1) [livros](http://www.livrosgratis.com.br/cat_29/literatura_infantil/1) [de](http://www.livrosgratis.com.br/cat_29/literatura_infantil/1) [Literatura](http://www.livrosgratis.com.br/cat_29/literatura_infantil/1) [Infantil](http://www.livrosgratis.com.br/cat_29/literatura_infantil/1) [Baixar](http://www.livrosgratis.com.br/cat_32/matematica/1) [livros](http://www.livrosgratis.com.br/cat_32/matematica/1) [de](http://www.livrosgratis.com.br/cat_32/matematica/1) [Matemática](http://www.livrosgratis.com.br/cat_32/matematica/1) [Baixar](http://www.livrosgratis.com.br/cat_33/medicina/1) [livros](http://www.livrosgratis.com.br/cat_33/medicina/1) [de](http://www.livrosgratis.com.br/cat_33/medicina/1) [Medicina](http://www.livrosgratis.com.br/cat_33/medicina/1) [Baixar](http://www.livrosgratis.com.br/cat_34/medicina_veterinaria/1) [livros](http://www.livrosgratis.com.br/cat_34/medicina_veterinaria/1) [de](http://www.livrosgratis.com.br/cat_34/medicina_veterinaria/1) [Medicina](http://www.livrosgratis.com.br/cat_34/medicina_veterinaria/1) [Veterinária](http://www.livrosgratis.com.br/cat_34/medicina_veterinaria/1) [Baixar](http://www.livrosgratis.com.br/cat_35/meio_ambiente/1) [livros](http://www.livrosgratis.com.br/cat_35/meio_ambiente/1) [de](http://www.livrosgratis.com.br/cat_35/meio_ambiente/1) [Meio](http://www.livrosgratis.com.br/cat_35/meio_ambiente/1) [Ambiente](http://www.livrosgratis.com.br/cat_35/meio_ambiente/1) [Baixar](http://www.livrosgratis.com.br/cat_36/meteorologia/1) [livros](http://www.livrosgratis.com.br/cat_36/meteorologia/1) [de](http://www.livrosgratis.com.br/cat_36/meteorologia/1) [Meteorologia](http://www.livrosgratis.com.br/cat_36/meteorologia/1) [Baixar](http://www.livrosgratis.com.br/cat_45/monografias_e_tcc/1) [Monografias](http://www.livrosgratis.com.br/cat_45/monografias_e_tcc/1) [e](http://www.livrosgratis.com.br/cat_45/monografias_e_tcc/1) [TCC](http://www.livrosgratis.com.br/cat_45/monografias_e_tcc/1) [Baixar](http://www.livrosgratis.com.br/cat_37/multidisciplinar/1) [livros](http://www.livrosgratis.com.br/cat_37/multidisciplinar/1) [Multidisciplinar](http://www.livrosgratis.com.br/cat_37/multidisciplinar/1) [Baixar](http://www.livrosgratis.com.br/cat_38/musica/1) [livros](http://www.livrosgratis.com.br/cat_38/musica/1) [de](http://www.livrosgratis.com.br/cat_38/musica/1) [Música](http://www.livrosgratis.com.br/cat_38/musica/1) [Baixar](http://www.livrosgratis.com.br/cat_39/psicologia/1) [livros](http://www.livrosgratis.com.br/cat_39/psicologia/1) [de](http://www.livrosgratis.com.br/cat_39/psicologia/1) [Psicologia](http://www.livrosgratis.com.br/cat_39/psicologia/1) [Baixar](http://www.livrosgratis.com.br/cat_40/quimica/1) [livros](http://www.livrosgratis.com.br/cat_40/quimica/1) [de](http://www.livrosgratis.com.br/cat_40/quimica/1) [Química](http://www.livrosgratis.com.br/cat_40/quimica/1) [Baixar](http://www.livrosgratis.com.br/cat_41/saude_coletiva/1) [livros](http://www.livrosgratis.com.br/cat_41/saude_coletiva/1) [de](http://www.livrosgratis.com.br/cat_41/saude_coletiva/1) [Saúde](http://www.livrosgratis.com.br/cat_41/saude_coletiva/1) [Coletiva](http://www.livrosgratis.com.br/cat_41/saude_coletiva/1) [Baixar](http://www.livrosgratis.com.br/cat_42/servico_social/1) [livros](http://www.livrosgratis.com.br/cat_42/servico_social/1) [de](http://www.livrosgratis.com.br/cat_42/servico_social/1) [Serviço](http://www.livrosgratis.com.br/cat_42/servico_social/1) [Social](http://www.livrosgratis.com.br/cat_42/servico_social/1) [Baixar](http://www.livrosgratis.com.br/cat_43/sociologia/1) [livros](http://www.livrosgratis.com.br/cat_43/sociologia/1) [de](http://www.livrosgratis.com.br/cat_43/sociologia/1) [Sociologia](http://www.livrosgratis.com.br/cat_43/sociologia/1) [Baixar](http://www.livrosgratis.com.br/cat_44/teologia/1) [livros](http://www.livrosgratis.com.br/cat_44/teologia/1) [de](http://www.livrosgratis.com.br/cat_44/teologia/1) [Teologia](http://www.livrosgratis.com.br/cat_44/teologia/1) [Baixar](http://www.livrosgratis.com.br/cat_46/trabalho/1) [livros](http://www.livrosgratis.com.br/cat_46/trabalho/1) [de](http://www.livrosgratis.com.br/cat_46/trabalho/1) [Trabalho](http://www.livrosgratis.com.br/cat_46/trabalho/1) [Baixar](http://www.livrosgratis.com.br/cat_47/turismo/1) [livros](http://www.livrosgratis.com.br/cat_47/turismo/1) [de](http://www.livrosgratis.com.br/cat_47/turismo/1) [Turismo](http://www.livrosgratis.com.br/cat_47/turismo/1)